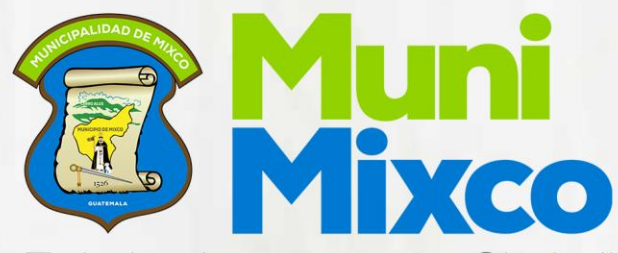

¡Trabajando por nuestra Ciudad!

Tomo VII Dirección de Tecnología Agosto, 2017

**MANUAL DE NORMAS, PROCESOS Y PROCEDIMIENTOS** 

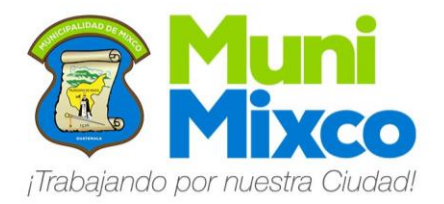

# ÍNDICE

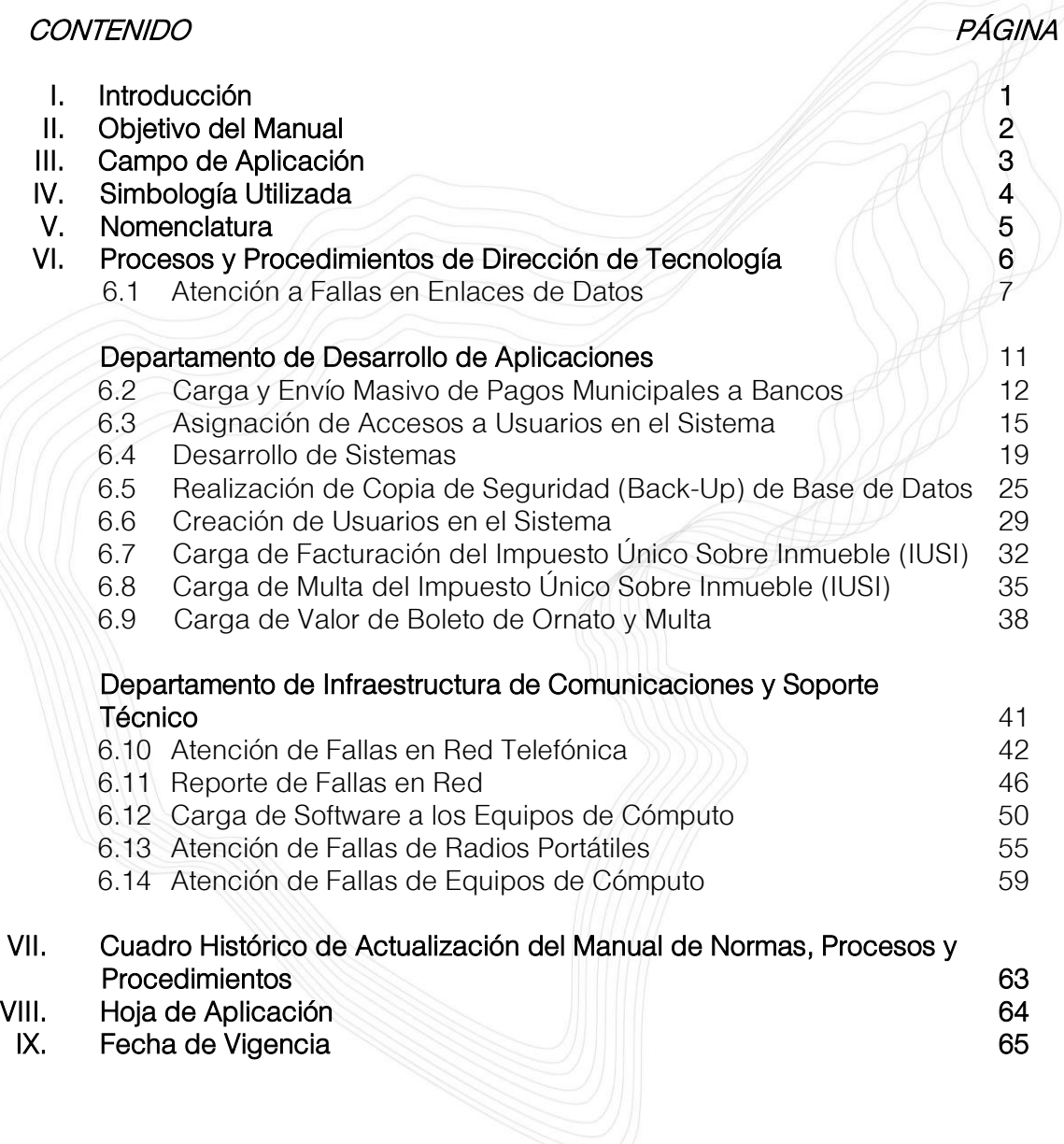

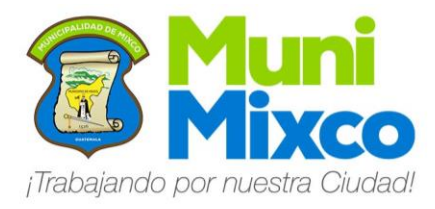

# I. INTRODUCCIÓN

El Manual de Normas, Procesos y Procedimientos radica en el desempeño de las tareas diarias y las acciones del trabajo por lo cual, se hace necesario el uso de la herramienta que establezca y facilite la definición de lineamientos en el desarrollo de cada actividad dentro de la Institución, y para todos los funcionarios que desempeñen sus labores en la administración, en la cual interviene cada vez más la exigencia de la sociedad en general que demanda cada día mejores servicios públicos; reflejándose de manera particular en la forma eficiente en la que se canaliza los resultados para el desarrollo de programas sociales y económicos para beneficio de la población Mixqueña.

El propósito básico del presente Manual es el de una herramienta que debe dar a conocer en forma ordenada, real y sistemática los Procedimientos de cada área; orientando al personal responsable de las actividades propias del cargo, y agilizando el pronto trámite de las operaciones en el tiempo establecido y forma, con un mínimo de errores.

Este Manual de Normas, Procesos y Procedimientos deberá ser actualizado de acuerdo a las Normas y Reglamentos Jurídicos y Administrativos que vayan siendo modificadas por las dependencias competentes además de que los Procesos en gestión puedan ser revisados para que, de manera posterior sean ajustados y si es necesario rediseñados según las necesidades operativas que puedan ir surgiendo, ya sea por los programas o por la forma en la que se administra.

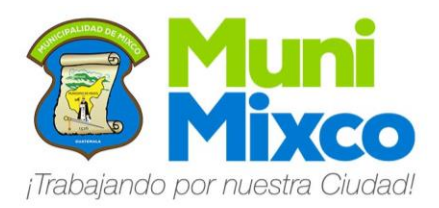

# II. OBJETIVOS DEL MANUAL

### **GENERAL**

Describir e integrar en un documento, las Normas, Procesos y Procedimientos administrativos estandarizados de acuerdo a la legislación vigente, siendo una guía y fuente de consulta que facilite al recurso humano la optimización de tiempo y recurso en las diferentes Gerencias, Direcciones, Departamentos y Secciones de la Municipalidad de Mixco, permitiendo cumplir con las funciones asignadas de forma eficiente.

### **ESPECÍFICOS**

- 1. Contar con un documento de base para el cumplimiento de las funciones por puesto de trabajo.
- 2. Facilitar las labores de control, auditoría, evaluación y seguimiento de las funciones asignadas.
- 3. Controlar el cumplimiento de las rutinas de trabajo.
- 4. Contar con una base de datos para el análisis posterior del trabajo y el mejoramiento de los Procedimientos.

# III. CAMPO DE APLICACIÓN

El presente Manual de Normas, Procesos y Procedimientos es de aplicación obligatoria para todos los Funcionarios, Directivos, Servidores Públicos y Consultores que trabajan en la Municipalidad de Mixco, según la Estructura Organizacional.

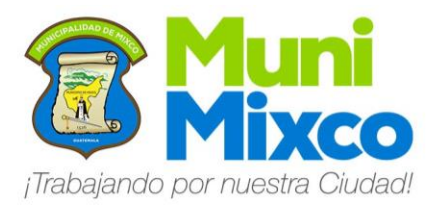

# IV. SIMBOLOGÍA UTILIZADA PARA **PROCEDIMIENTOS**

Para una mayor comprensión de los Procedimientos, a continuación se representa gráficamente la simbología utilizada en el levantamiento de los mismos:

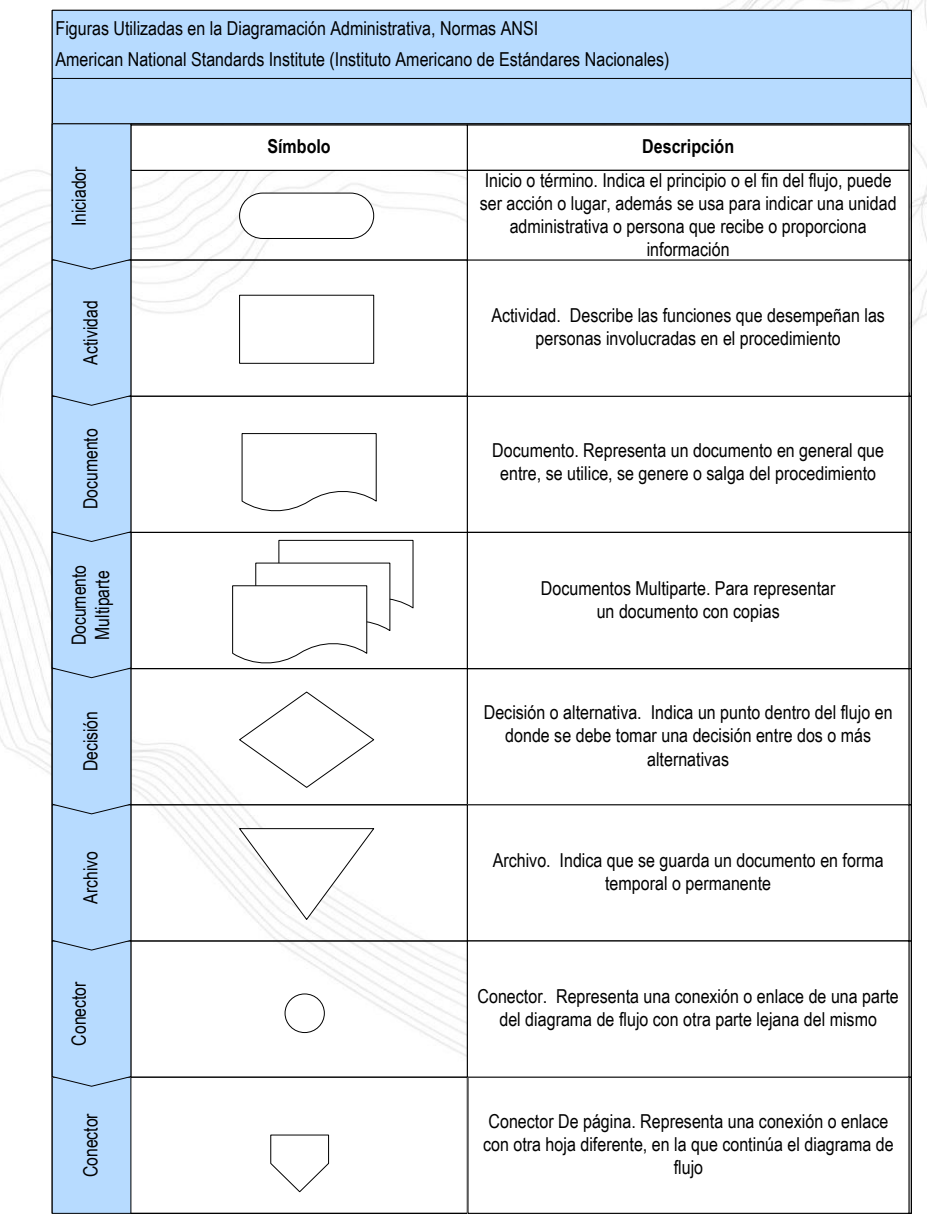

# V. NOMENCLATURA

01.01.00.01.00.07.00.00 DIRECCIÓN DE TECNOLOGÍA

NUEVAS TECNOLOGÍAS

01.01.00.01.00.07.00.00.01 Atención a Fallas en Enlaces de Datos

### 01.01.00.01.00.07.01.00 DEPARTAMENTO DE DESARROLLO DE APLICACIONES

01.01.00.01.00.07.01.00.01 Carga y Envío Masivo de Pagos Municipales a Bancos 01.01.00.01.00.07.01.00.03 Desarrollo de Sistemas

01.01.00.01.00.07.01.00.02 Asignación de Accesos a Usuarios en el Sistema 01.01.00.01.00.07.01.00.04 Realización de Copia de Seguridad (Back-Up) de Base de Datos 01.01.00.01.00.07.01.00.05 Creación de Usuarios en los Sistemas 01.01.00.01.00.07.01.00.06 Carga de Facturación del Impuesto Único Sobre Inmueble (IUSI) 01.01.00.01.00.07.01.00.07 Carga de Multa del Impuesto Único Sobre Inmueble (IUSI) 01.01.00.01.00.07.01.00.08 Carga de Valor de Boleto de Ornato y Multa

### 01.01.00.01.00.07.02.00 DEPARTAMENTO DE SEGURIDAD INFORMÁTICA Y

### 01.01.00.01.00.07.03.00 DEPARTAMENTO DE INFRAESTRUCTURA DE COMUNICACIONES Y SOPORTE TÉCNICO

01.01.00.01.00.07.03.00.02 Reporte de Fallas en Red

01.01.00.01.00.07.03.00.01 Atención de Fallas en Red Telefónica 01.01.00.01.00.07.03.00.03 Carga de Software a los Equipos de Cómputo 01.01.00.01.00.07.03.00.04 Atención de Fallas de Radios Portátiles 01.01.00.01.00.07.03.00.05 Atención de Fallas de Equipos de Cómputo

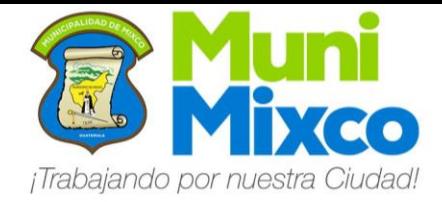

## VI. PROCESOS Y PROCEDIMIENTOS DE LA DIRECCIÓN DE TECNOLOGÍA

### 01.01.00.01.00.07.00.00 DIRECCIÓN DE TECNOLOGÍA

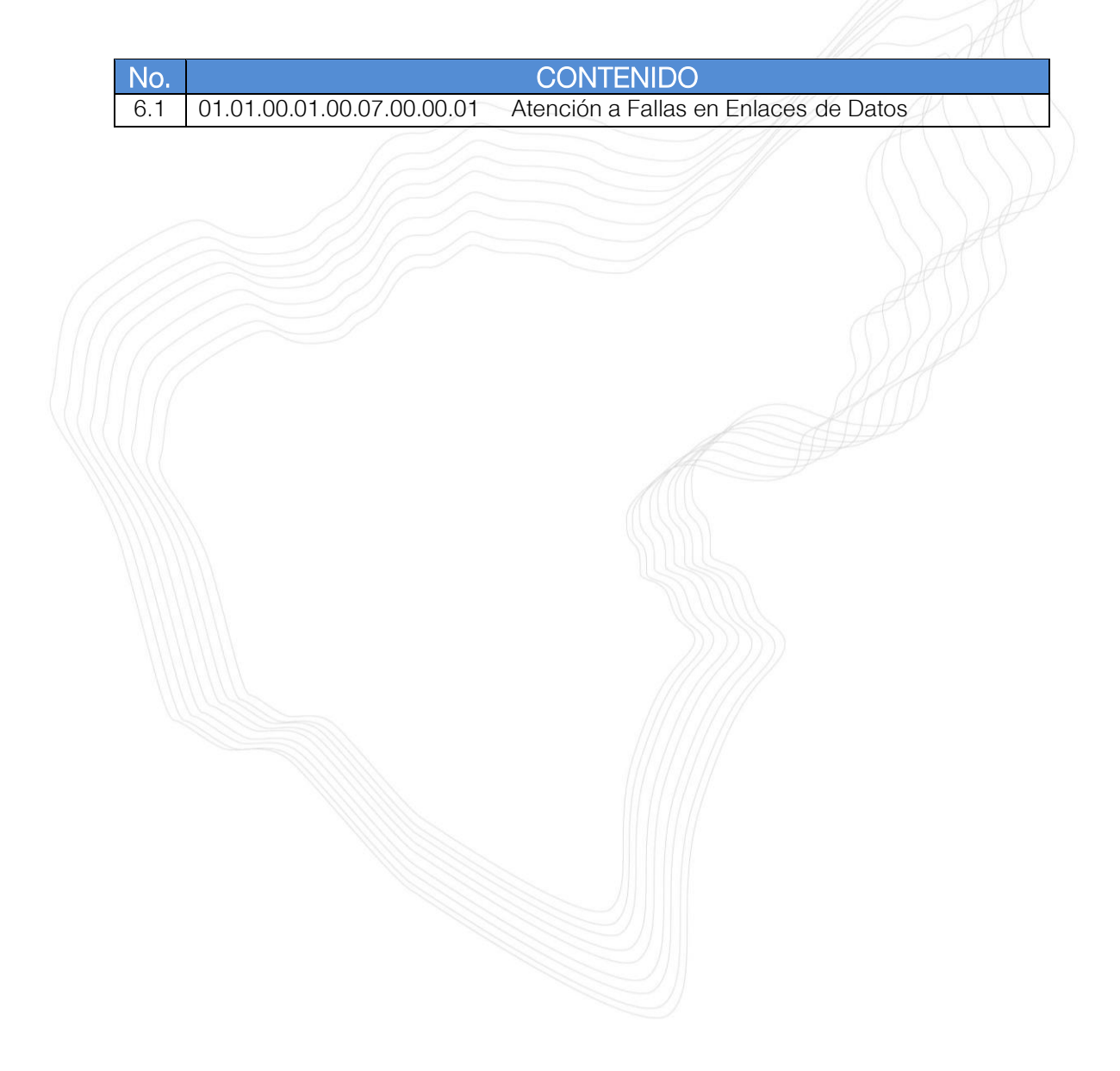

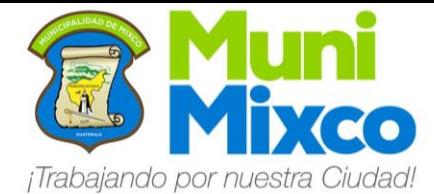

#### NOMBRE DEL PROCEDIMIENTO

### 6.1 ATENCIÓN A FALLAS EN ENLACES DE DATOS

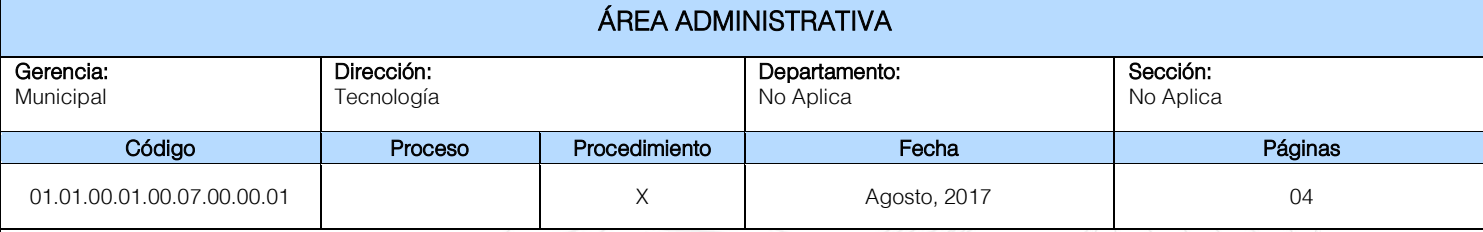

#### Descripción General:

Este procedimiento tiene por objeto describir cada uno de los pasos a seguir para Atender las Fallas en Enlaces de Datos de la Red de la Municipalidad de Mixco.

#### Fundamento Jurídico:

Ninguno.

#### Normas:

Ninguna.

#### Usuarios:

- Trabajadores de la Municipalidad de Mixco.
- Funcionarios de la Municipalidad de Mixco.

#### Requisitos Previos:

Ninguno.

#### Definiciones:

Ninguno.

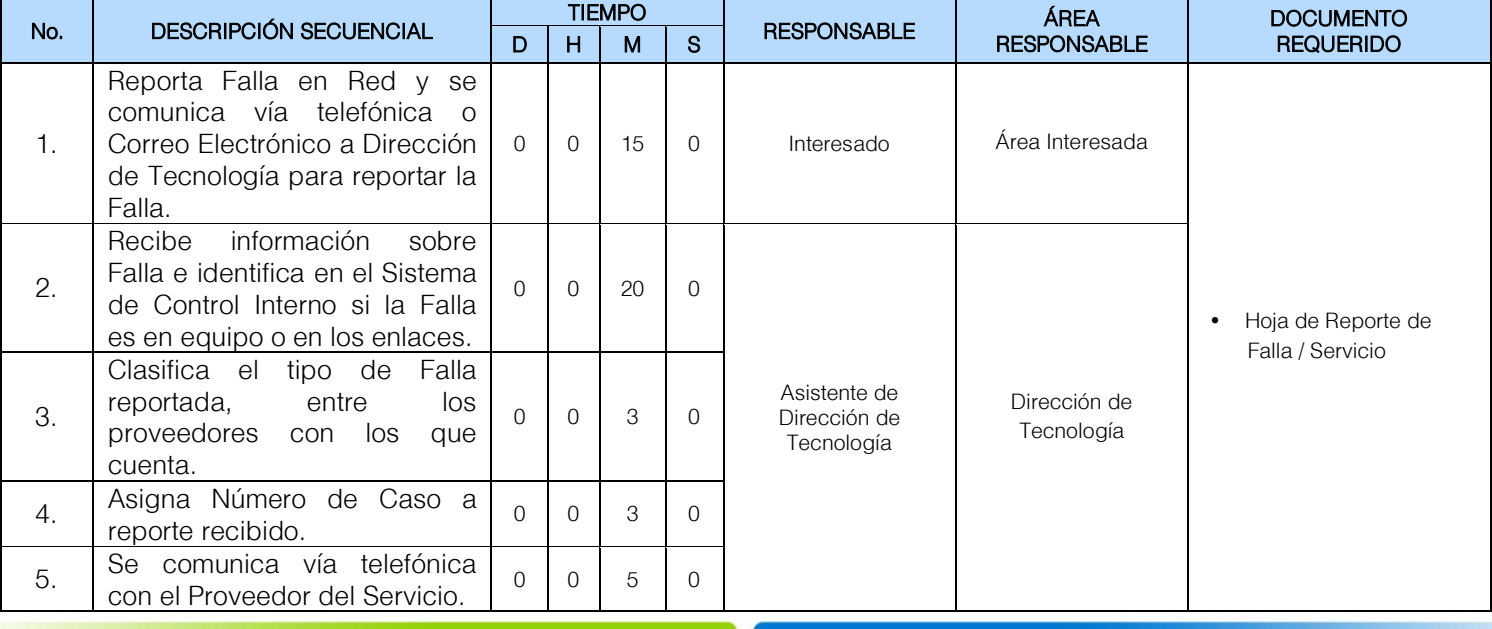

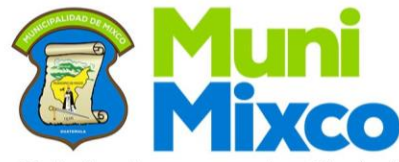

¡Trabajando por nuestra Ciudad!

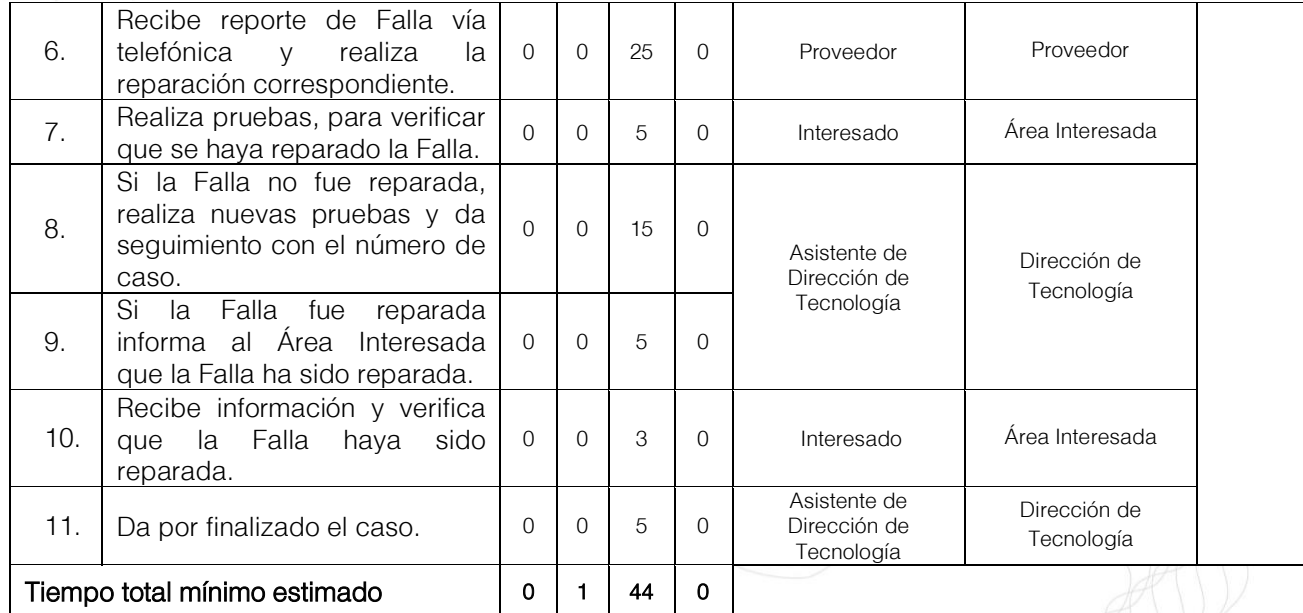

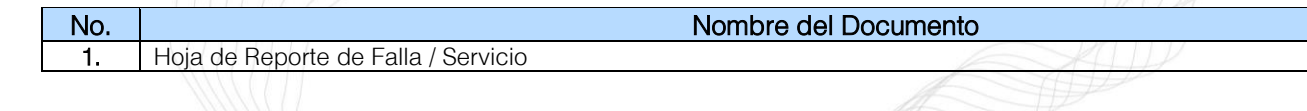

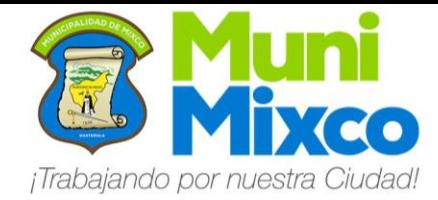

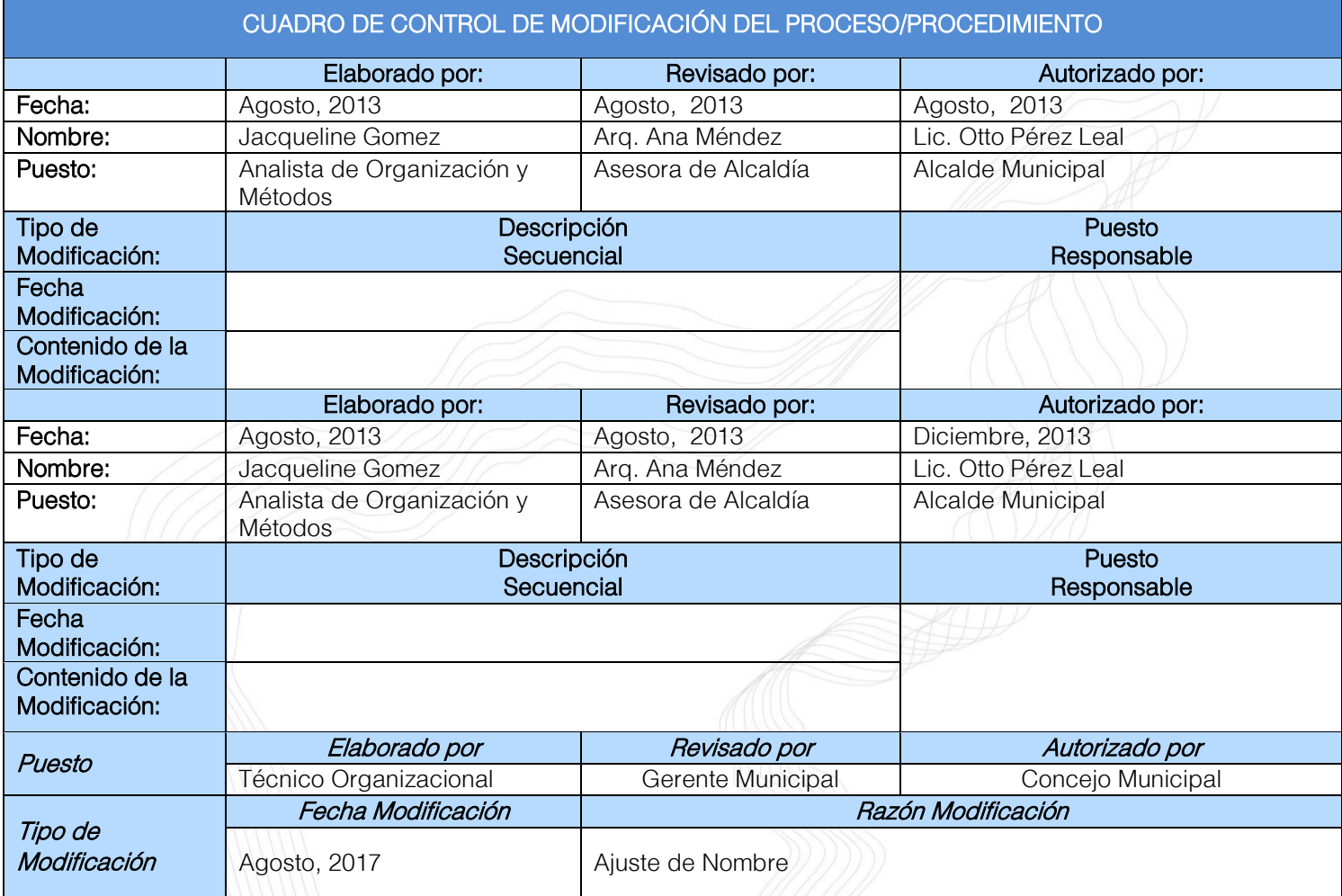

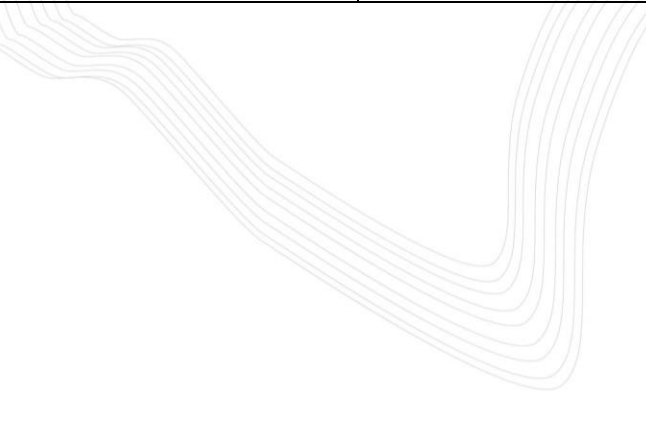

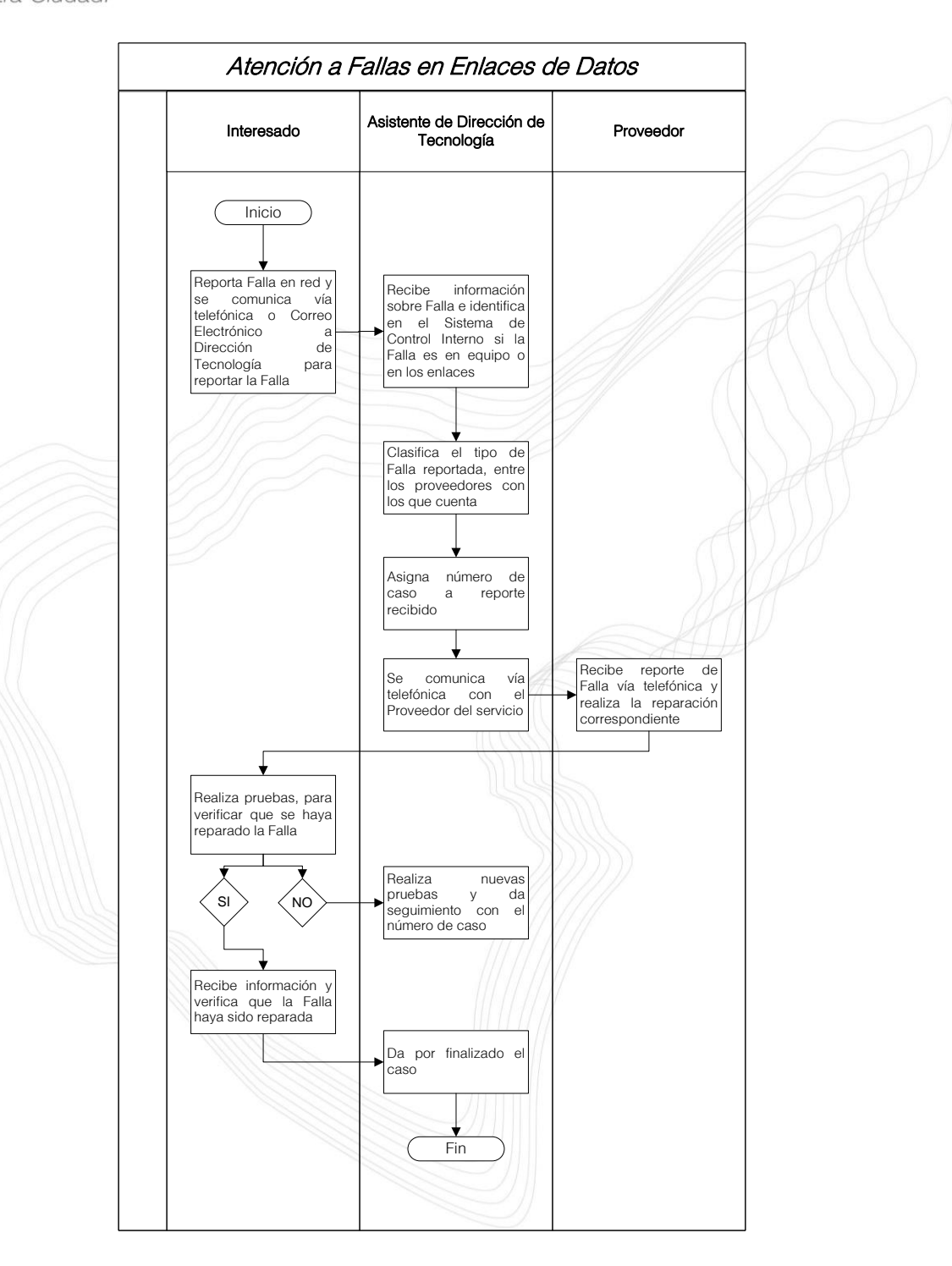

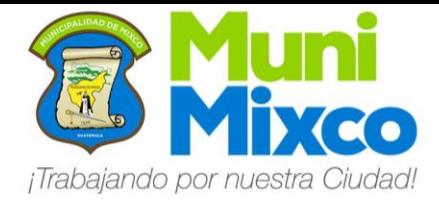

### 01.01.00.01.00.07.01.00 DEPARTAMENTO DE DESARROLLO DE APLICACIONES

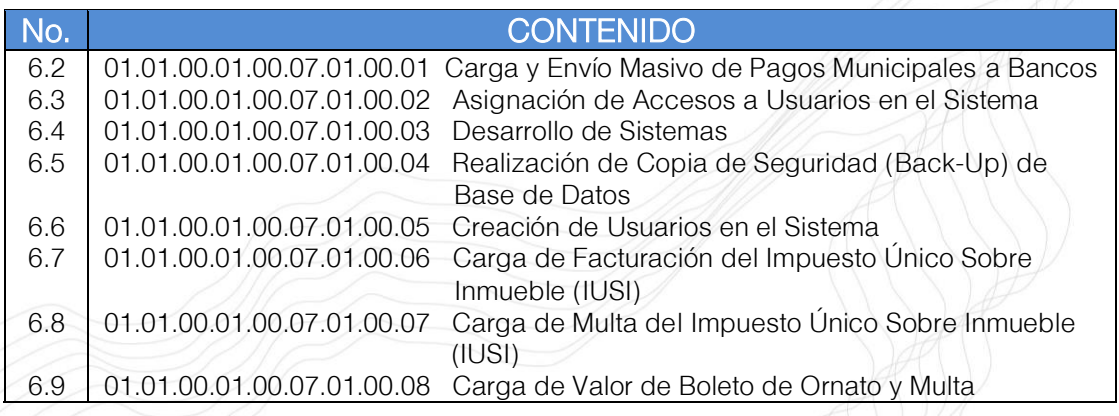

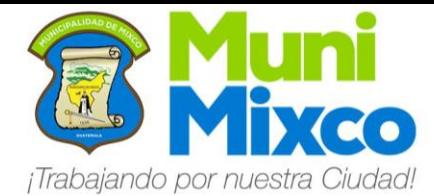

#### NOMBRE DEL PROCEDIMIENTO

### 6.2 CARGA Y ENVÍO MASIVO DE PAGOS MUNICIPALES A BANCOS

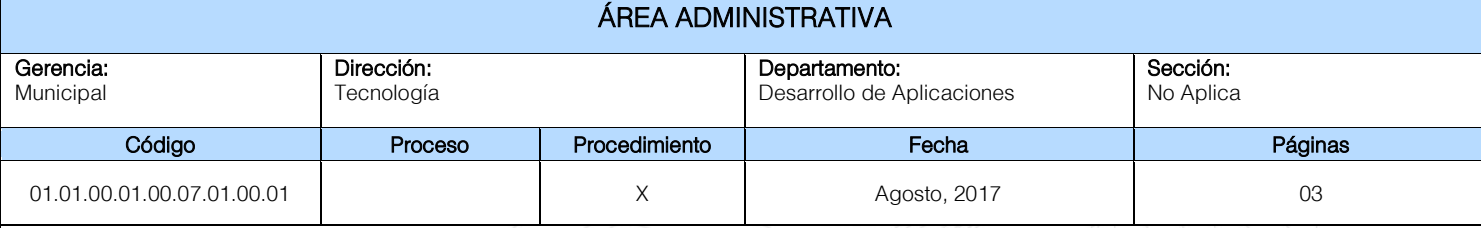

#### Descripción General:

Este procedimiento tiene por objeto describir cada uno de los pasos a seguir para la Carga y Envío Masivo de los pagos recibidos en los Bancos que no se encuentran en línea con la Base de Datos Municipal.

#### Fundamento Jurídico:

Ninguno.

#### Normas:

Ninguna.

#### Usuarios:

• Personal de la Dirección Administrativa Financiera Integrada Municipal.

#### Requisitos Previos:

• Convenio Suscrito con Bancos del Sistema.

#### Definiciones:

FTP: Protocolo para la Transferencia de Archivos. TXT: Archivo de Texto.

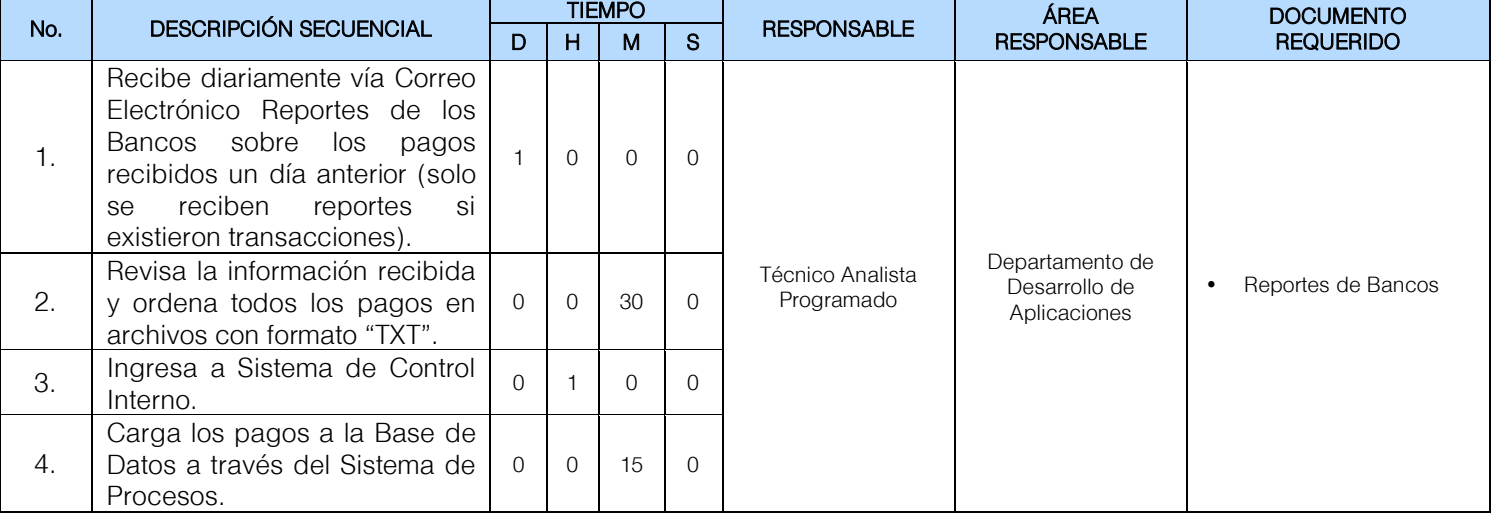

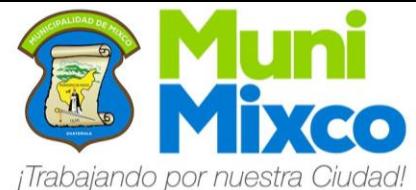

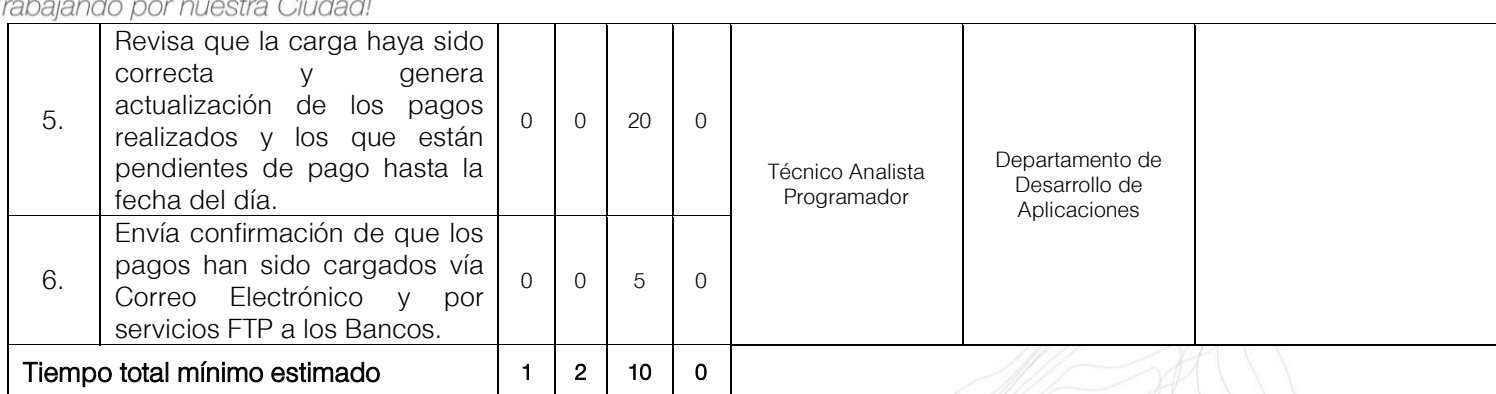

Reporte de Bancos

No. Nombre del Documento<br>1. Reporte de Bancos

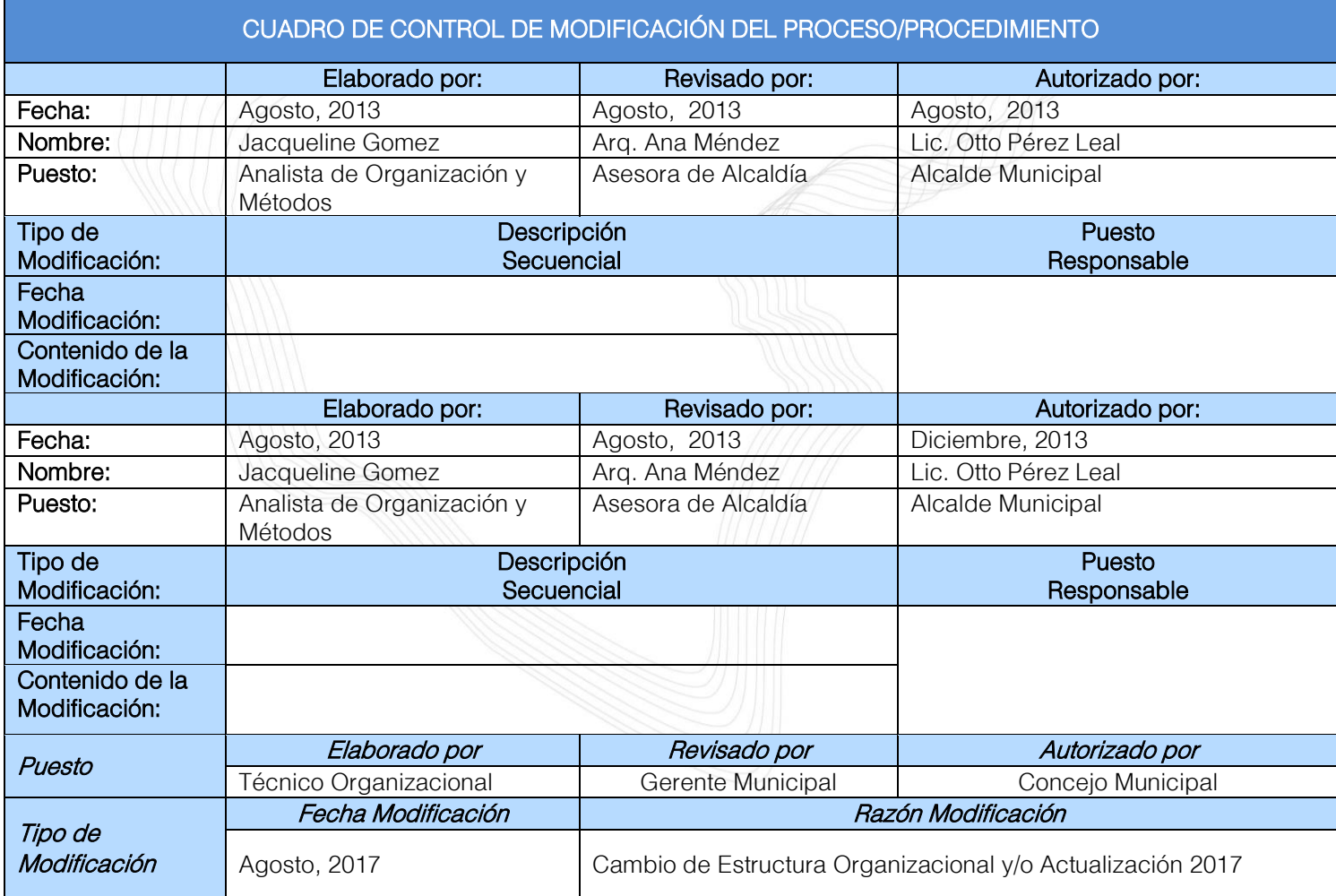

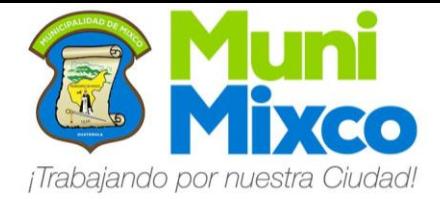

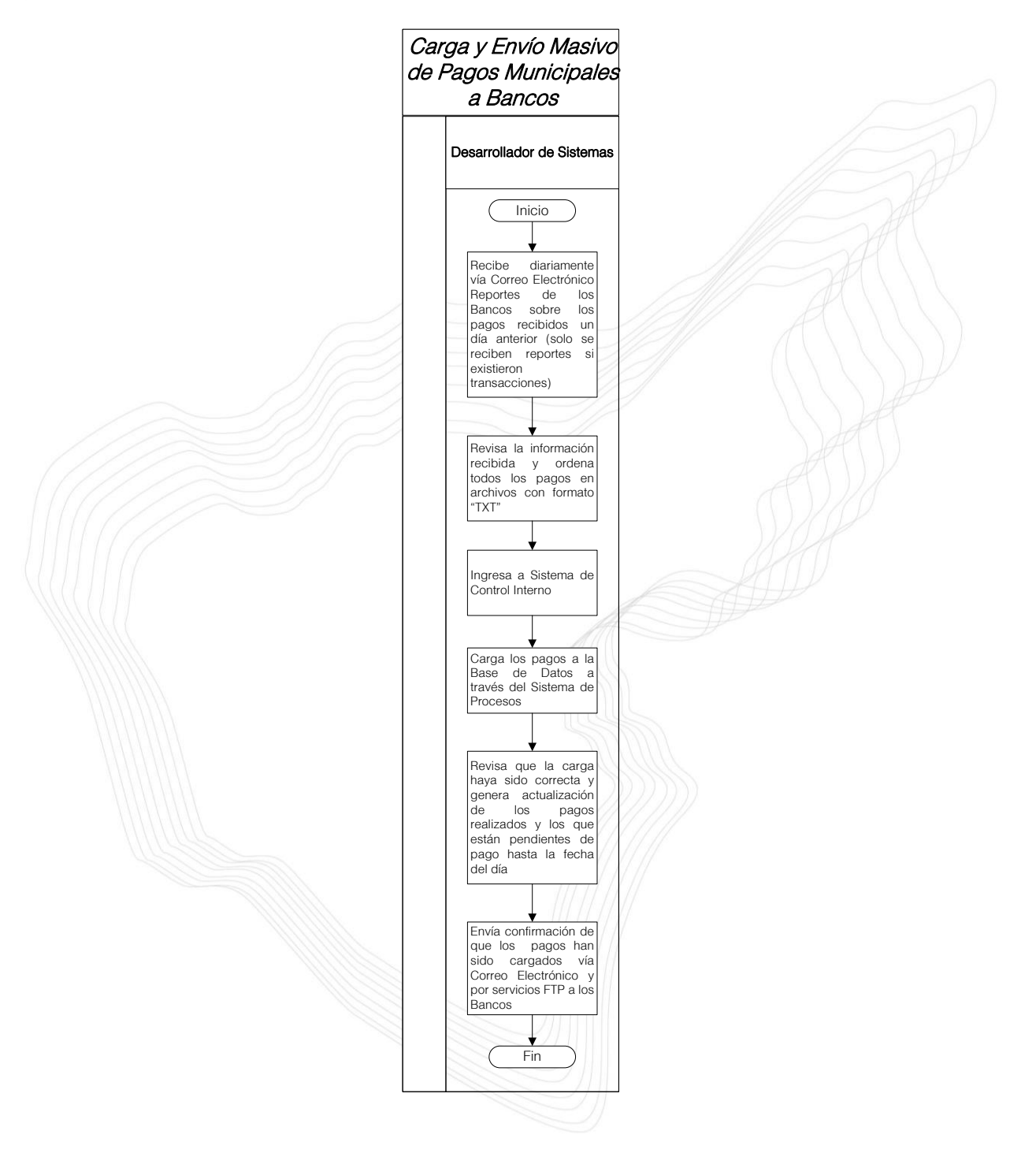

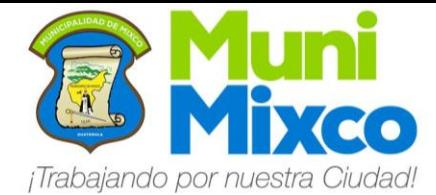

#### NOMBRE DEL PROCEDIMIENTO

### 6.3 ASIGNACIÓN DE ACCESOS A USUARIOS EN EL SISTEMA

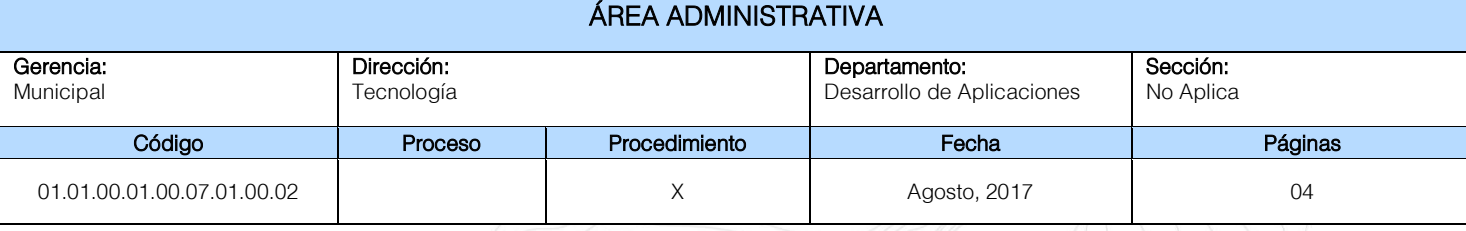

#### Descripción General:

Este procedimiento tiene por objeto describir cada uno de los pasos a seguir para otorgar Accesos a Usuarios para uso del Sistema de Control Interno.

#### Fundamento Jurídico:

Ninguno.

#### Normas:

Ninguna.

#### Usuarios:

- Trabajadores de la Administración Municipal.
- Funcionarios de la Administración Municipal.

#### Requisitos Previos:

• Oficio de Solicitud de Asignación de Accesos a Usuarios (con especificación de permisos solicitados, Sistema requerido y datos del trabajador: Puesto, Nombre y Número de Voucher).

#### Definiciones:

Ninguno.

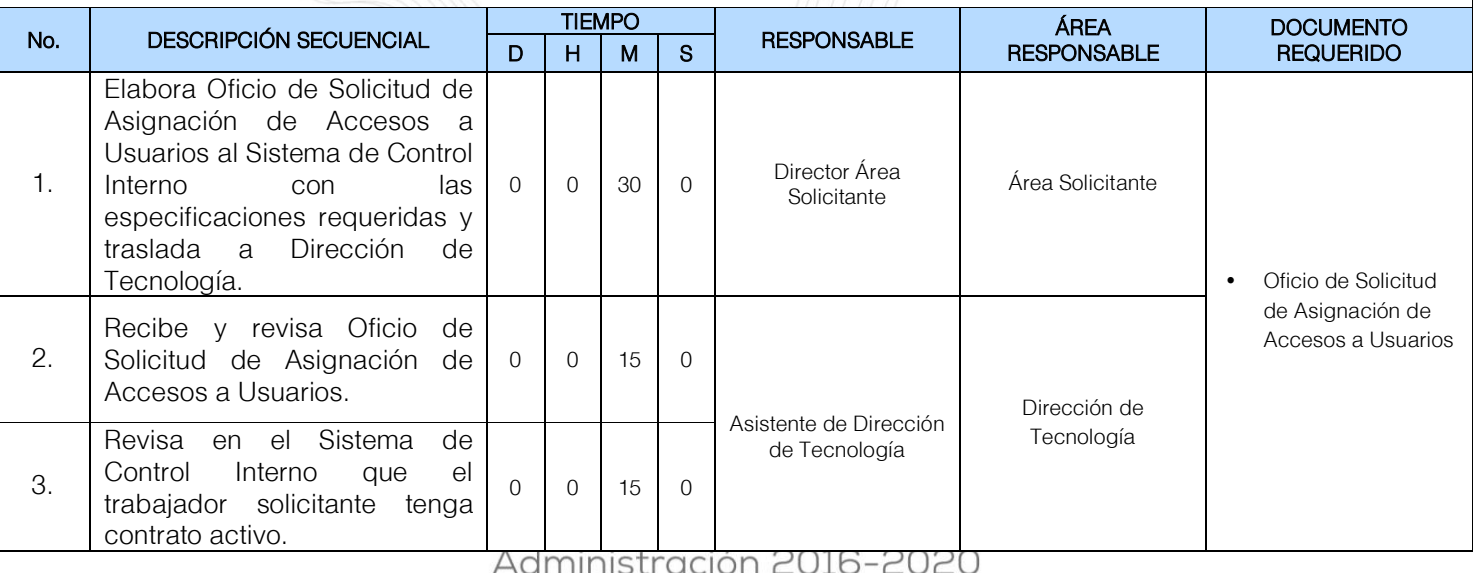

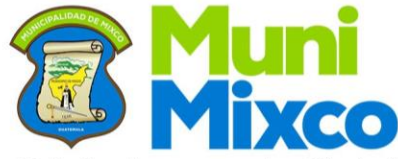

#### **MANUAL DE NORMAS, PROCESOS** Y PROCEDIMIENTOS

¡Trabajando por nuestra Ciudad!

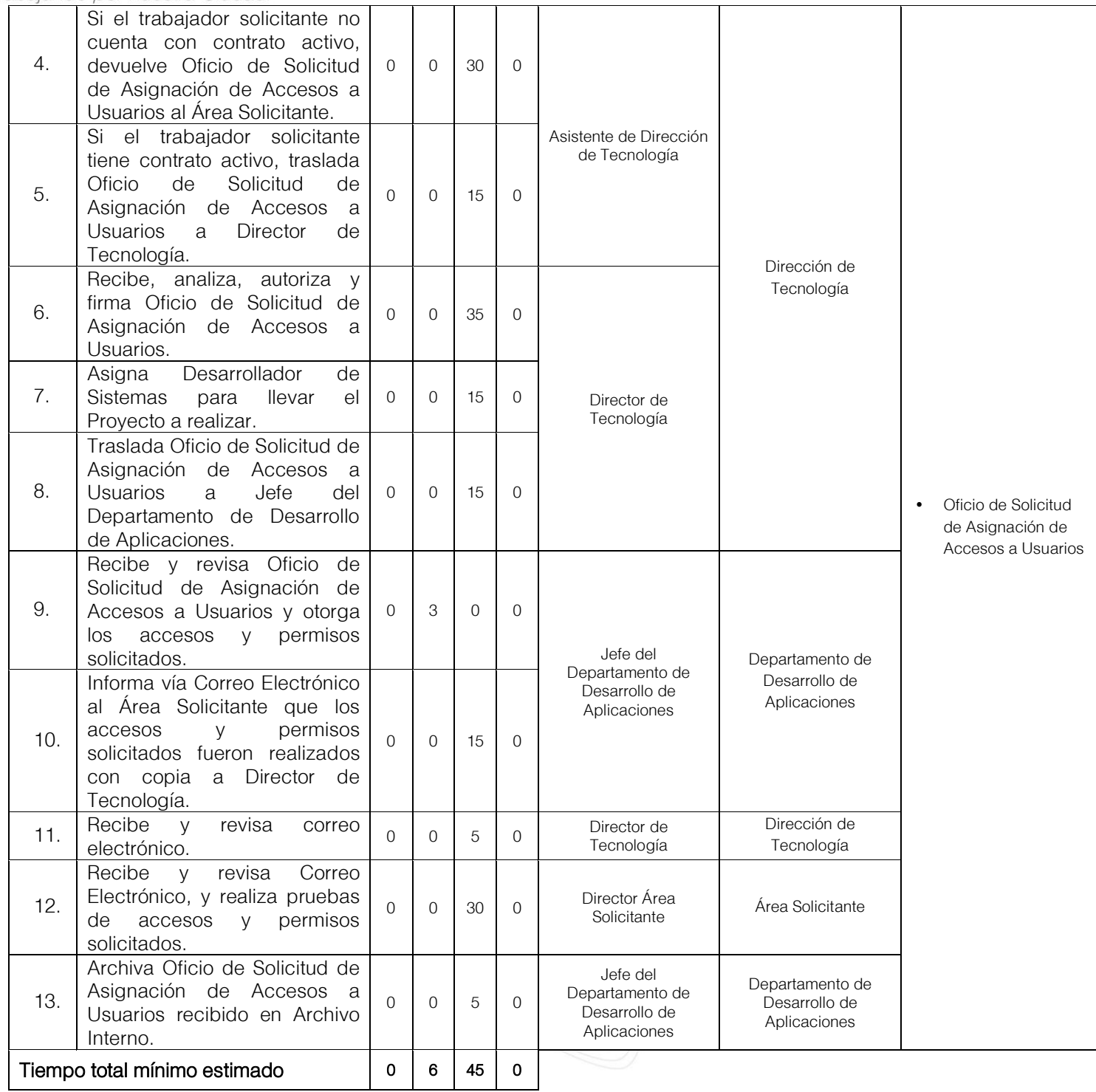

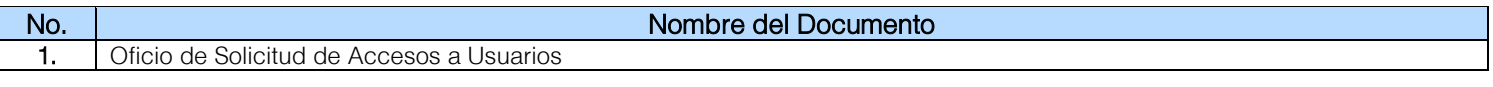

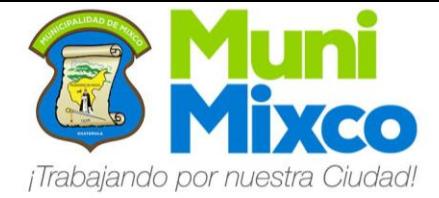

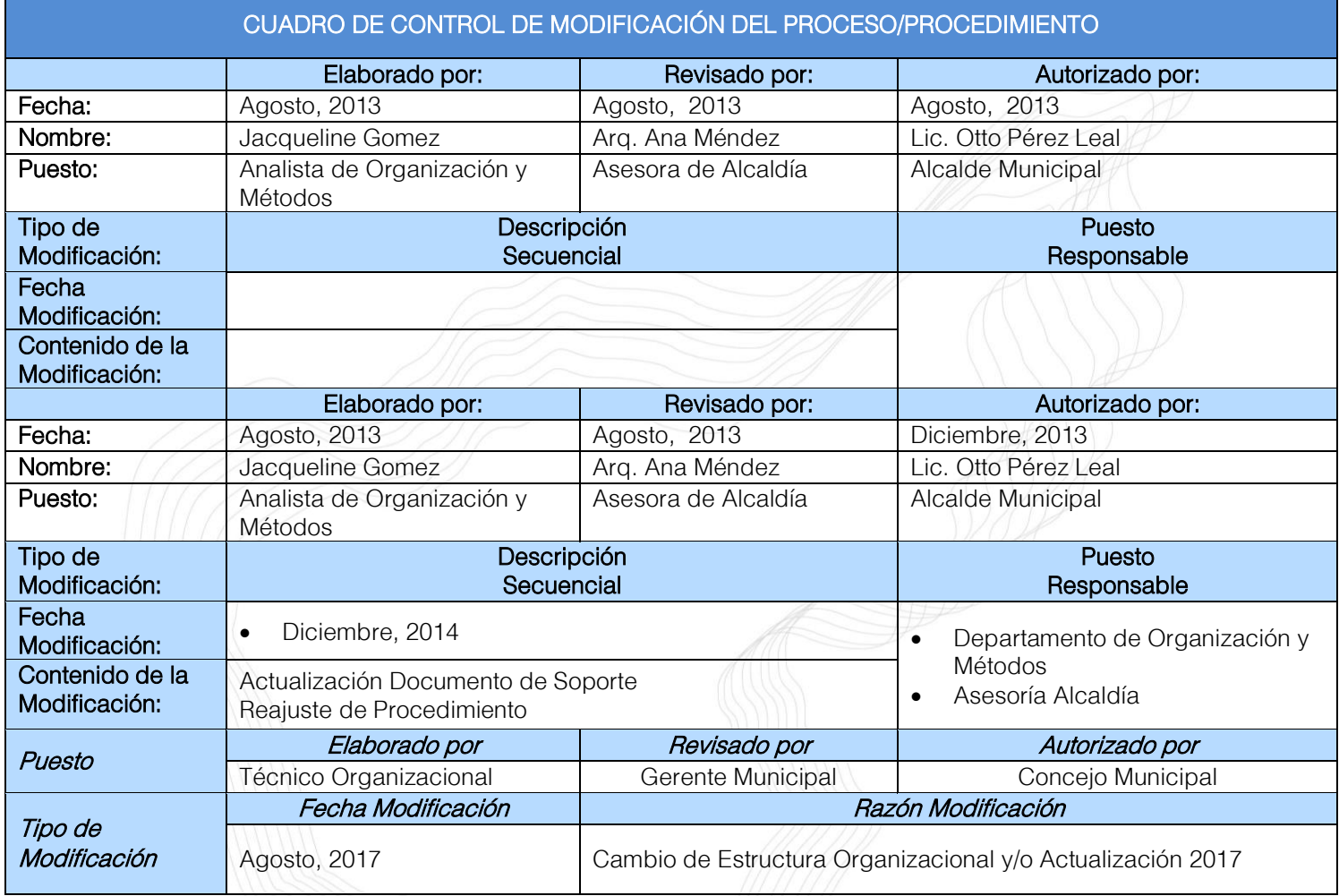

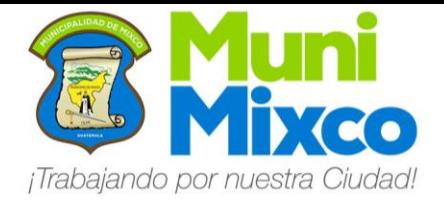

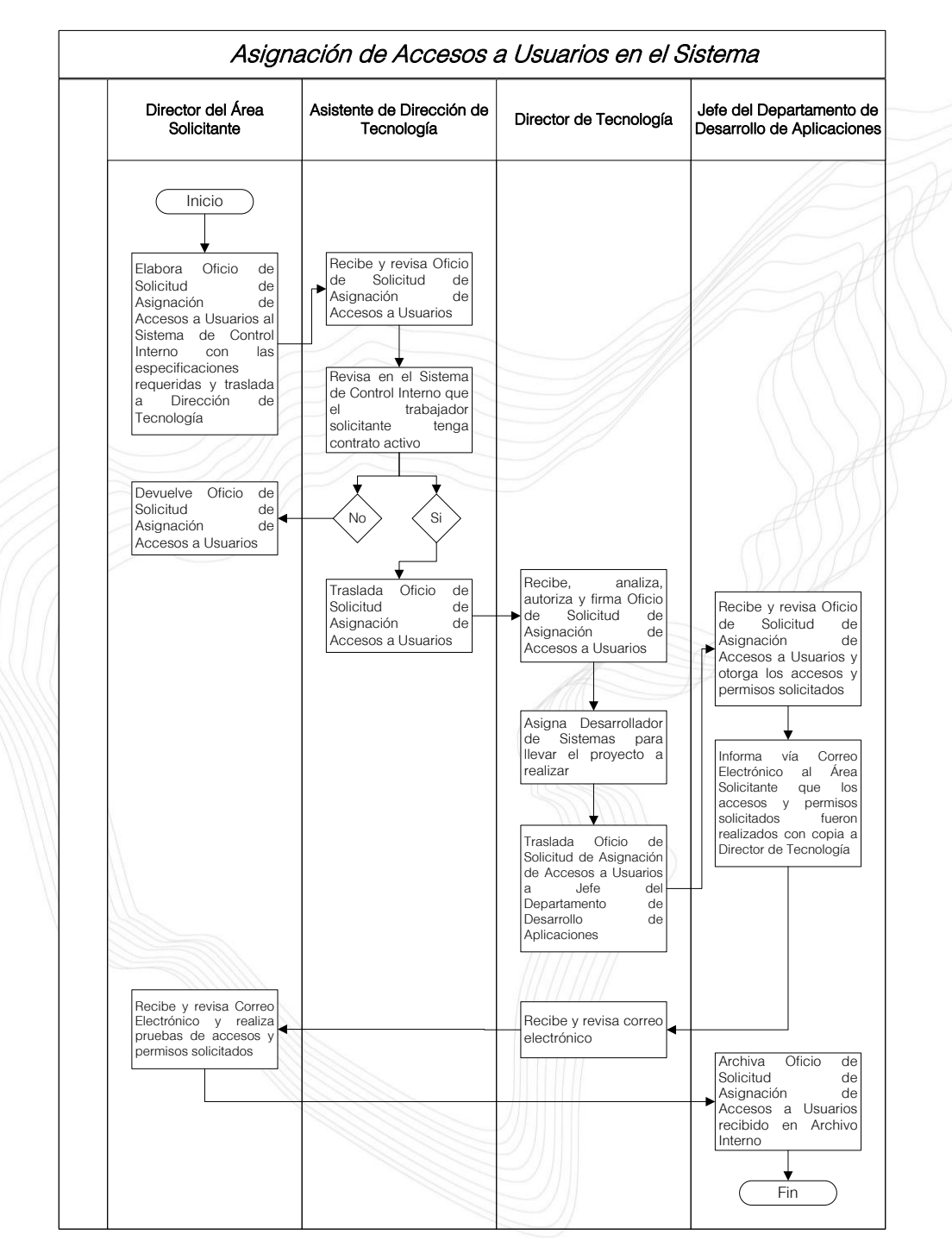

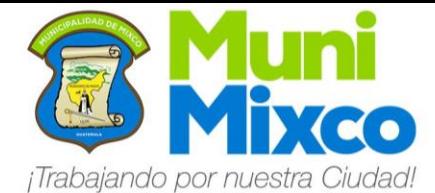

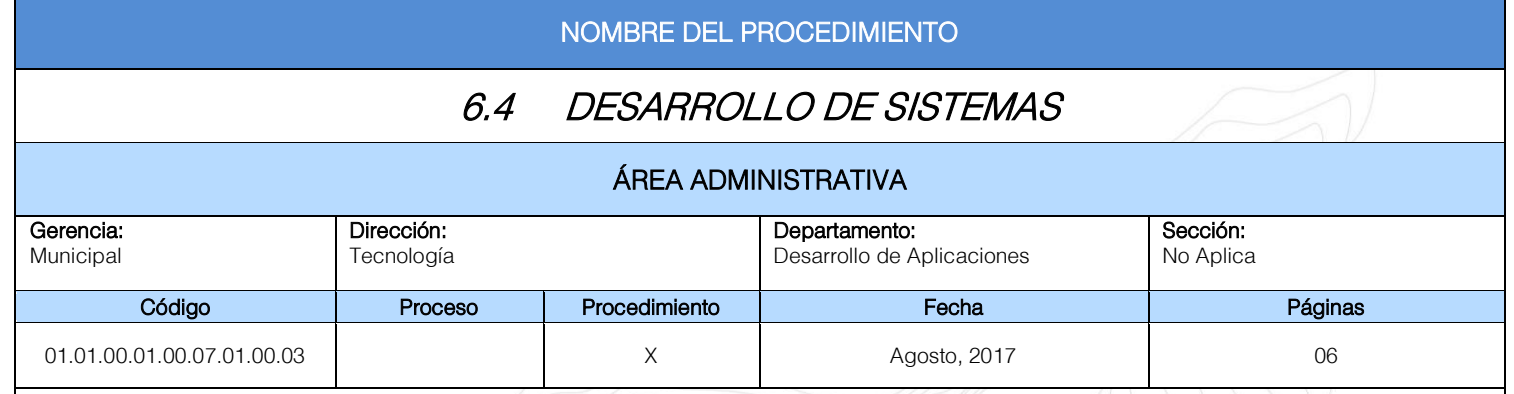

#### Descripción General:

Este procedimiento tiene por objeto describir cada uno de los pasos a seguir para el Desarrollo de Sistemas de Control Interno para el Manejo y Resguardo de Información.

#### Fundamento Jurídico:

Ninguno.

#### Normas:

• El tiempo del Desarrollo del Sistema puede variar según la complejidad del mismo.

#### Usuarios:

- Trabajadores de la Administración Municipal.<br>• Funcionarios de la Administración Municipal.
- Funcionarios de la Administración Municipal.

#### Requisitos Previos:

Ninguno.

#### Definiciones:

Ninguno.

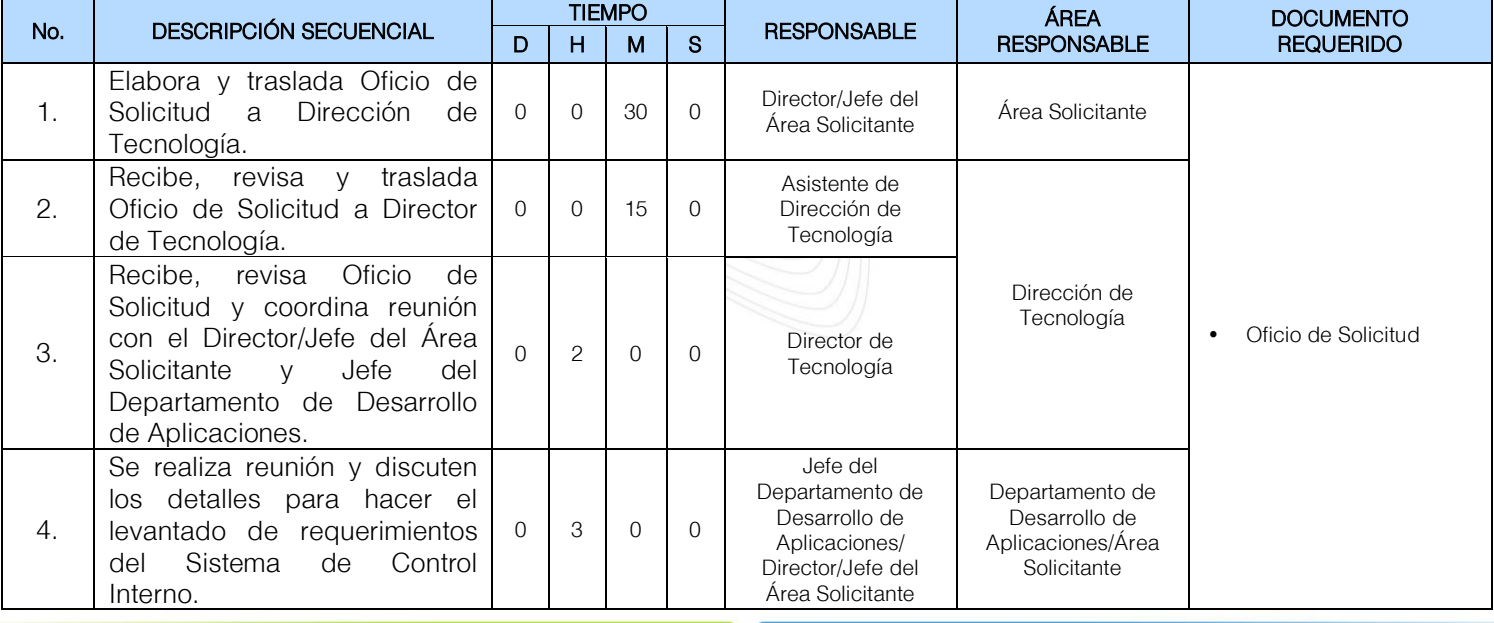

19

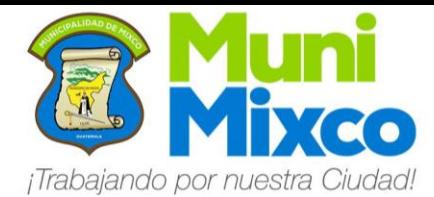

# MANUAL DE NORMAS, PROCESOS<br>Y PROCEDIMIENTOS

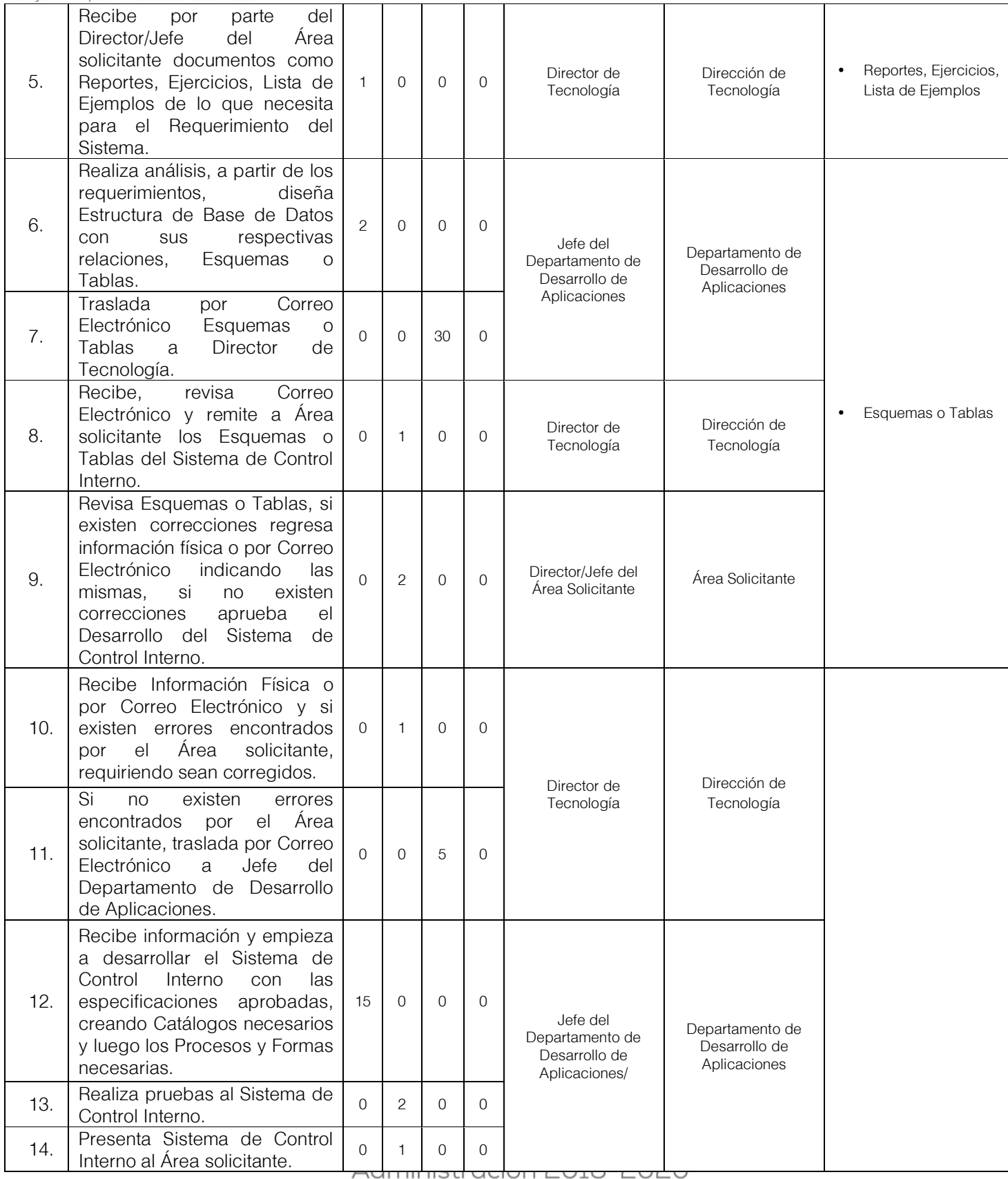

20

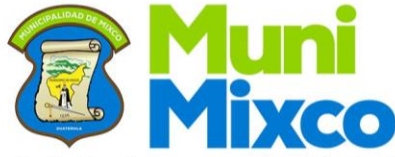

¡Trabajando por nuestra Ciudad!

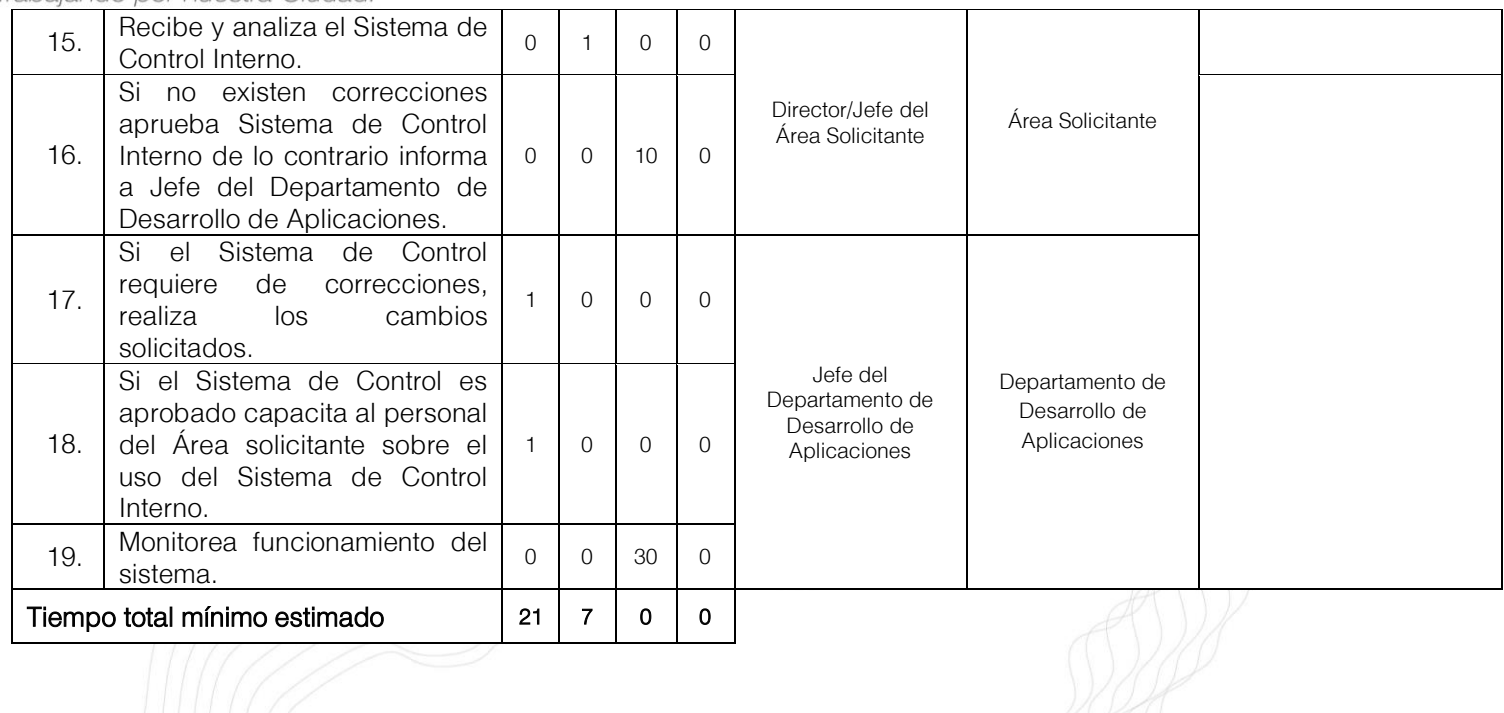

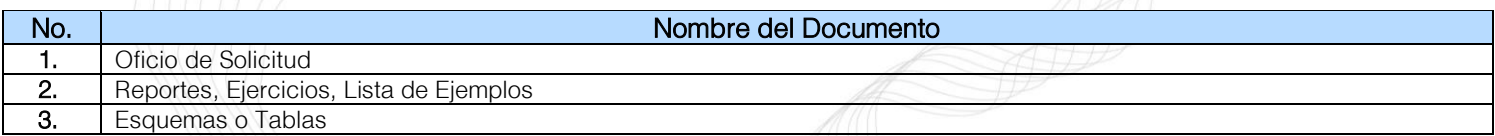

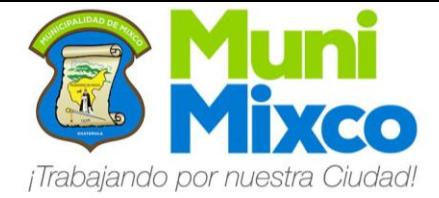

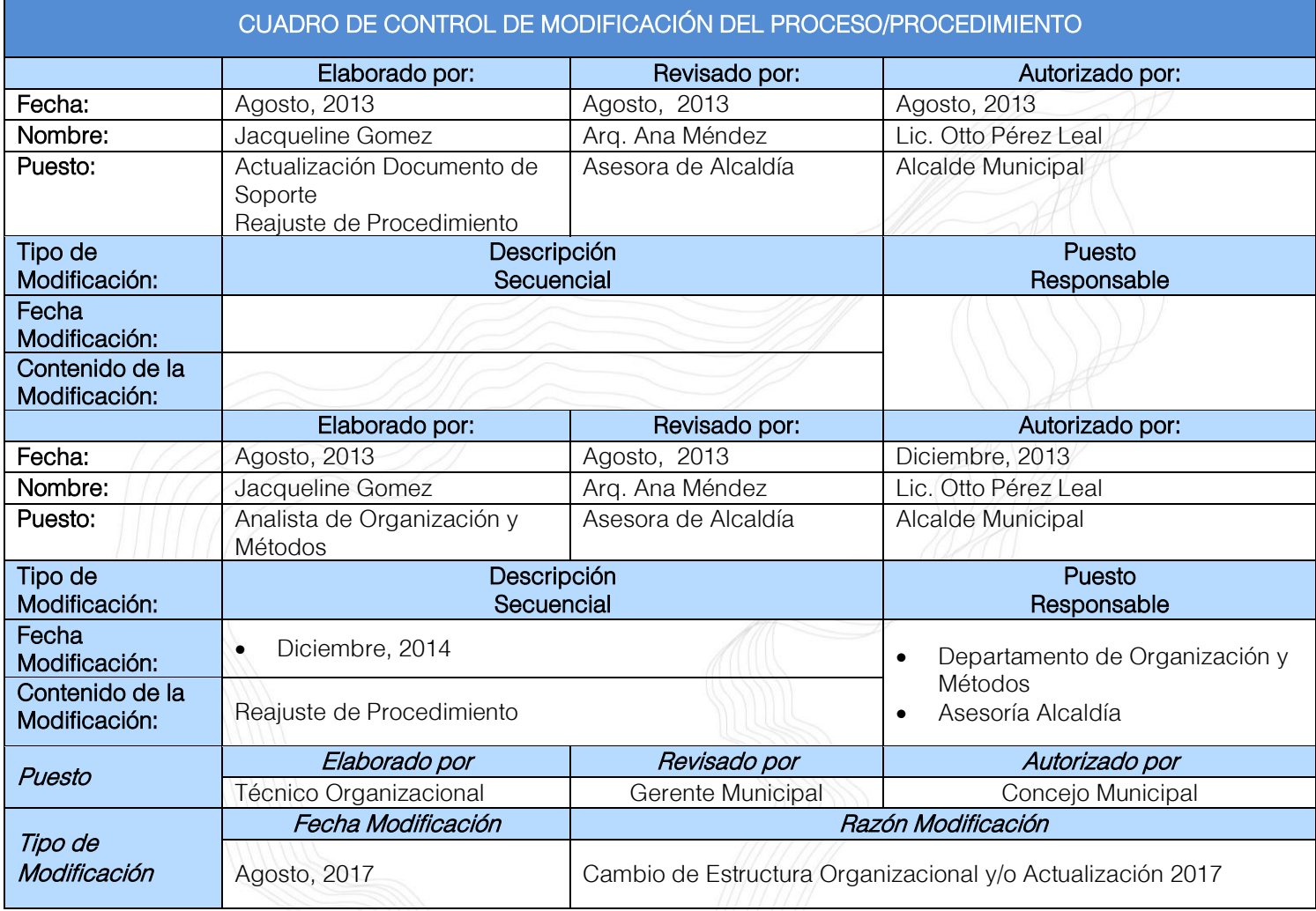

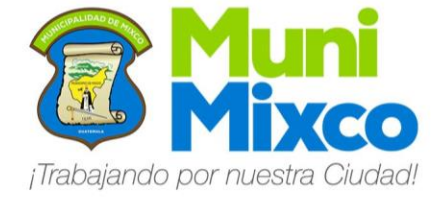

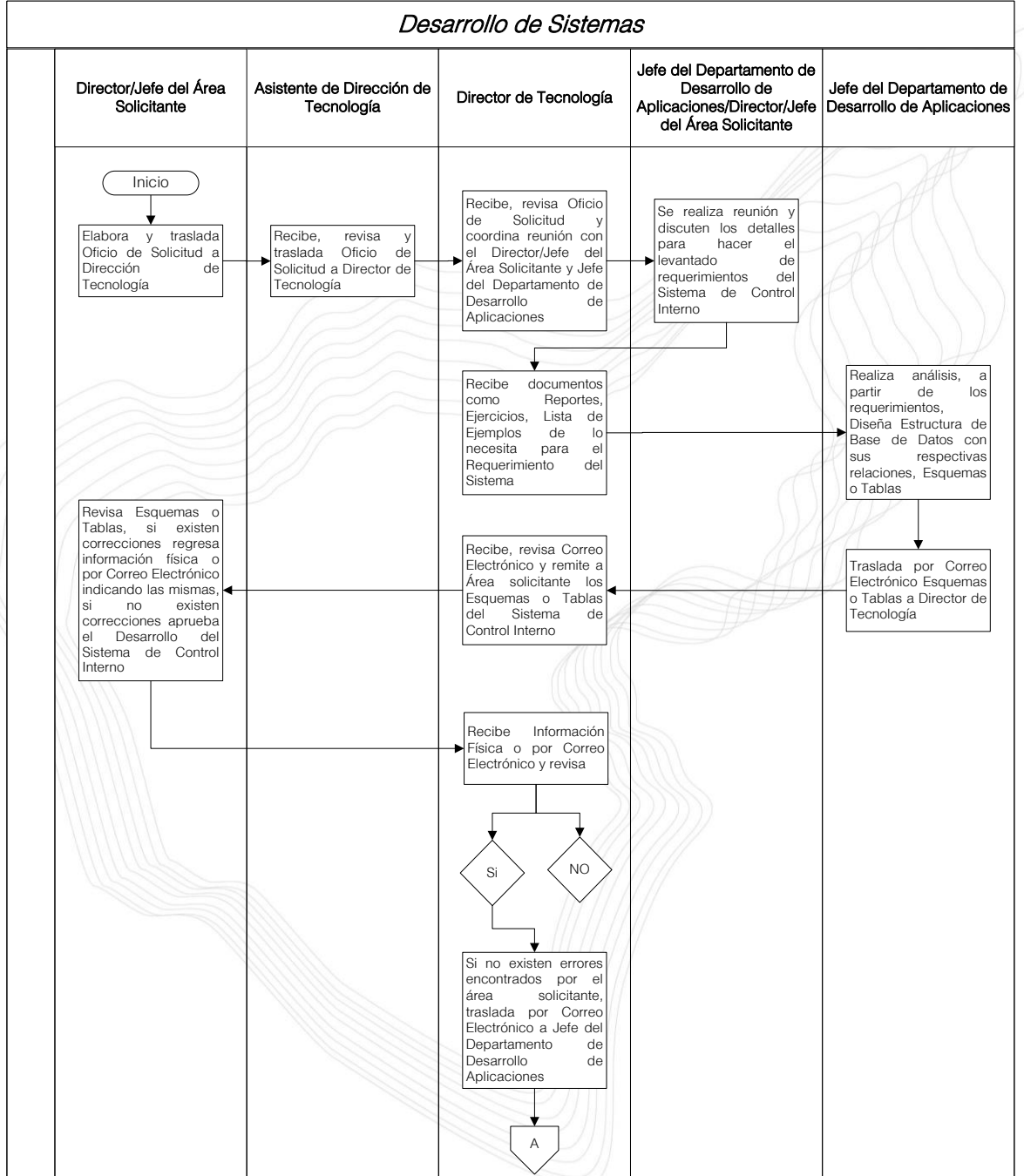

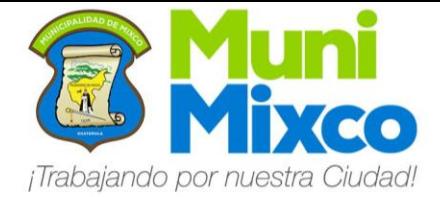

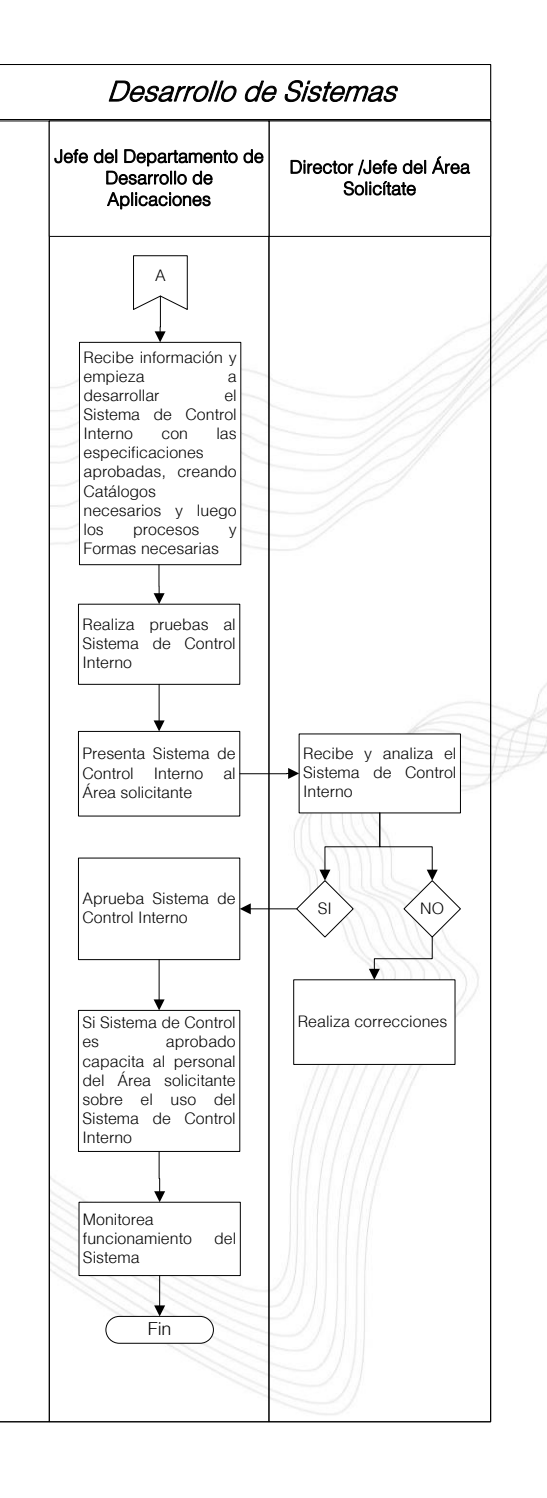

24

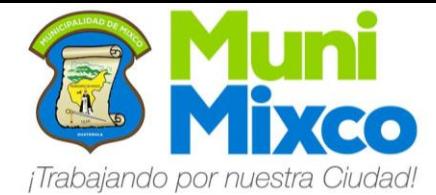

#### NOMBRE DEL PROCEDIMIENTO

### 6.5 REALIZACIÓN DE COPIA DE SEGURIDAD (BACK UP) DE BASE DE DATOS

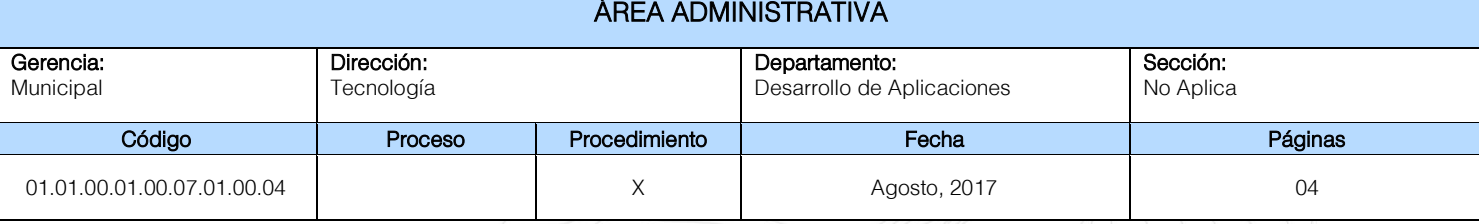

#### Descripción General:

Este procedimiento tiene por objeto describir cada uno de los pasos a seguir para realizar una Copia de Seguridad (Back Up) general de los datos de la Municipalidad de Mixco que sean requeridos.

#### Fundamento Jurídico:

Ninguno.

#### Normas:

• El tiempo para realizar la Copia de Seguridad puede variar según el tamaño de la base de datos.

#### Usuarios:

- Trabajadores de la Administración Municipal.
- Funcionarios de la Administración Municipal.

#### Requisitos Previos:

Ninguno.

#### Definiciones:

Back Up: Es una copia de seguridad de uno o más archivos informáticos, que se hace generalmente para prevenir posibles pérdidas de información.

Export/Import en Oracle: Es una utilidad de Oracle para realizar Copias de Seguridad lógicas de Oracle.

GB: Gigabyte. Un gigabyte es una unidad de almacenamiento de información cuyo símbolo es el GB, equivalente a 10<sup>9</sup> (1.000.000.000 -mil millones de bytes.

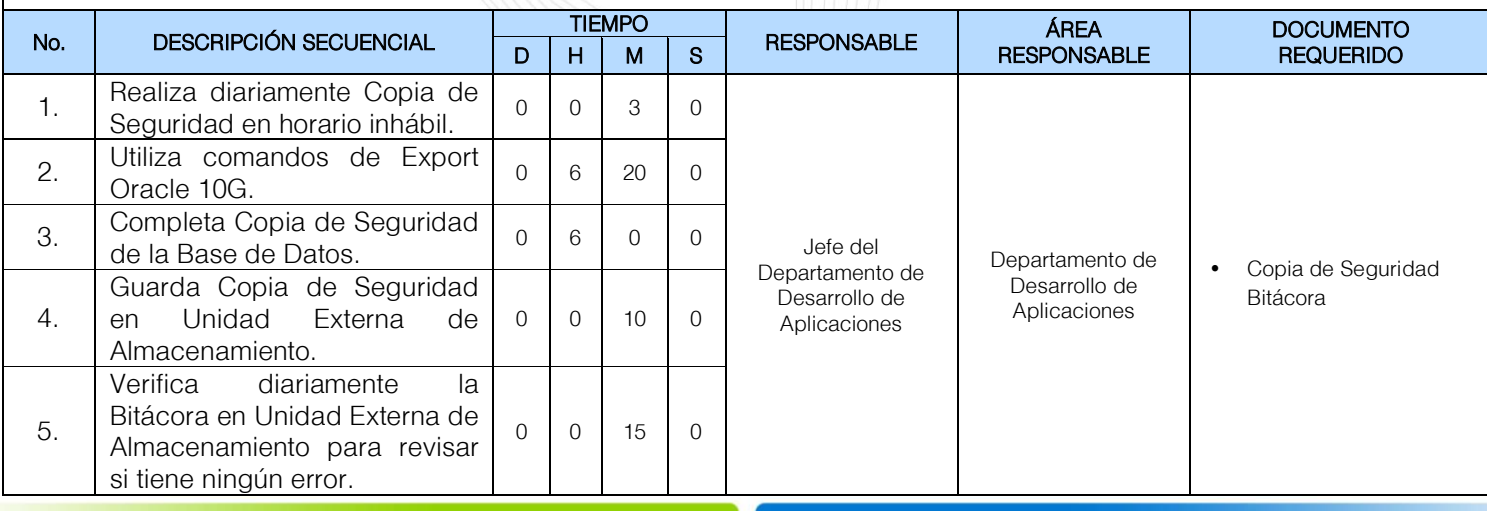

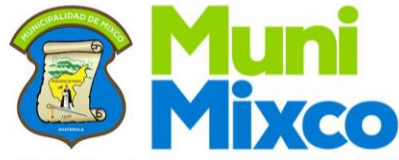

¡Trabajando por nuestra Ciudad!

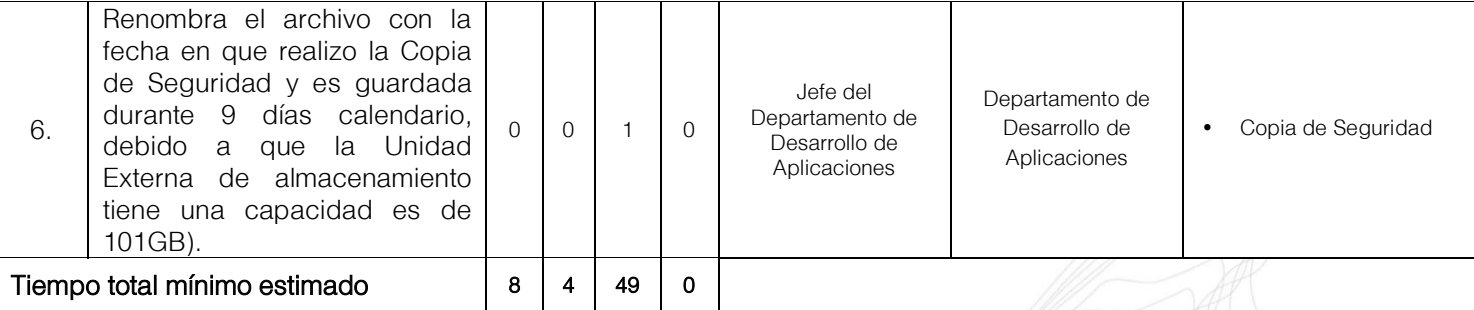

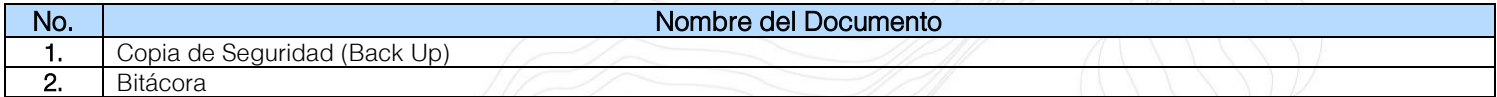

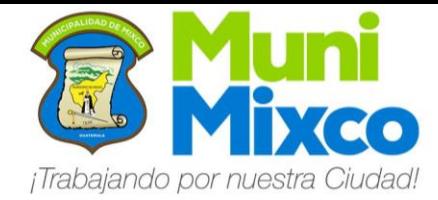

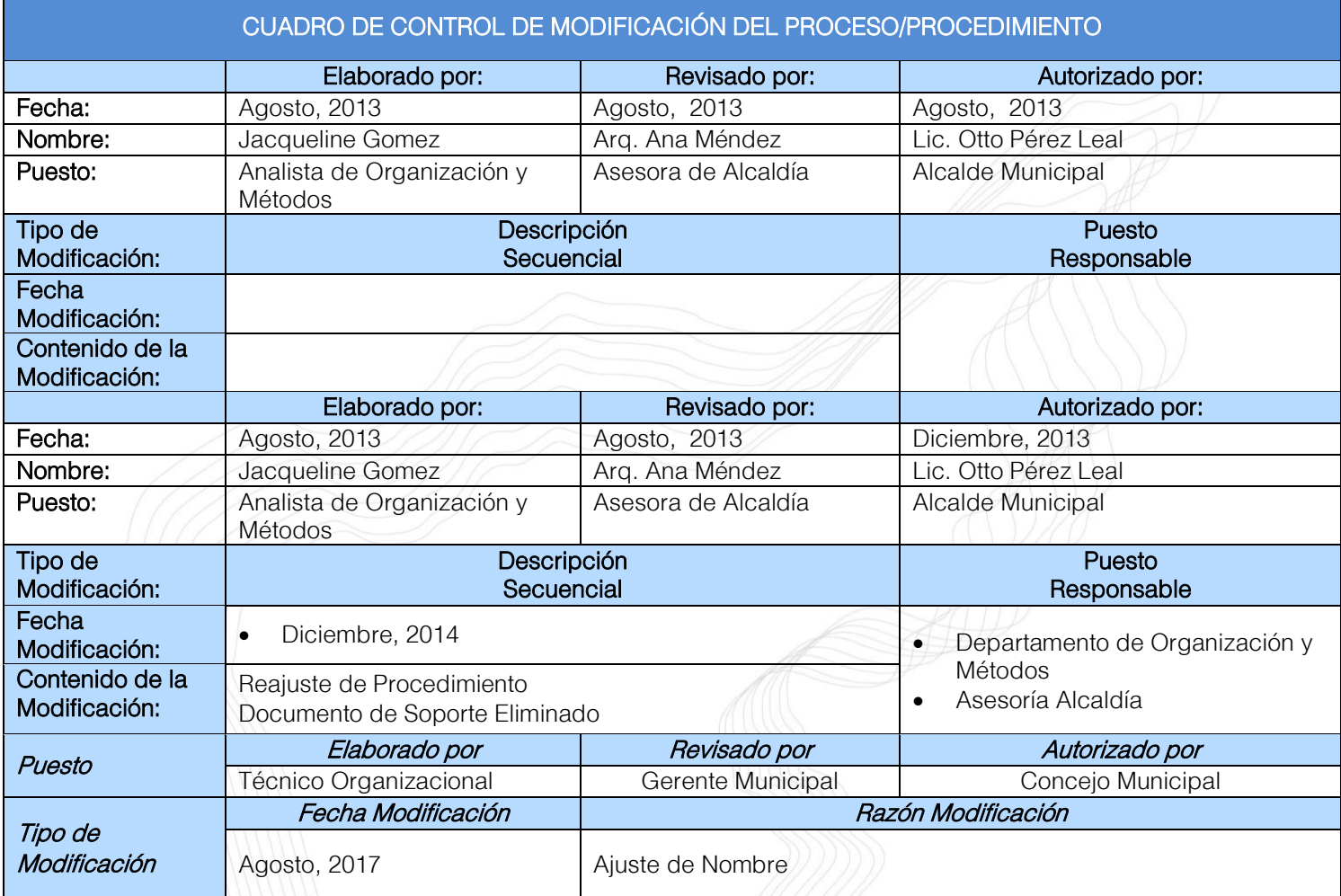

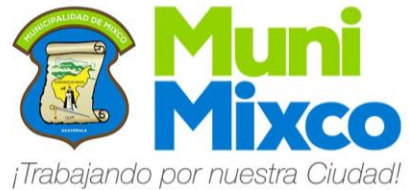

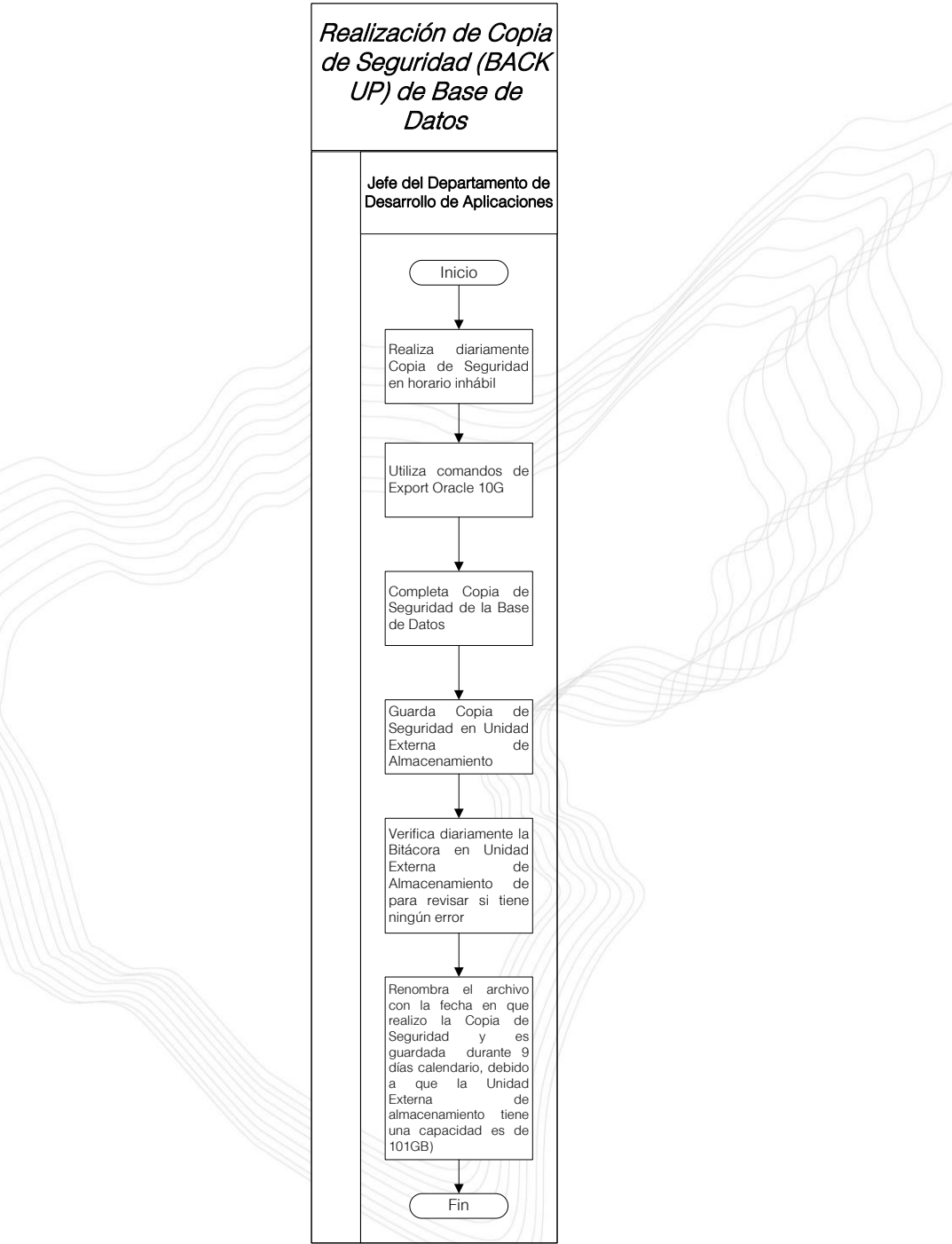

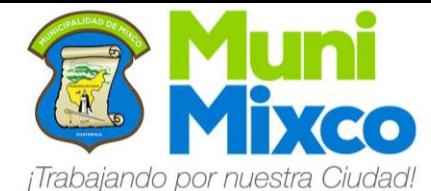

#### NOMBRE DEL PROCEDIMIENTO

### 6.6 CREACIÓN DE USUARIOS EN EL SISTEMA

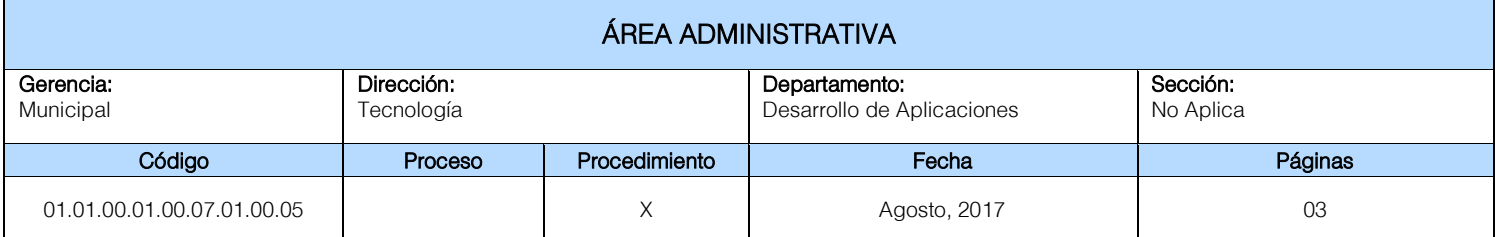

#### Descripción General:

Este procedimiento tiene por objeto describir cada uno de los pasos a seguir para Crear un Usuario Nuevo en el Sistema Informático de la Municipalidad de Mixco, asignar permisos y acceso al Sistema solicitado.

#### Fundamento Jurídico:

Ninguno.

#### Normas:

Ninguna.

#### Usuarios:

- Trabajadores de la Administración Municipal.
- Funcionarios de la Administración Municipal.

#### Requisitos Previos:

• Oficio de Solicitud de Creación de Usuario.

#### Definiciones:

Ninguno.

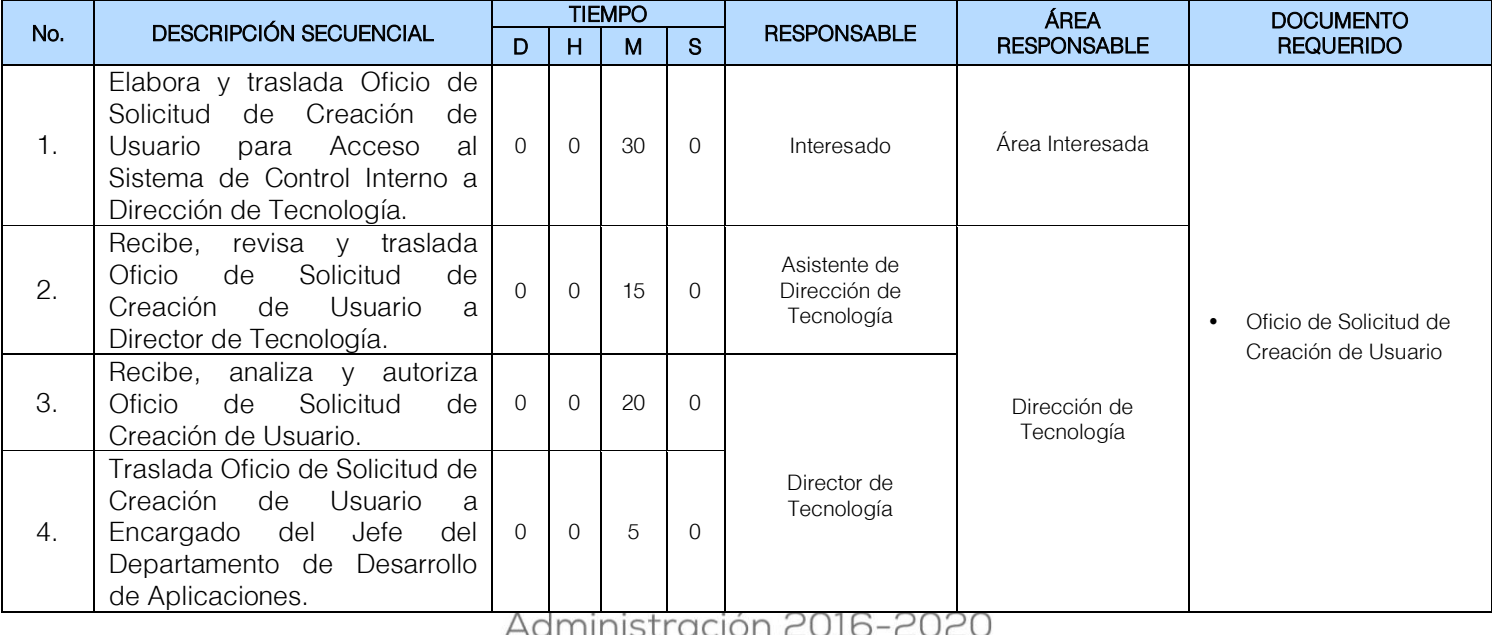

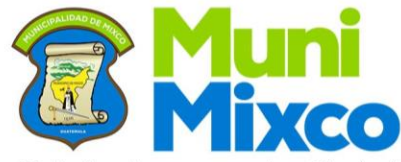

# MANUAL DE NORMAS, PROCESOS<br>Y PROCEDIMIENTOS

### ¡Trabajando por nuestra Ciudad!

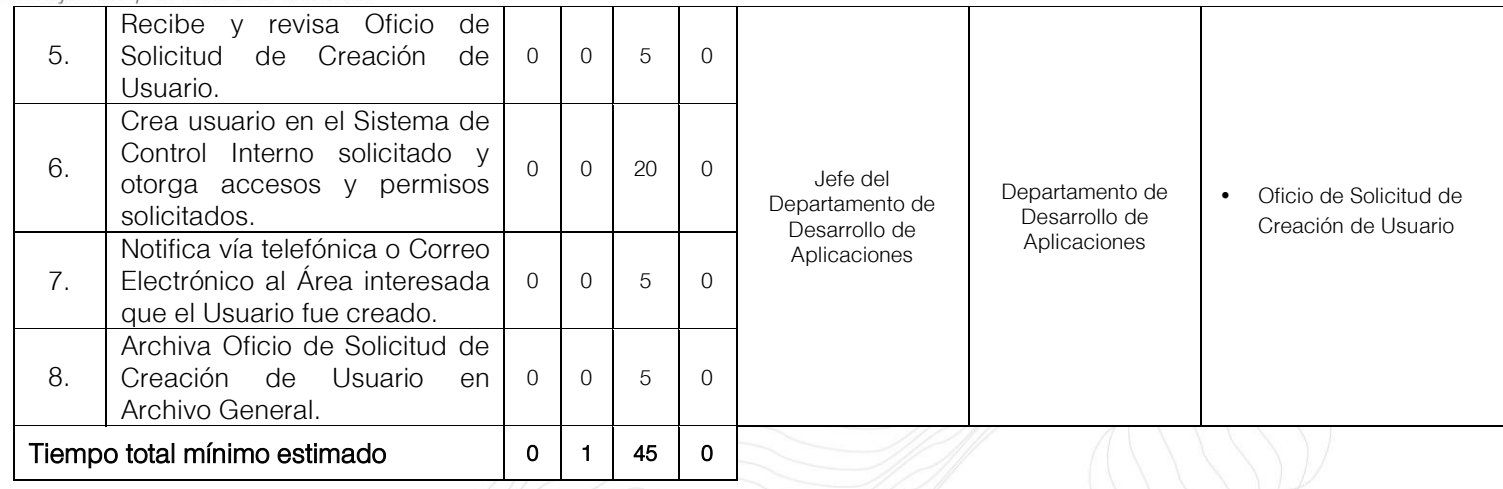

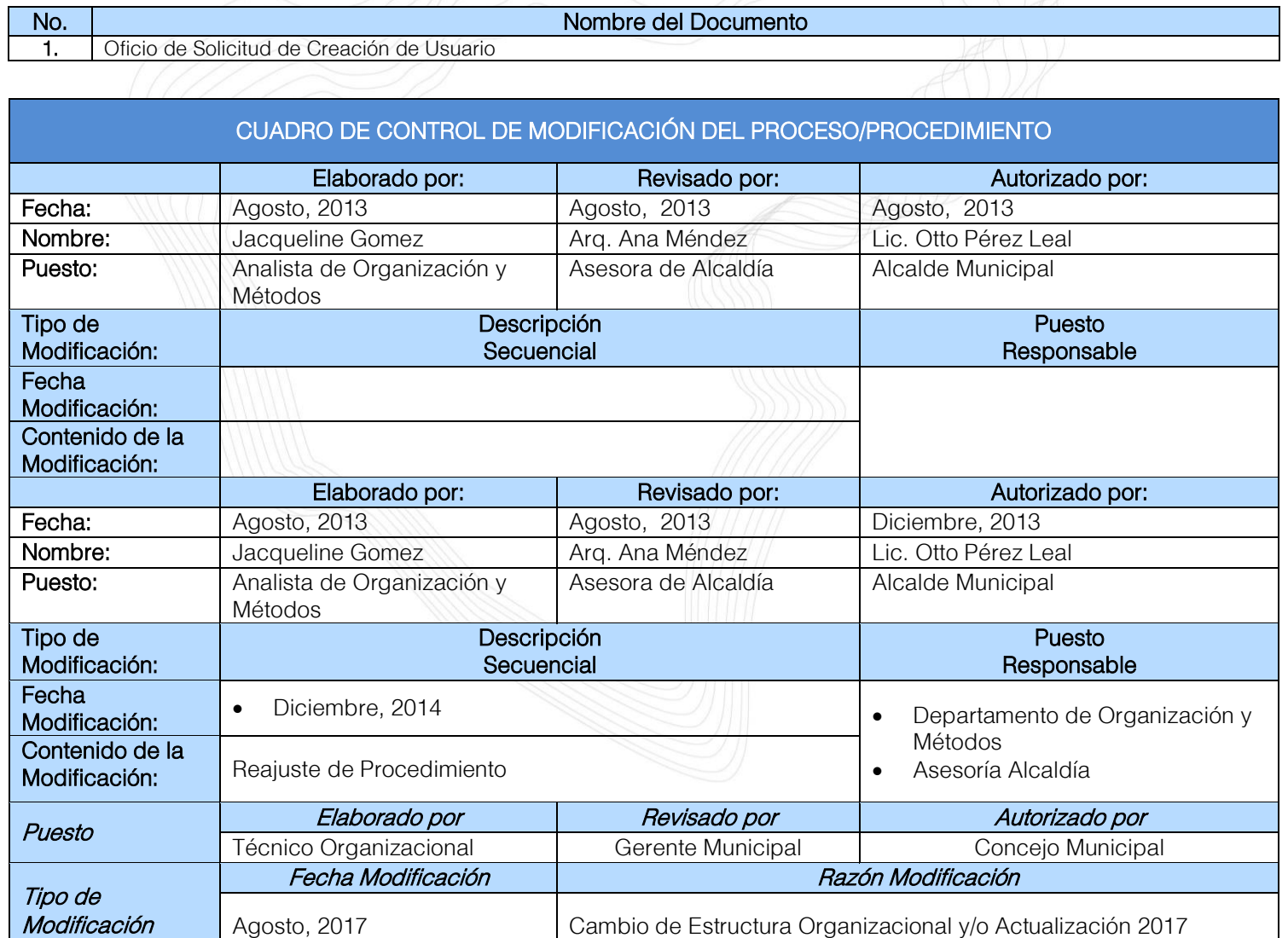

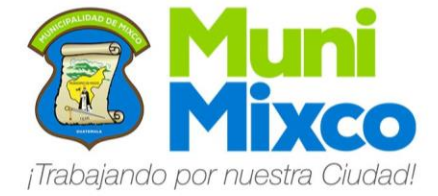

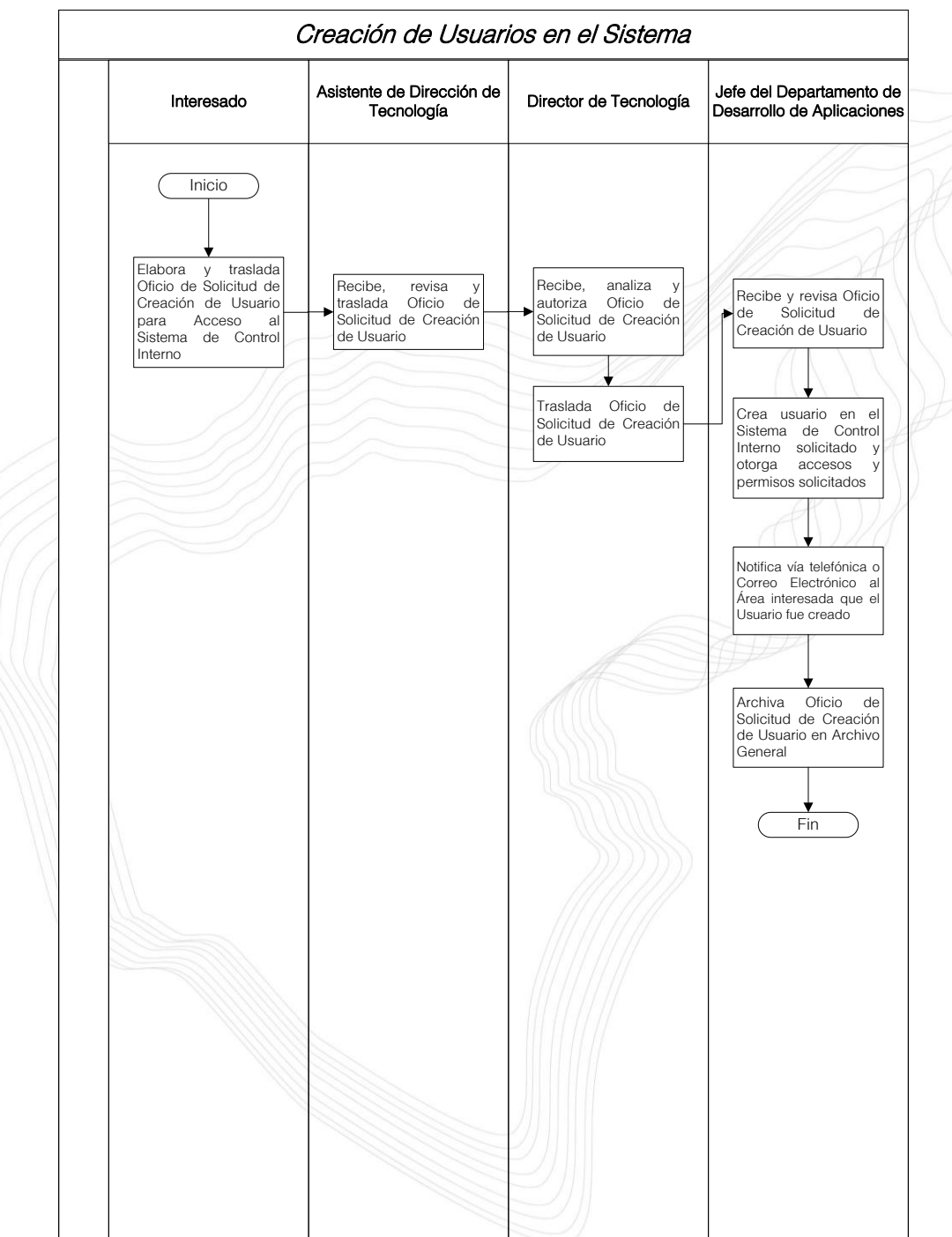

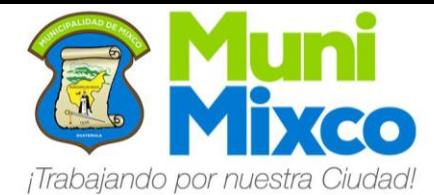

#### NOMBRE DEL PROCEDIMIENTO

### 6.7 CARGA DE FACTURACIÓN DEL IMPUESTO ÚNICO SOBRE INMUEBLE (IUSI)

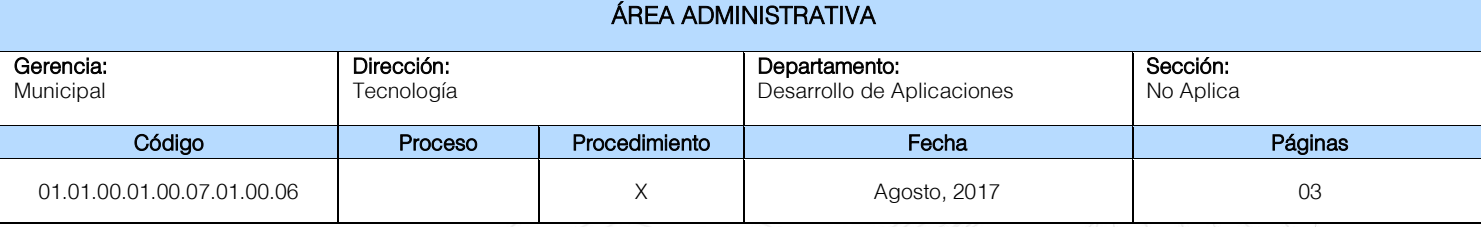

#### Descripción General:

Este procedimiento tiene por objeto describir cada uno de los pasos a seguir para la Carga de Facturación del Pago el Impuesto Único Sobre Inmueble que se realiza de forma trimestral.

#### Fundamento Jurídico:

Ninguno.

#### Normas:

Ninguna.

#### Usuarios:

- Trabajadores de la Administración Municipal.
- Funcionarios de la Administración Municipal.

#### Requisitos Previos:

Ninguno.

#### Definiciones:

IUSI: Impuesto Único Sobre Inmueble.

WEB: Red informática Mundial.

WEB SERVICE: Es un servicio ofrecido por una aplicación que expone su lógica a clientes de cualquier plataforma mediante una interfaz accesible a través de la red utilizando tecnologías (protocolos) estándar de Internet.

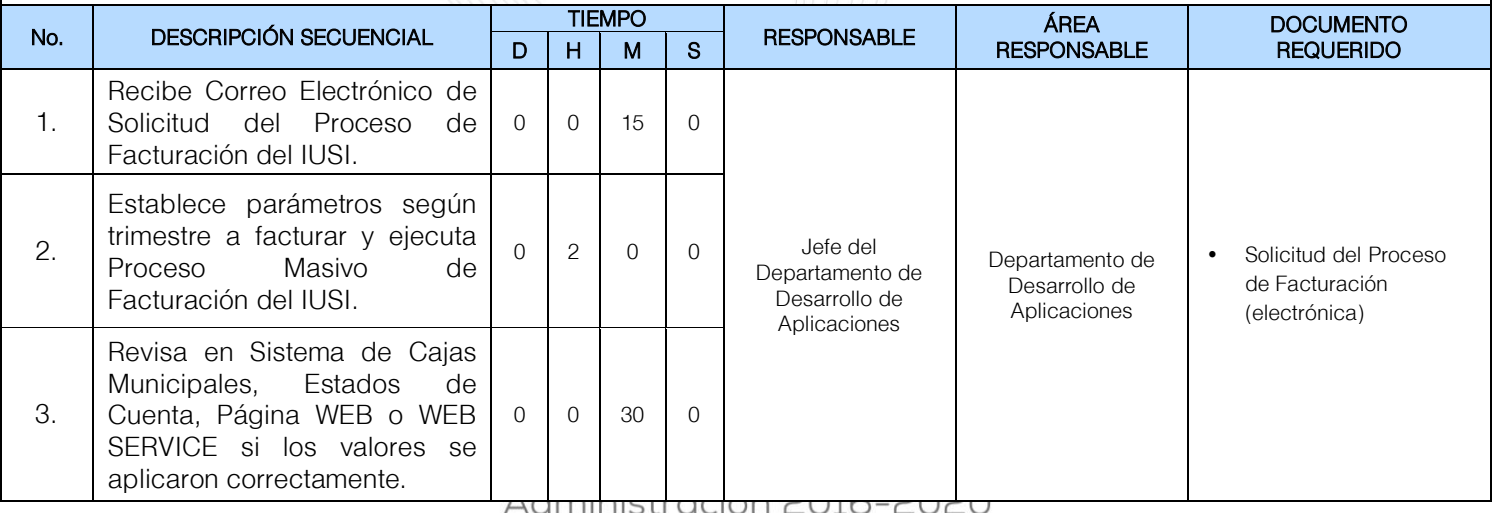

32

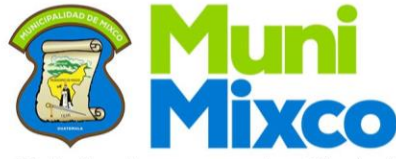

#### ¡Trabajando por nuestra Ciudad!

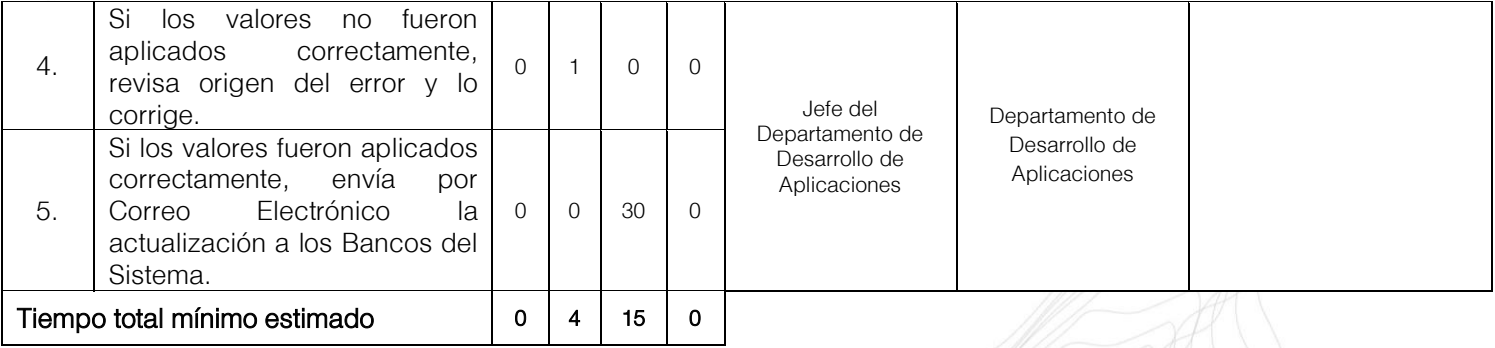

No. Nombre del Documento 1. Solicitud del Proceso de Facturación (electrónica)

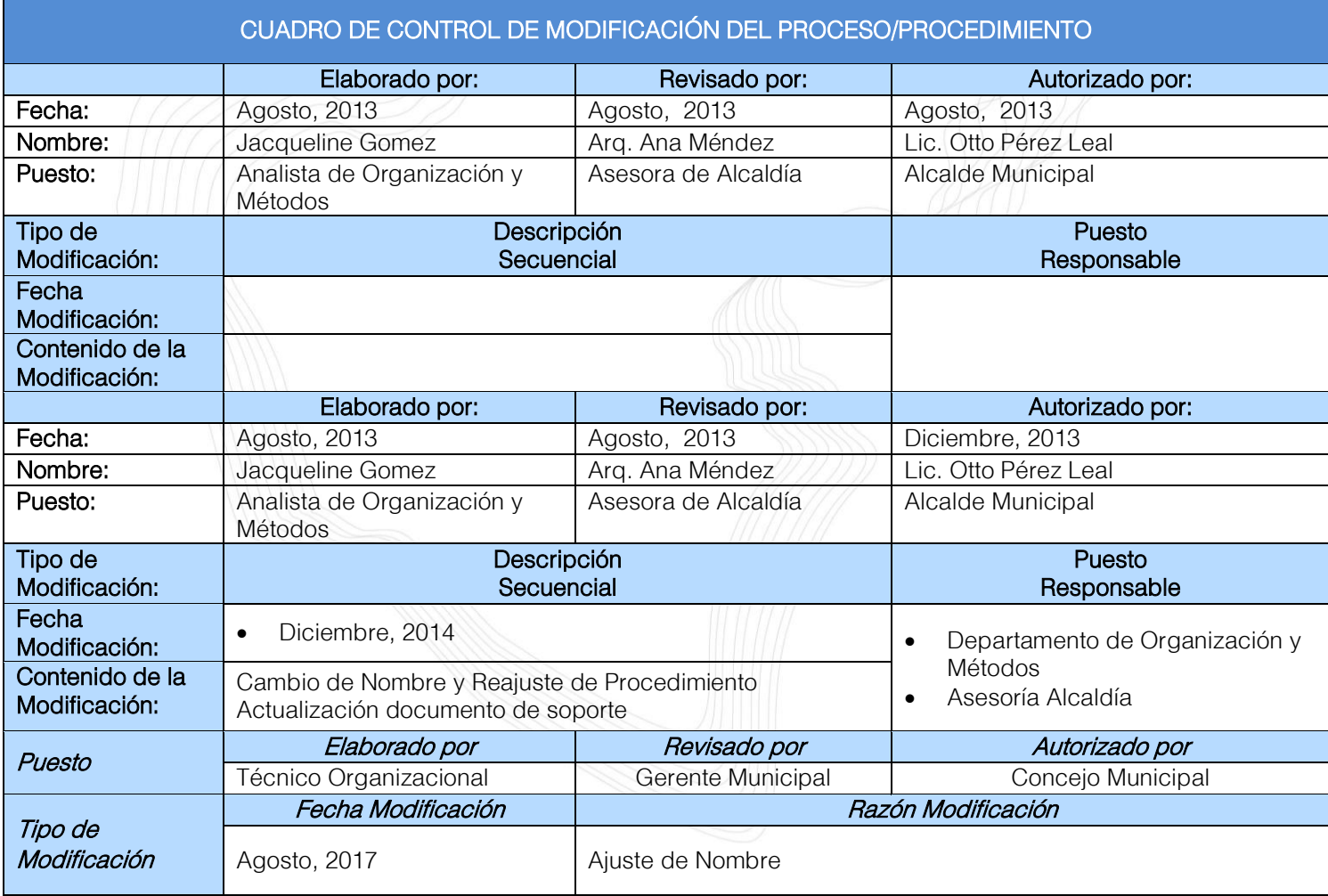

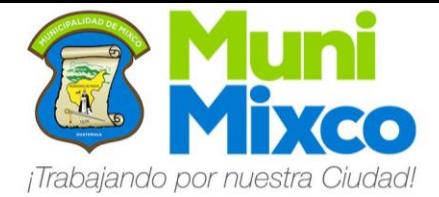

#### **MANUAL DE NORMAS, PROCESOS** Y PROCEDIMIENTOS

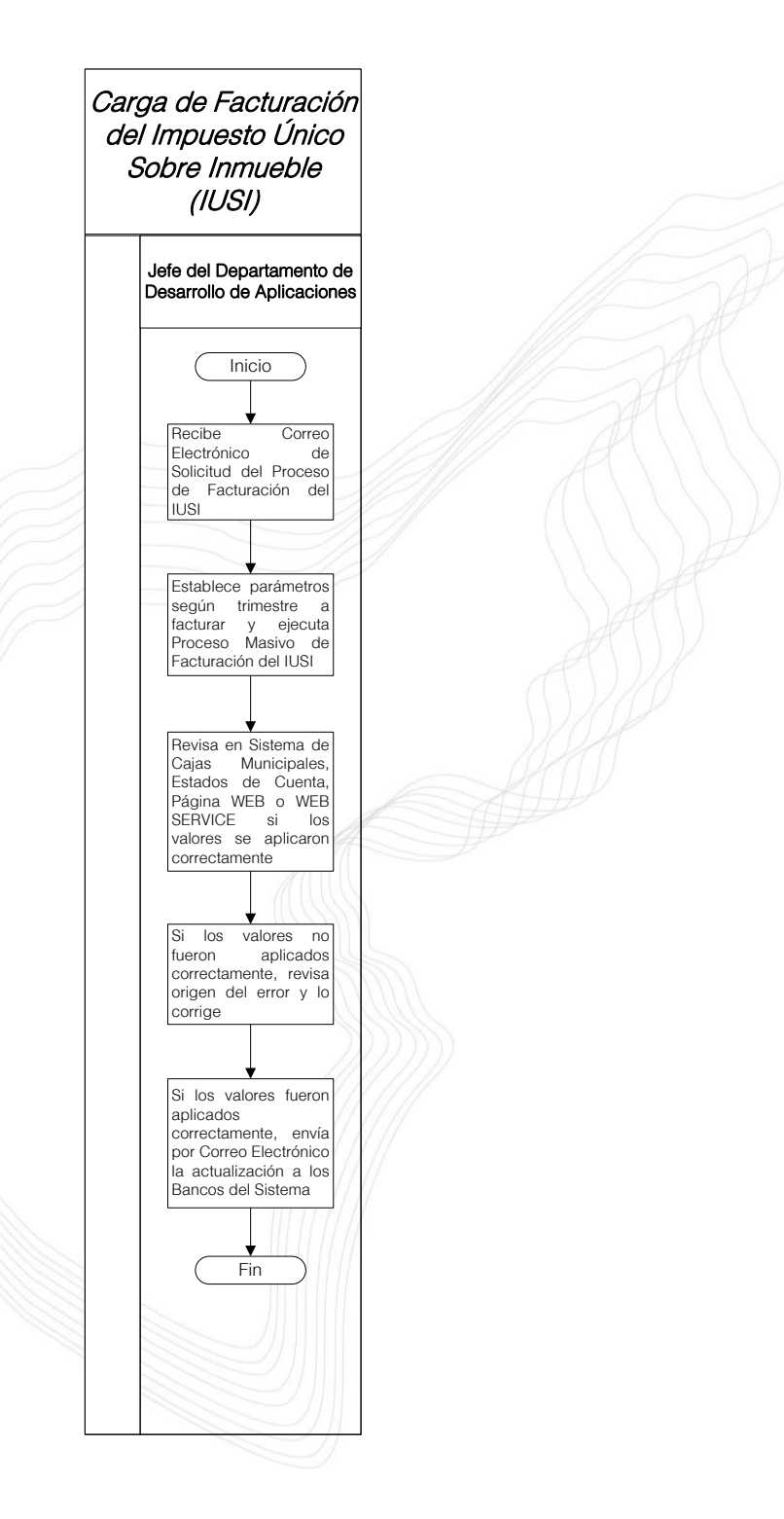

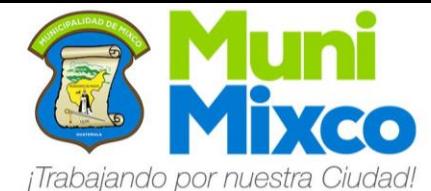

#### NOMBRE DEL PROCEDIMIENTO

### 6.8 CARGA DE MULTA DEL IMPUESTO ÚNICO SOBRE INMUEBLE (IUSI)

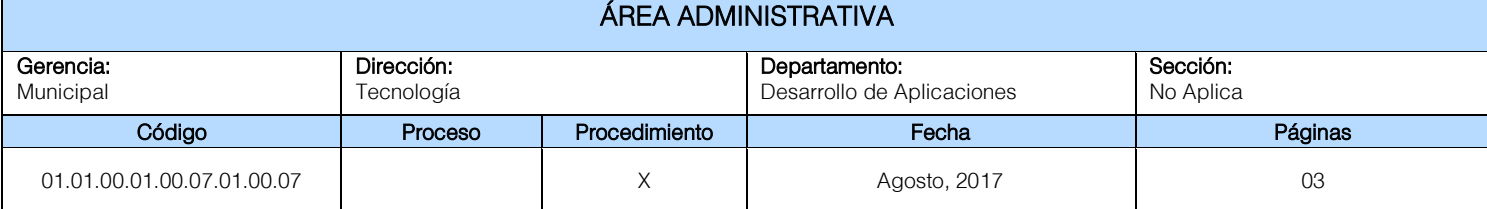

#### Descripción General:

Este procedimiento tiene por objeto describir cada uno de los pasos a seguir para aplicar en el Sistema la Carga de Multa del Impuesto Único Sobre Inmueble de forma trimestral o Cobro de Mora por pago fuera del tiempo establecido.

#### Fundamento Jurídico:

Ninguno.

Normas:

Ninguna.

#### Usuarios:

- Trabajadores de la Administración Municipal.
- Funcionarios de la Administración Municipal.

#### Requisitos Previos:

Ninguno.

#### Definiciones:

IUSI: Impuesto Único Sobre Inmueble.

WEB: Red informática Mundial.

WEB SERVICE: Es un servicio ofrecido por una aplicación que expone su lógica a clientes de cualquier plataforma mediante una interfaz accesible a través de la red utilizando tecnologías (protocolos) estándar de Internet.

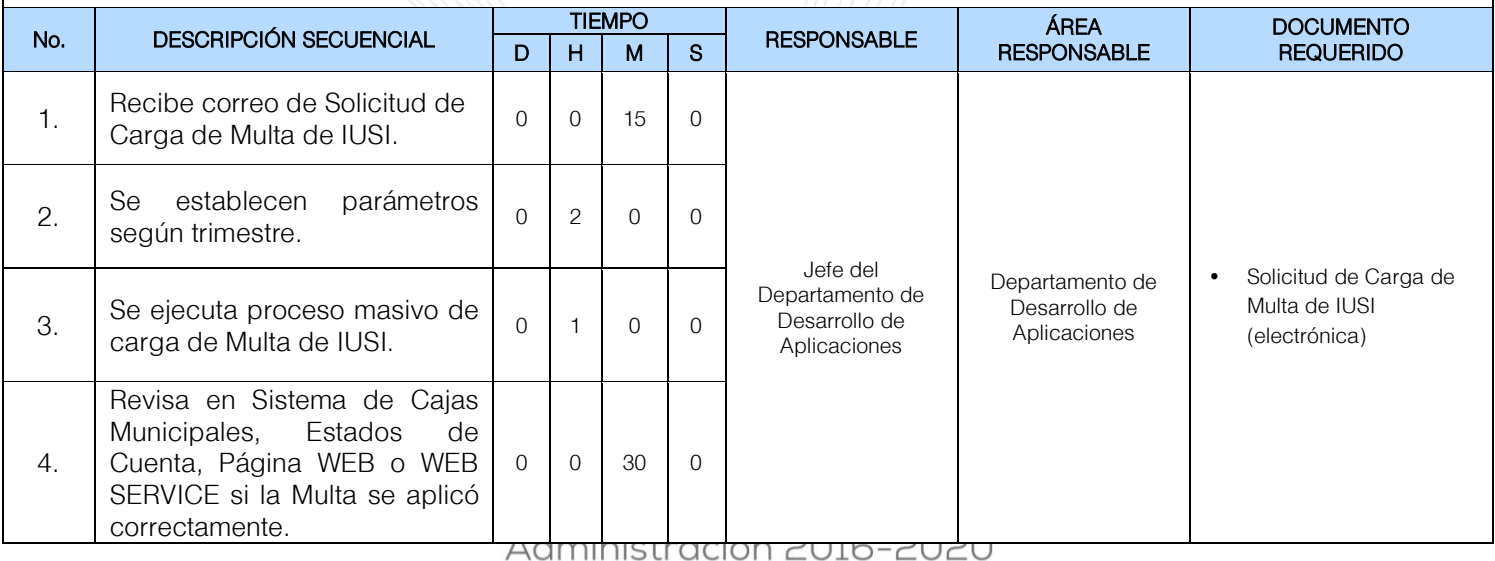

35

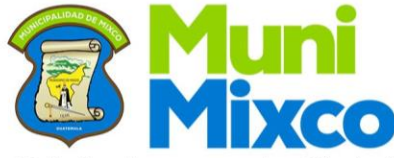

### ¡Trabajando por nuestra Ciudad!

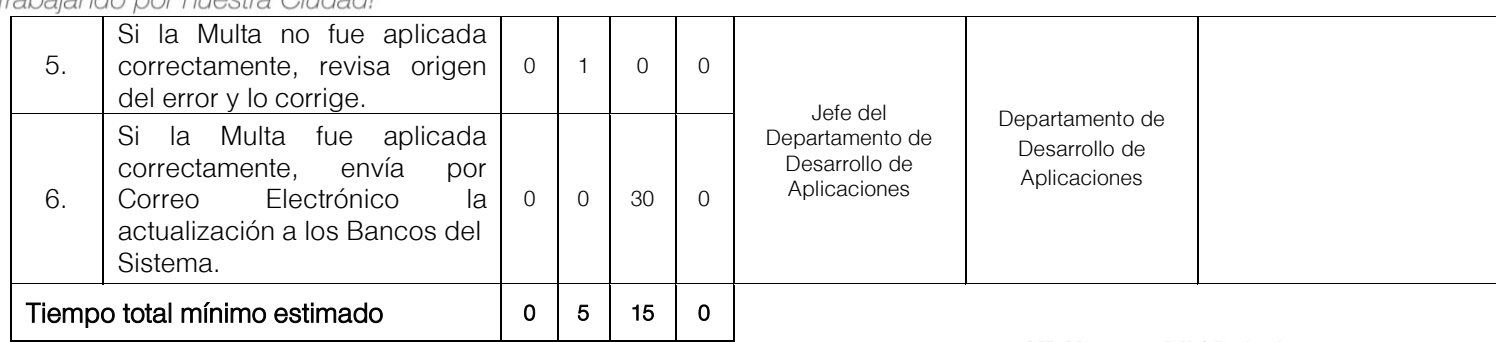

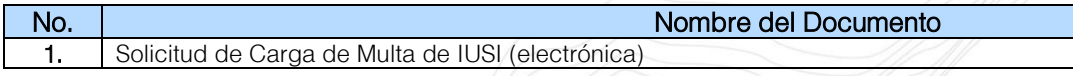

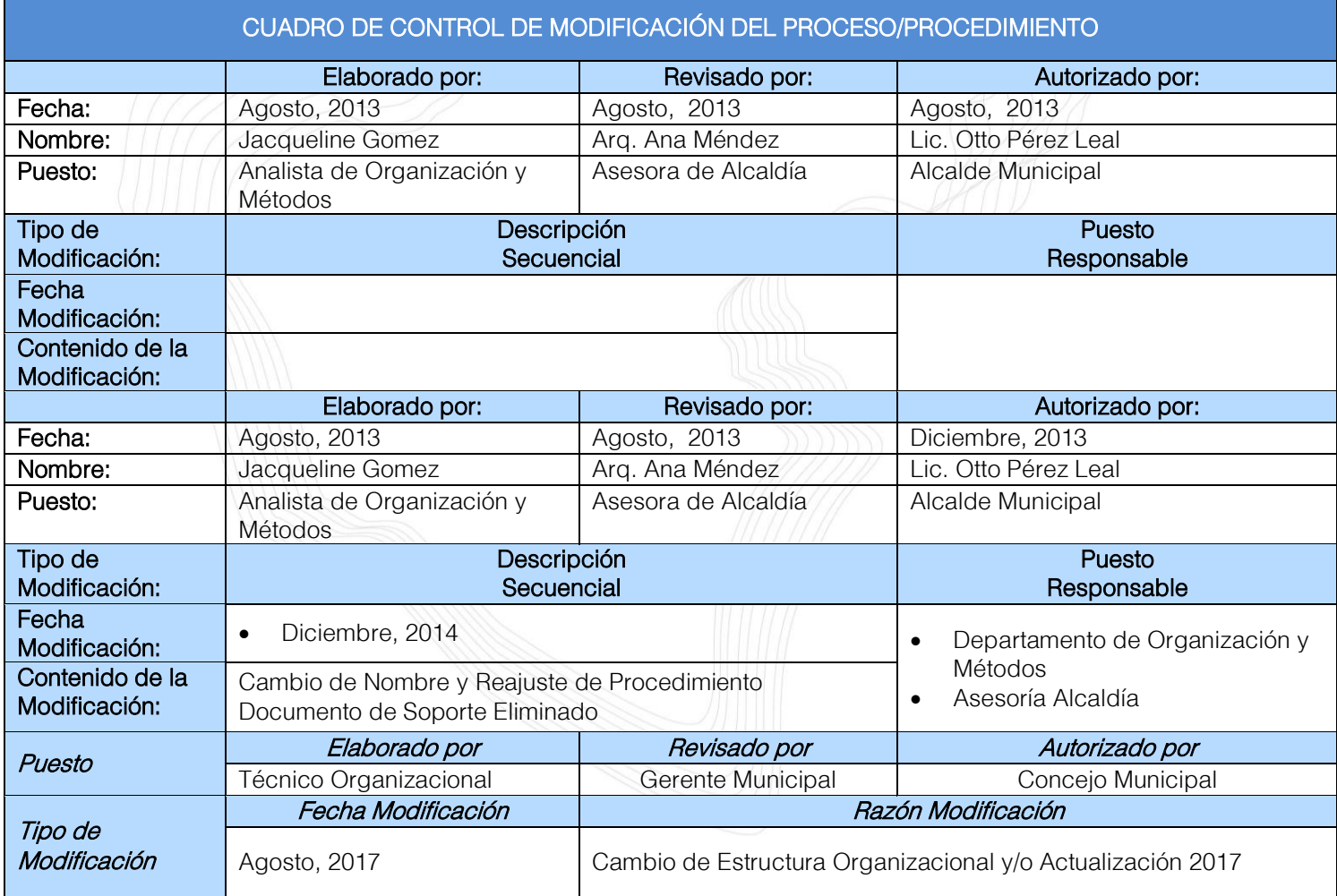

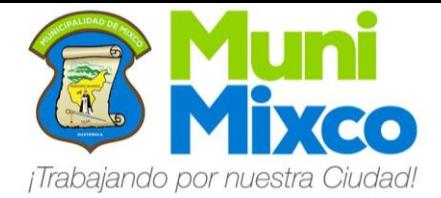

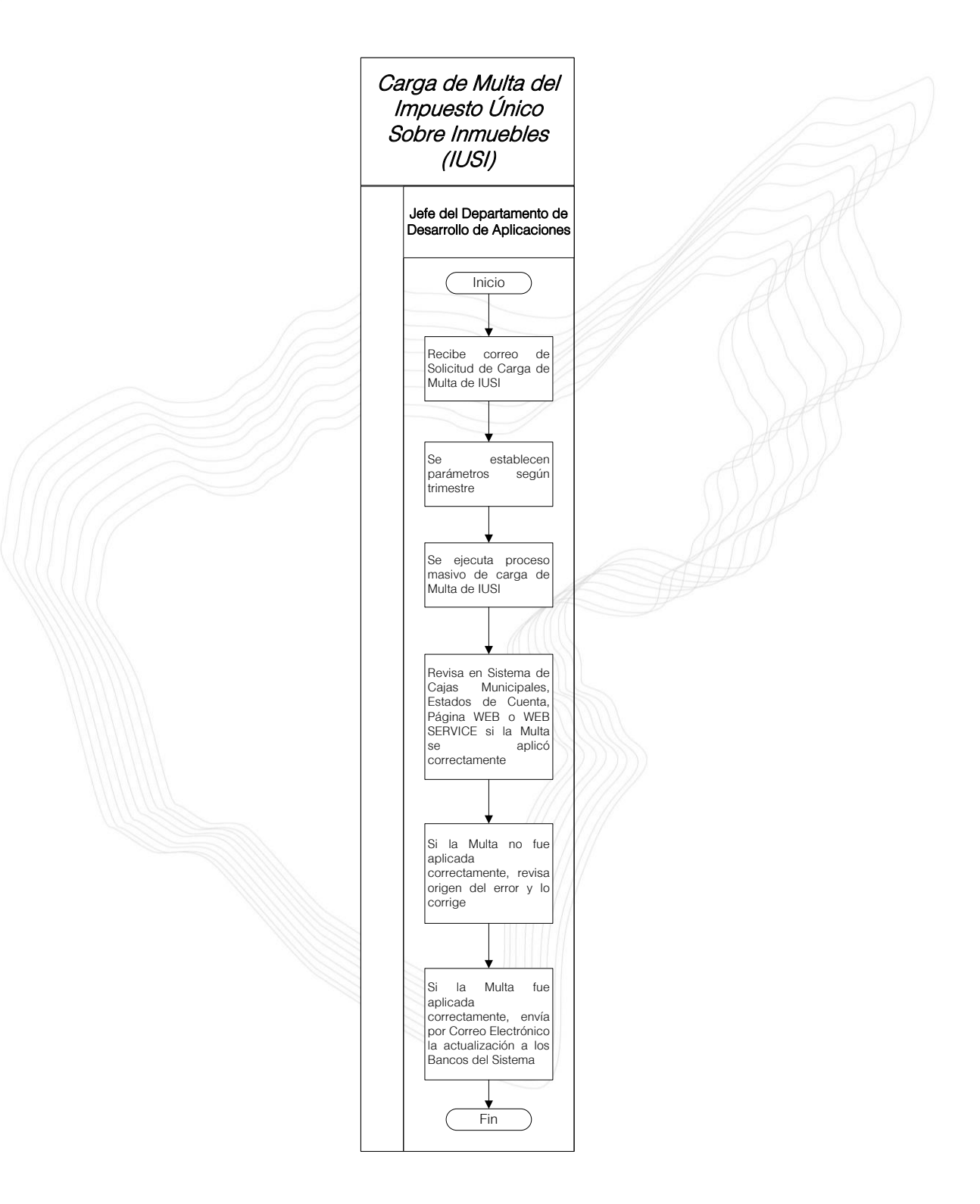

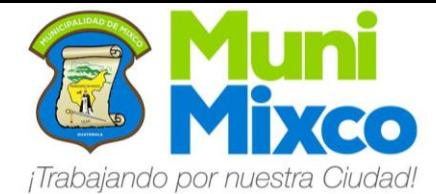

#### NOMBRE DEL PROCEDIMIENTO

### 6.9 CARGA DE VALOR DE BOLETO DE ORNATO Y MULTA

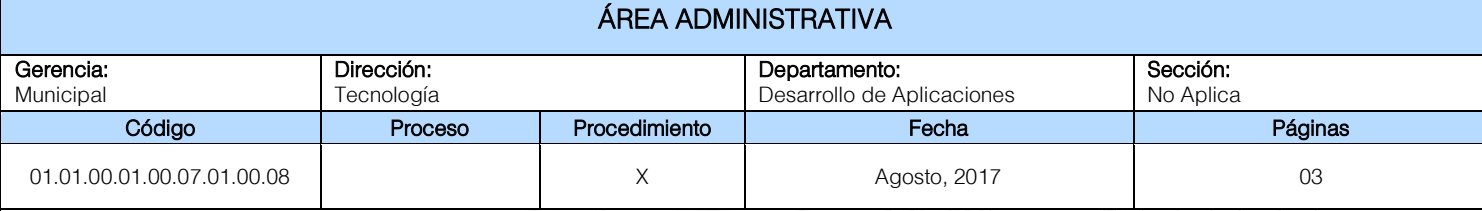

#### Descripción General:

Este procedimiento tiene por objeto describir cada uno de los pasos a seguir para la Carga de Valor de Boleto de Ornato y Multa por pago fuera del tiempo establecido en el Sistema de Control Interno.

#### Fundamento Jurídico:

Ninguno.

#### Normas:

Ninguna.

#### Usuarios:

• Vecinos del Municipio de Mixco.

#### Requisitos Previos:

• Listado de Valores de Boleto de Ornato.

#### Definiciones:

Ninguno.

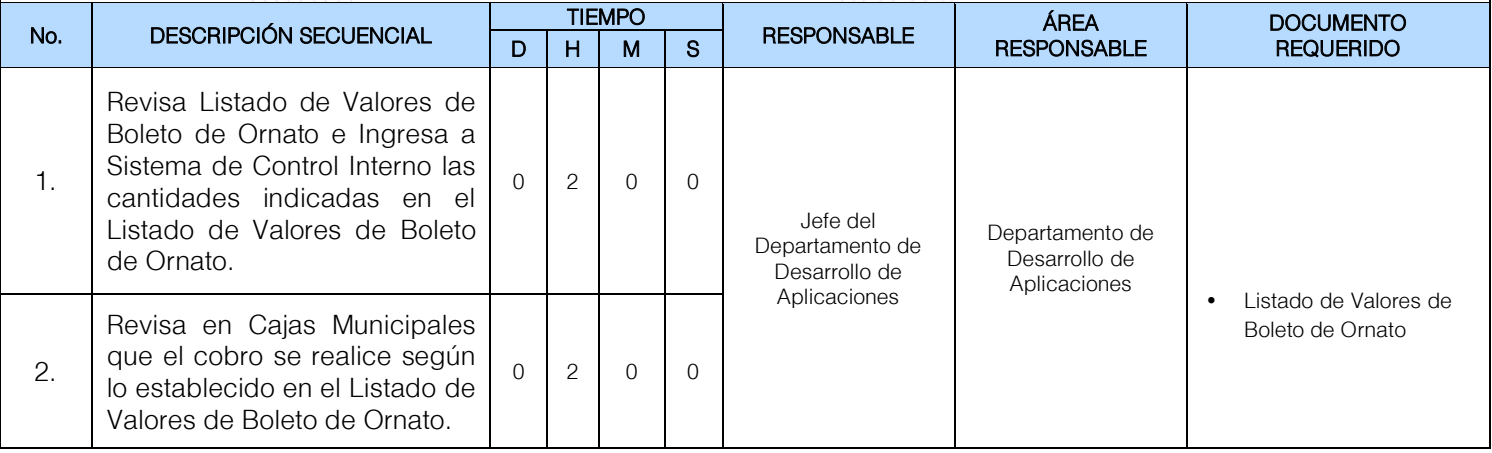

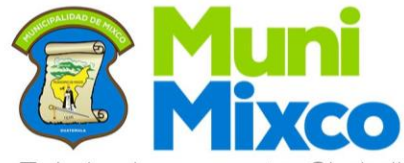

¡Trabajando por nuestra Ciudad!

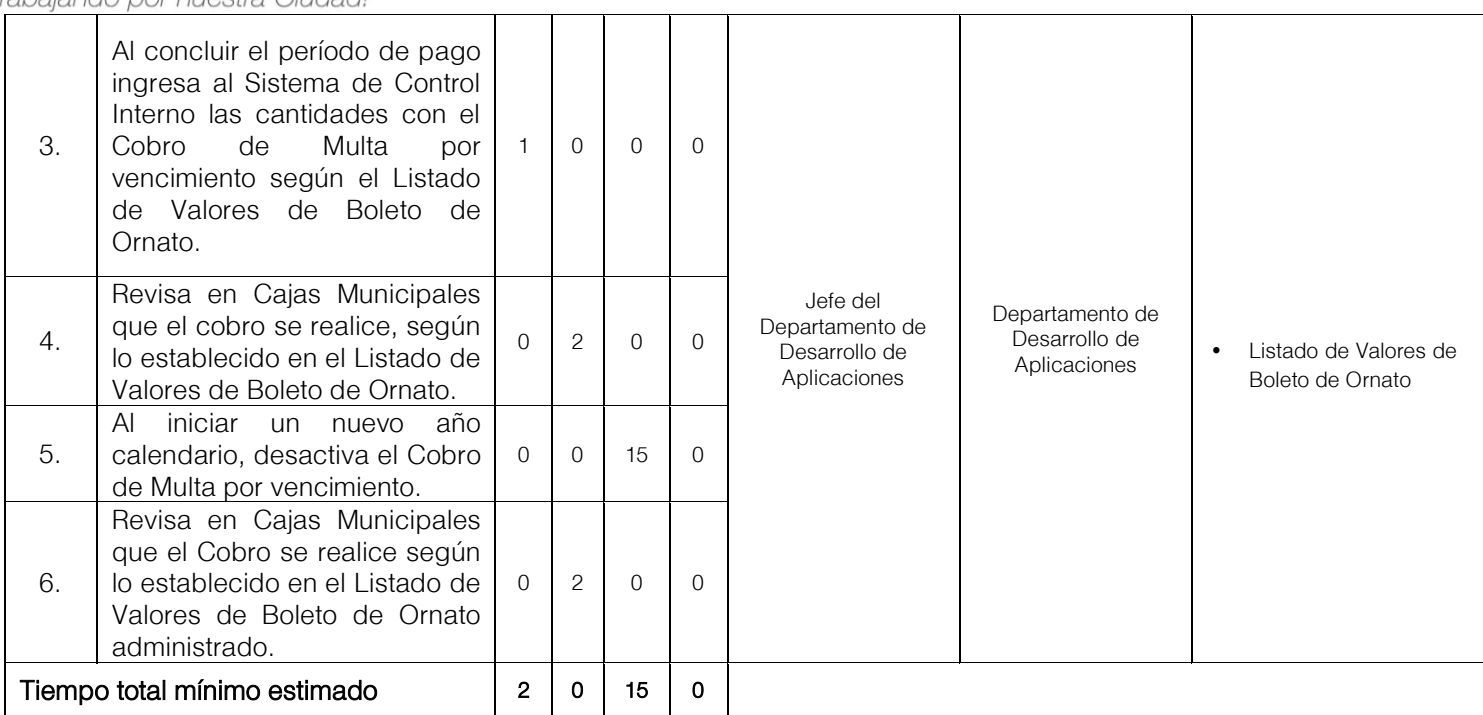

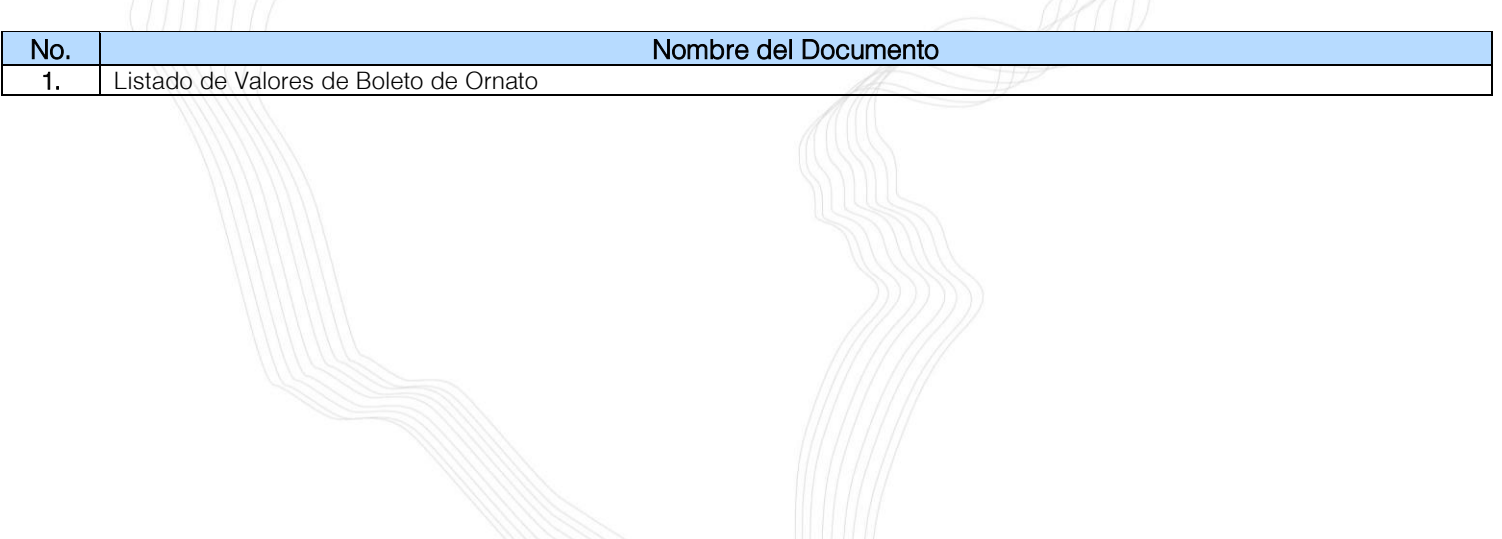

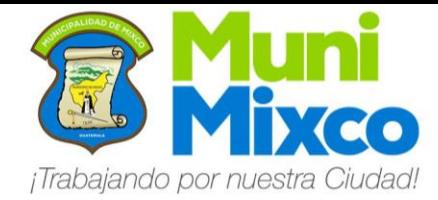

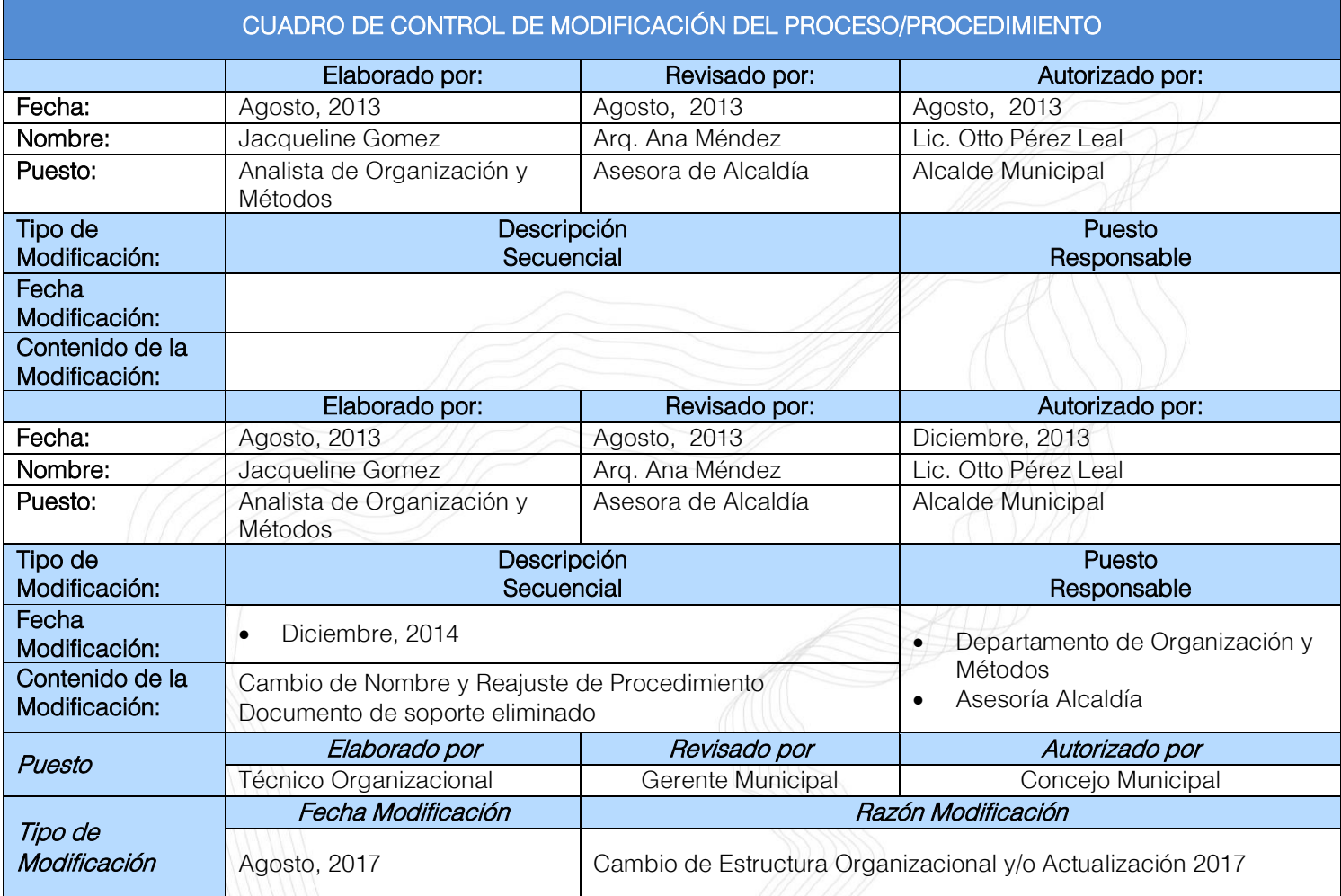

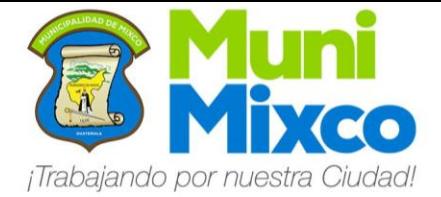

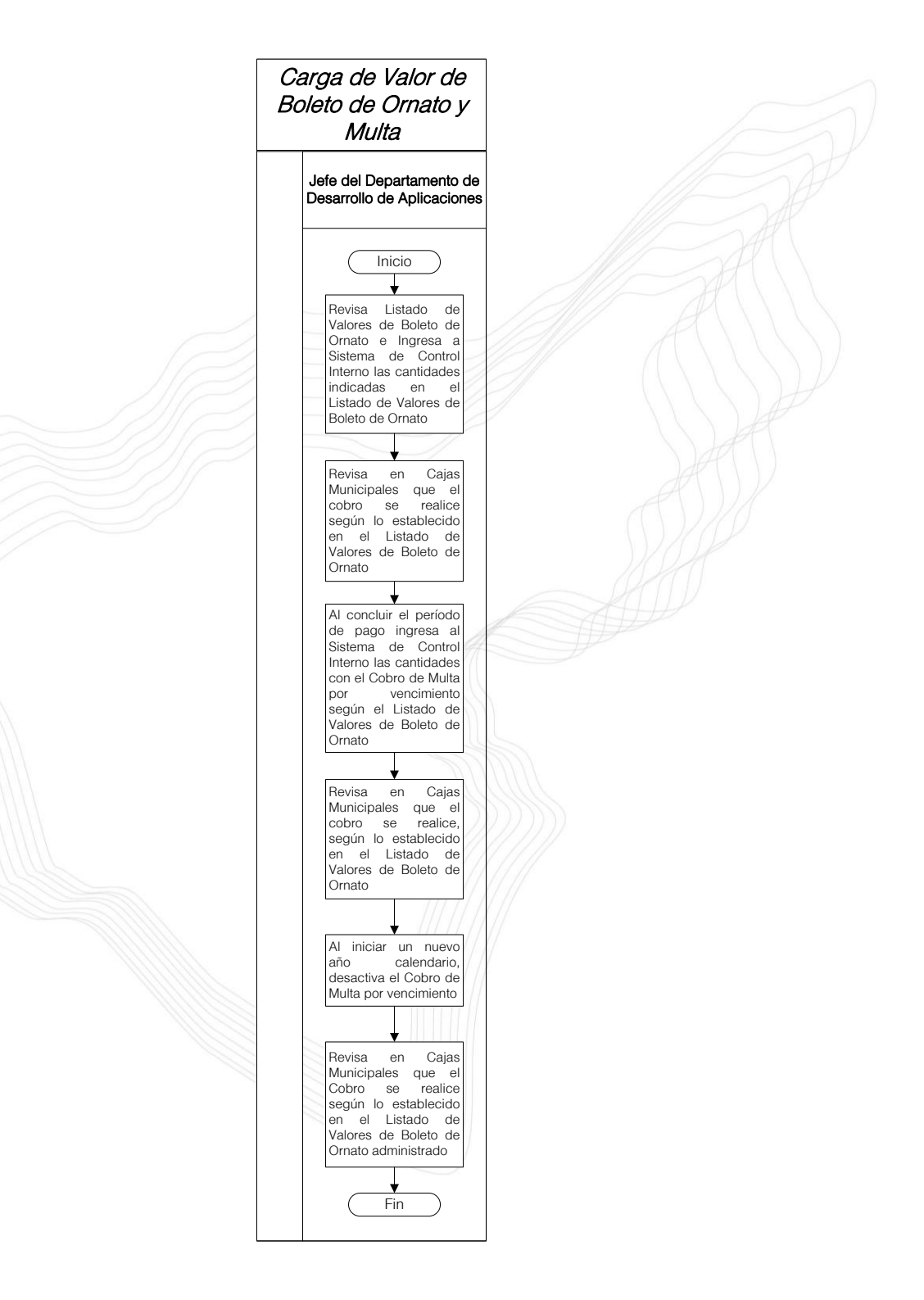

41

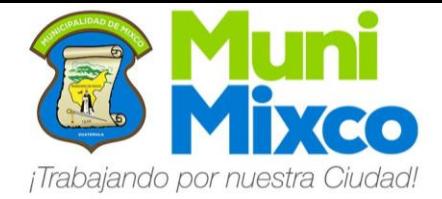

### 01.01.00.01.00.07.03.00 DEPARTAMENTO DE INFRAESTRUCTURA DE COMUNICACIONES Y SOPORTE **TÉCNICO**

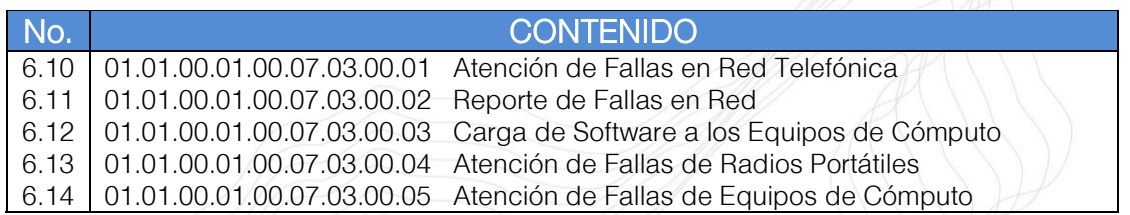

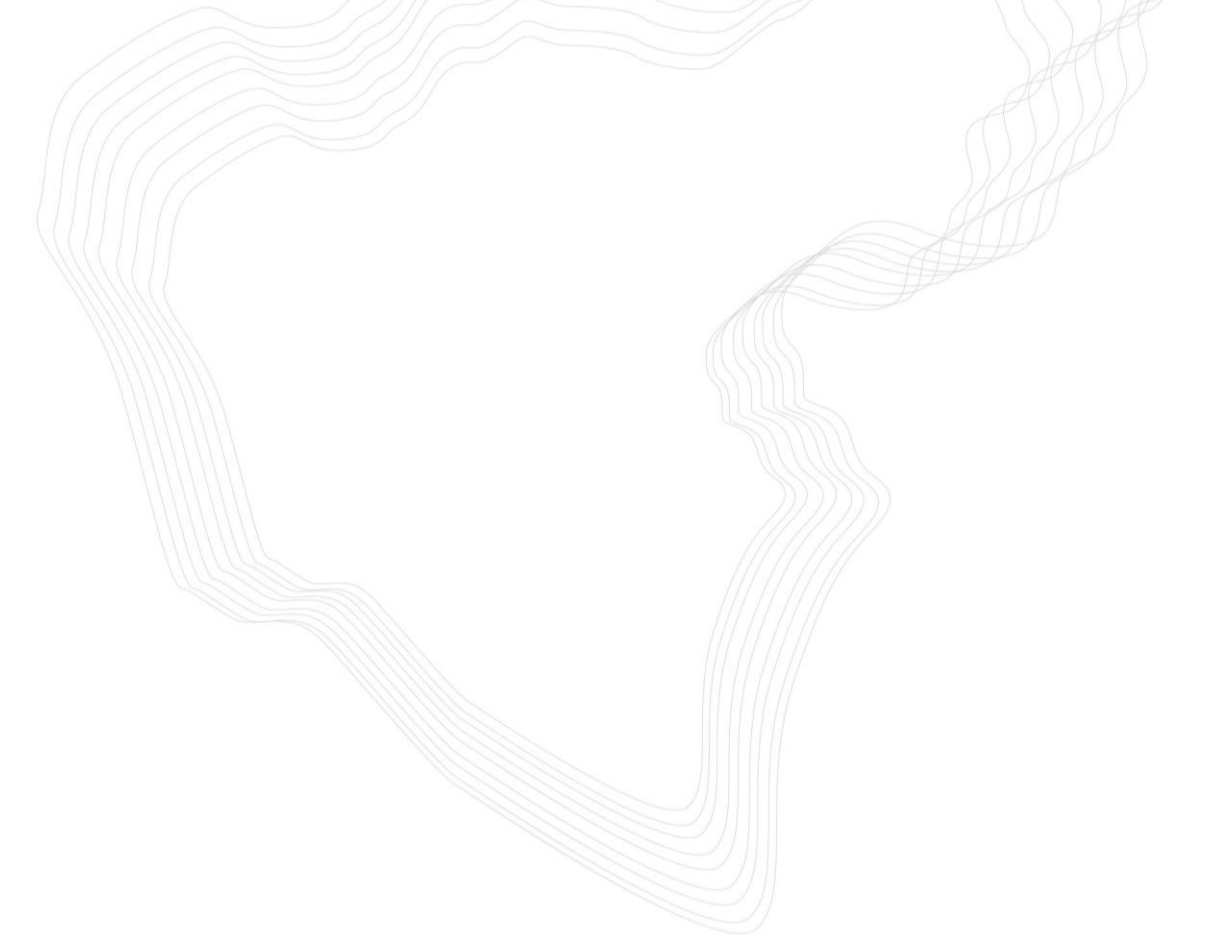

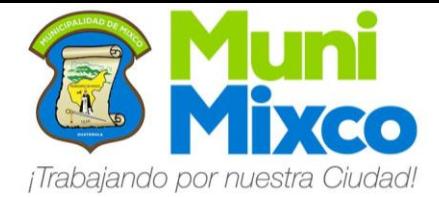

#### NOMBRE DEL PROCEDIMIENTO

### 6.10 ATENCIÓN DE FALLAS EN RED TELEFÓNICA

#### ÁREA ADMINISTRATIVA

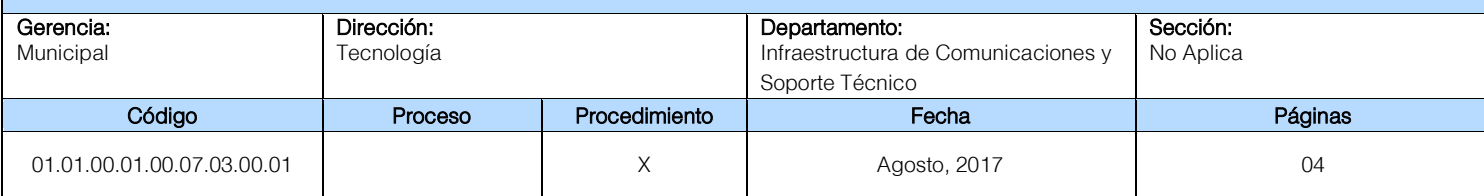

#### Descripción General:

Este procedimiento tiene por objeto describir cada uno de los pasos a seguir para resolver de forma eficiente las Fallas en la Red Telefónica.

#### Fundamento Jurídico:

Ninguno.

#### Normas:

Ninguna.

#### Usuarios:

- Trabajadores de la Administración Municipal.<br>• Funcionarios de la Administración Municipal.
- Funcionarios de la Administración Municipal.

#### Requisitos Previos:

Ninguno.

#### Definiciones:

Ninguno.

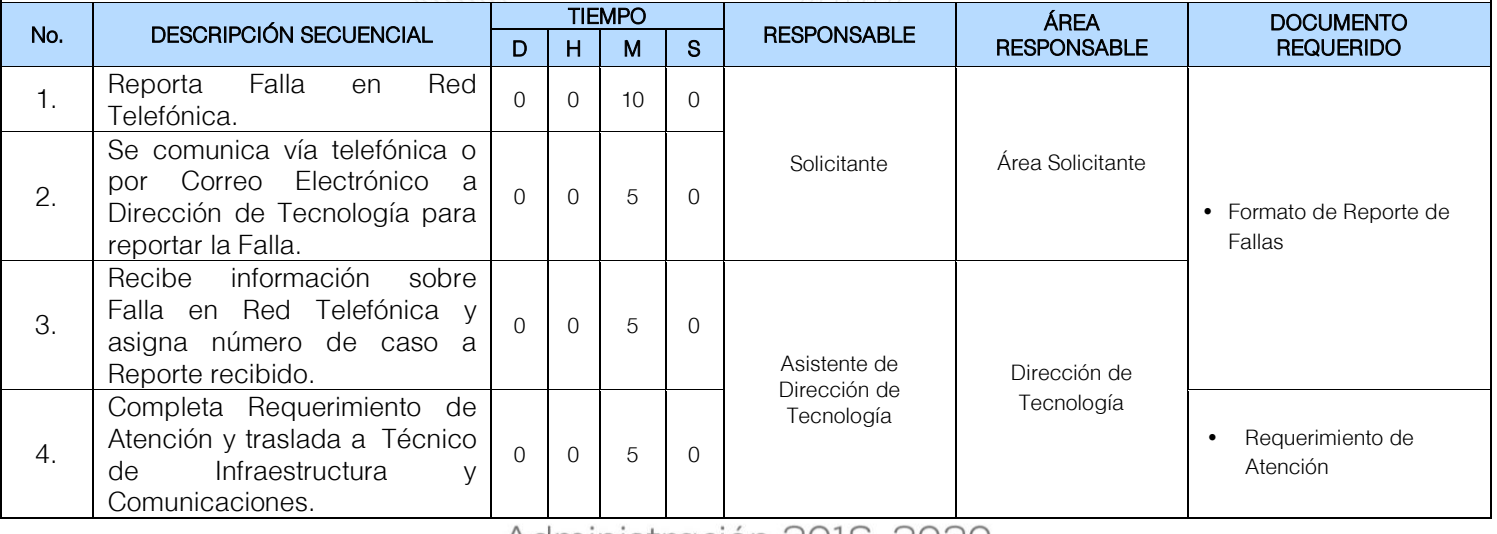

### Administración 2016-2020

43

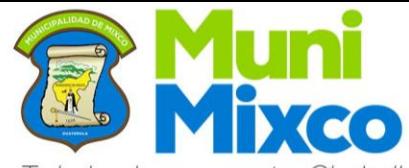

#### **MANUAL DE NORMAS, PROCESOS** Y PROCEDIMIENTOS

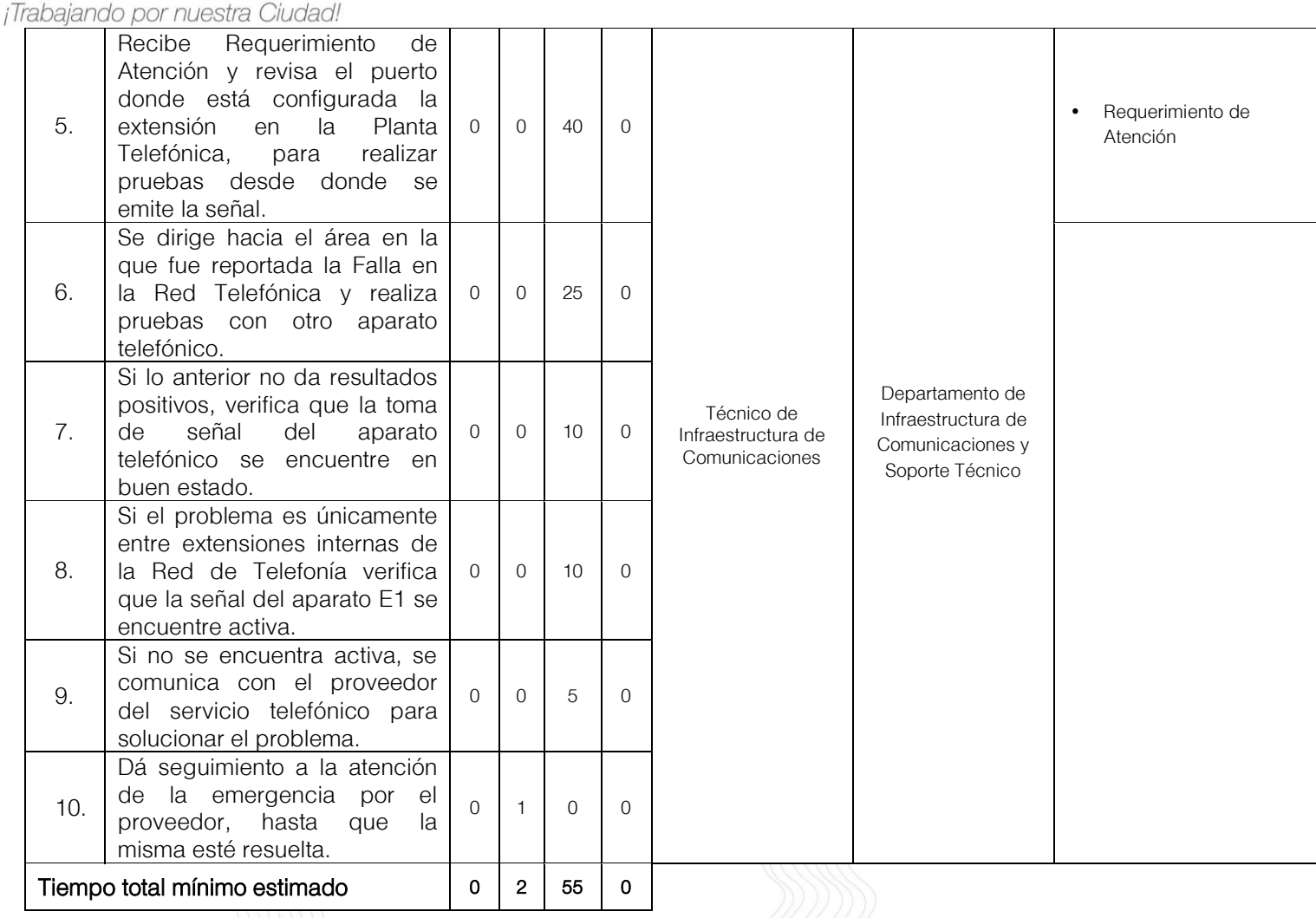

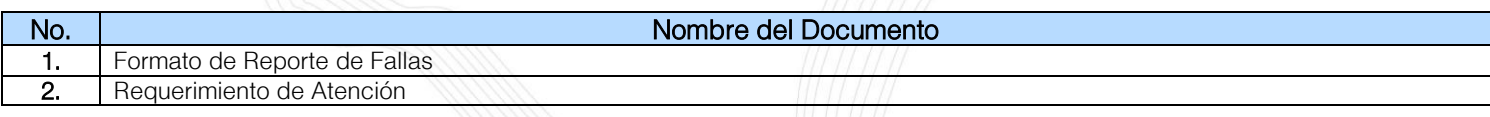

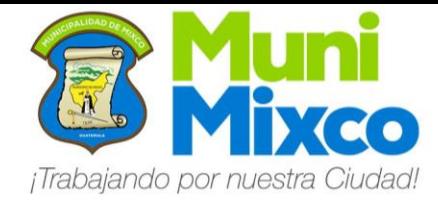

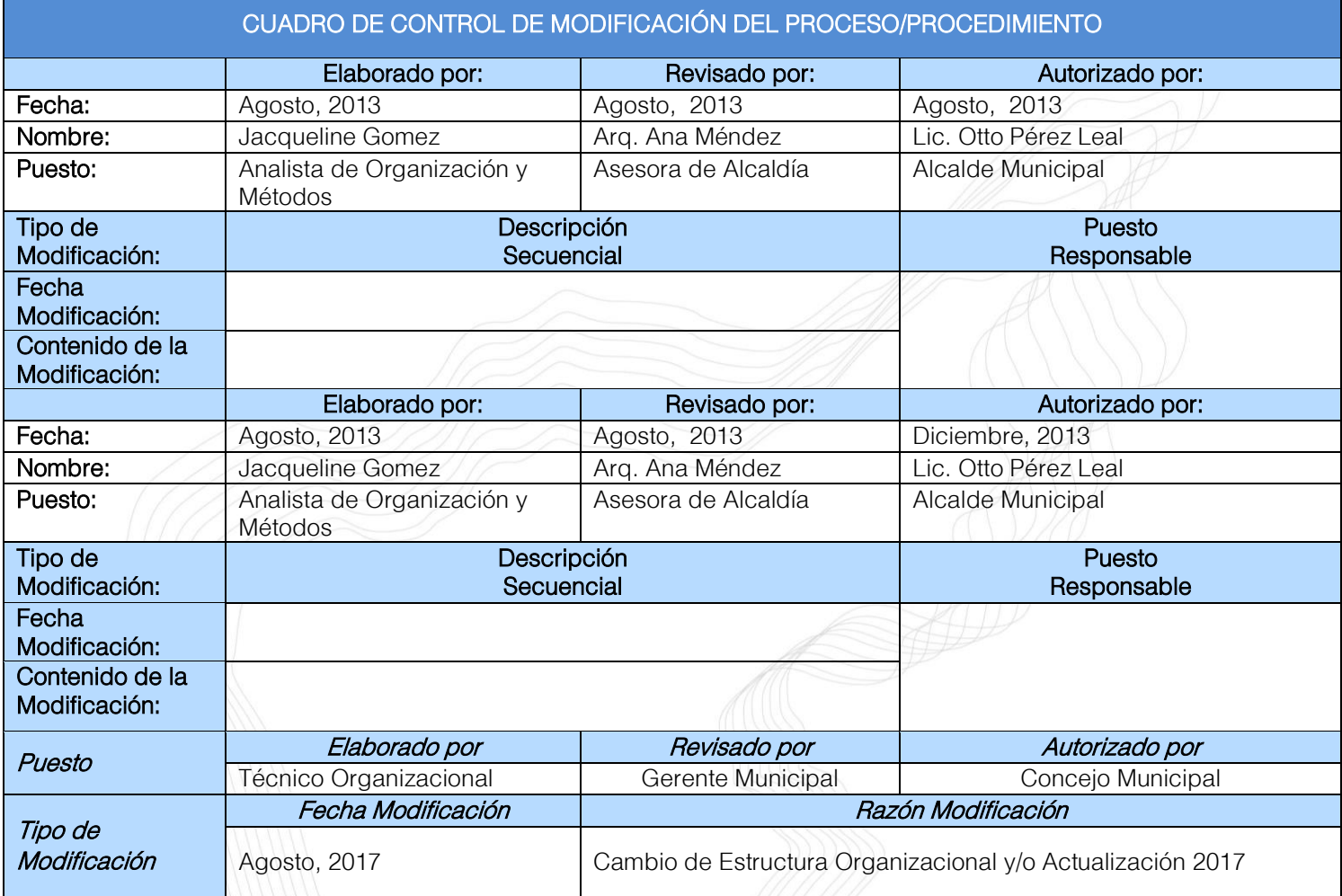

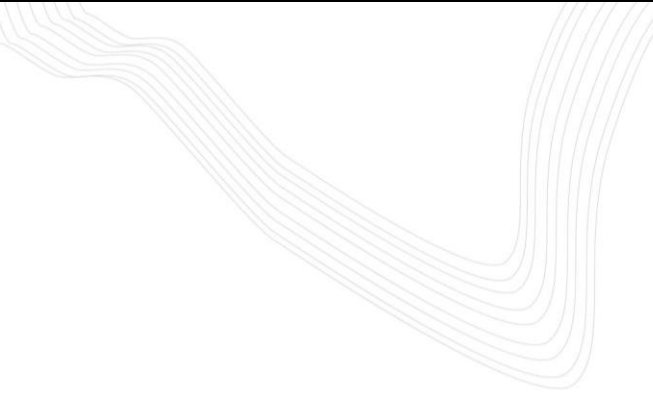

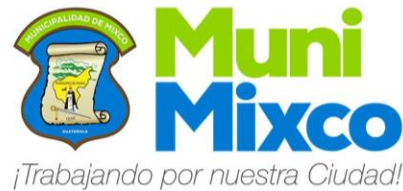

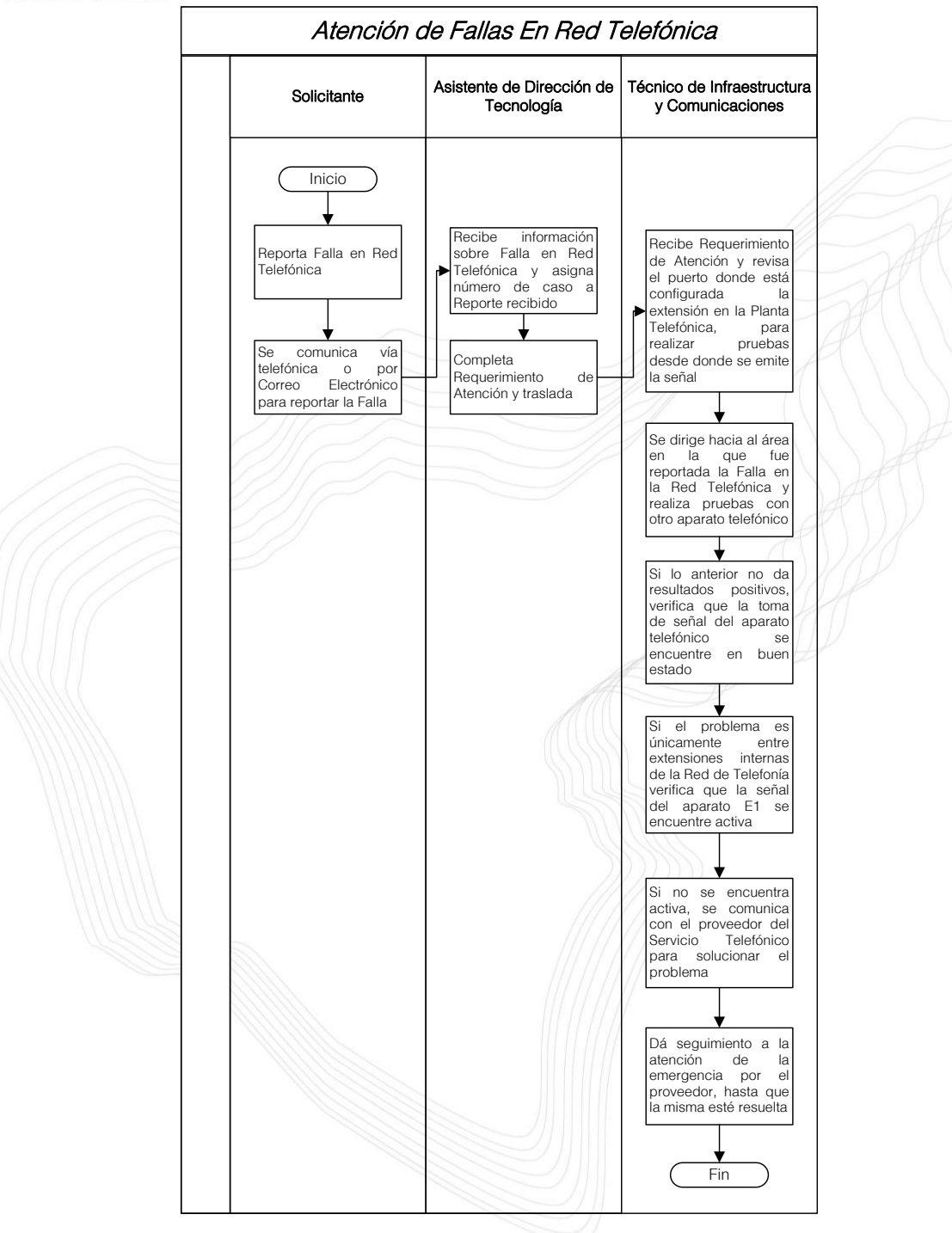

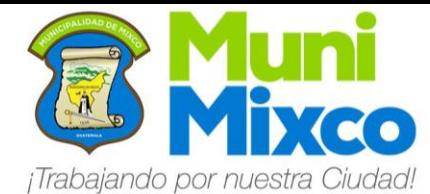

#### NOOMBRE DEL PROCEDIMIENTO

### 6.11 REPORTE DE FALLAS EN RED

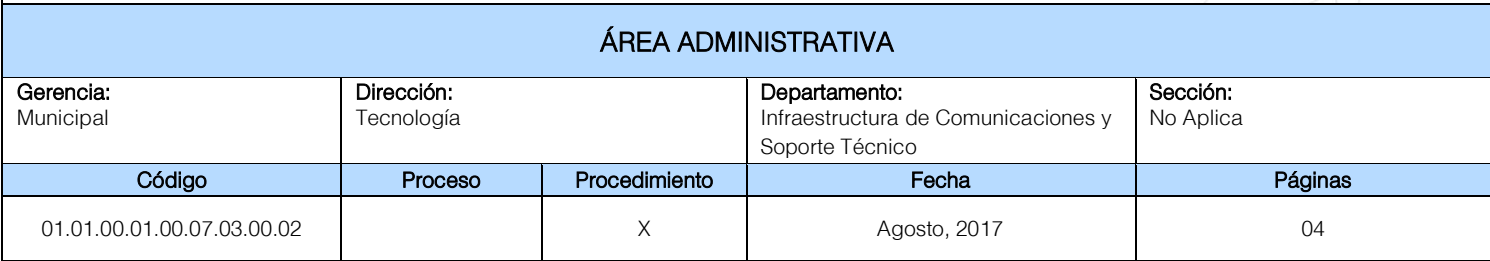

#### Descripción General:

Este procedimiento tiene por objeto describir cada uno de los pasos a seguir para generar Reporte de Fallas en la Red de la Municipalidad de Mixco.

#### Fundamento Jurídico:

Ninguno.

#### Normas:

Ninguna.

#### Usuarios:

- Trabajadores de la Municipalidad de Mixco.
- Funcionarios de la Municipalidad de Mixco.

#### Requisitos Previos:

Ninguno.

#### Definiciones:

Ninguno.

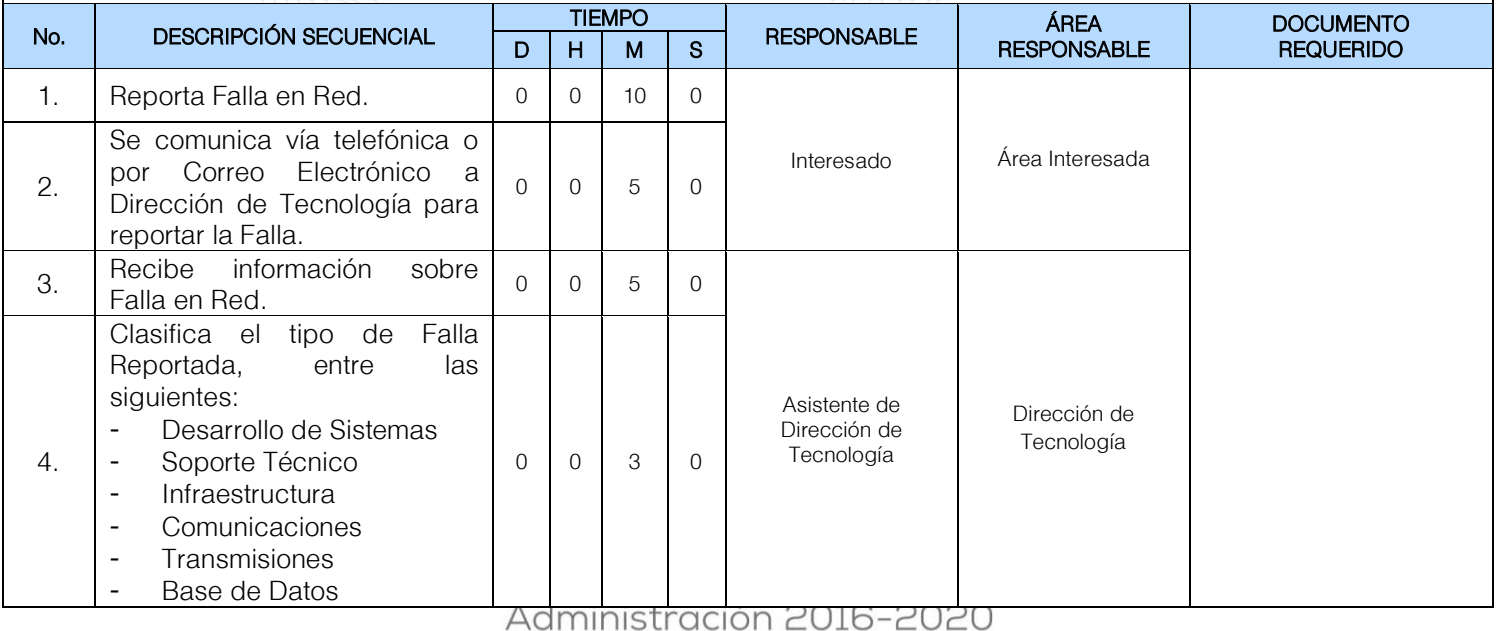

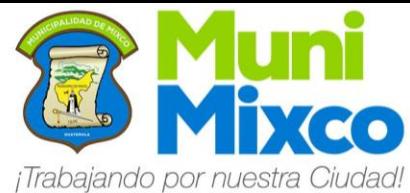

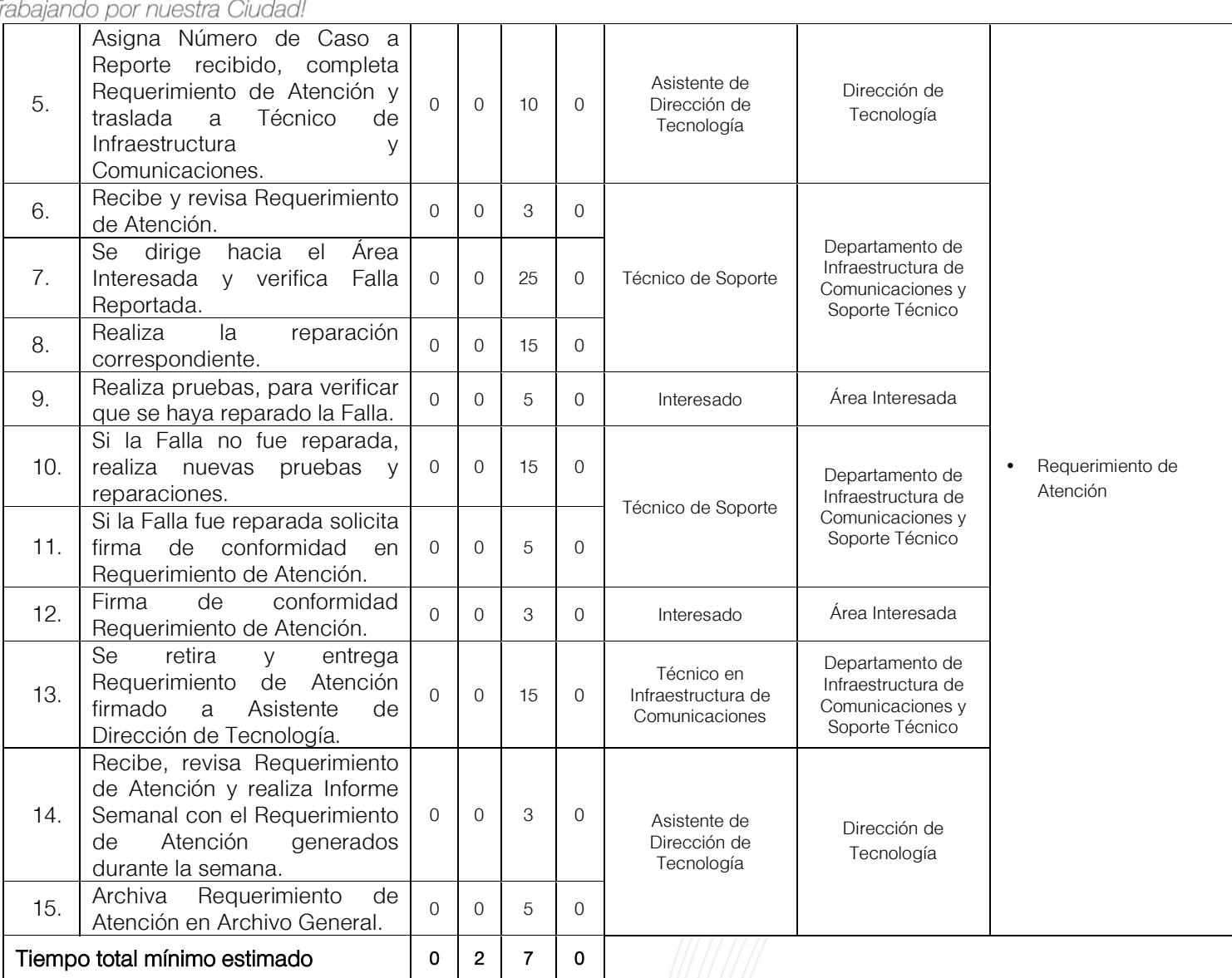

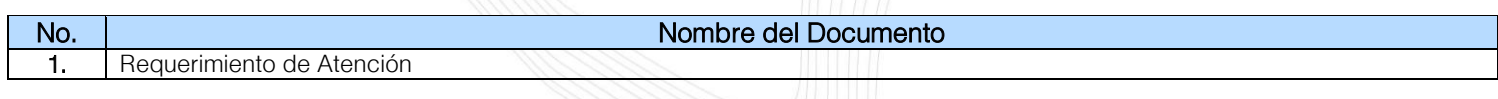

ï

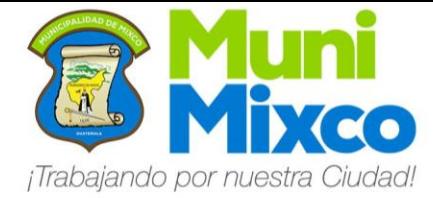

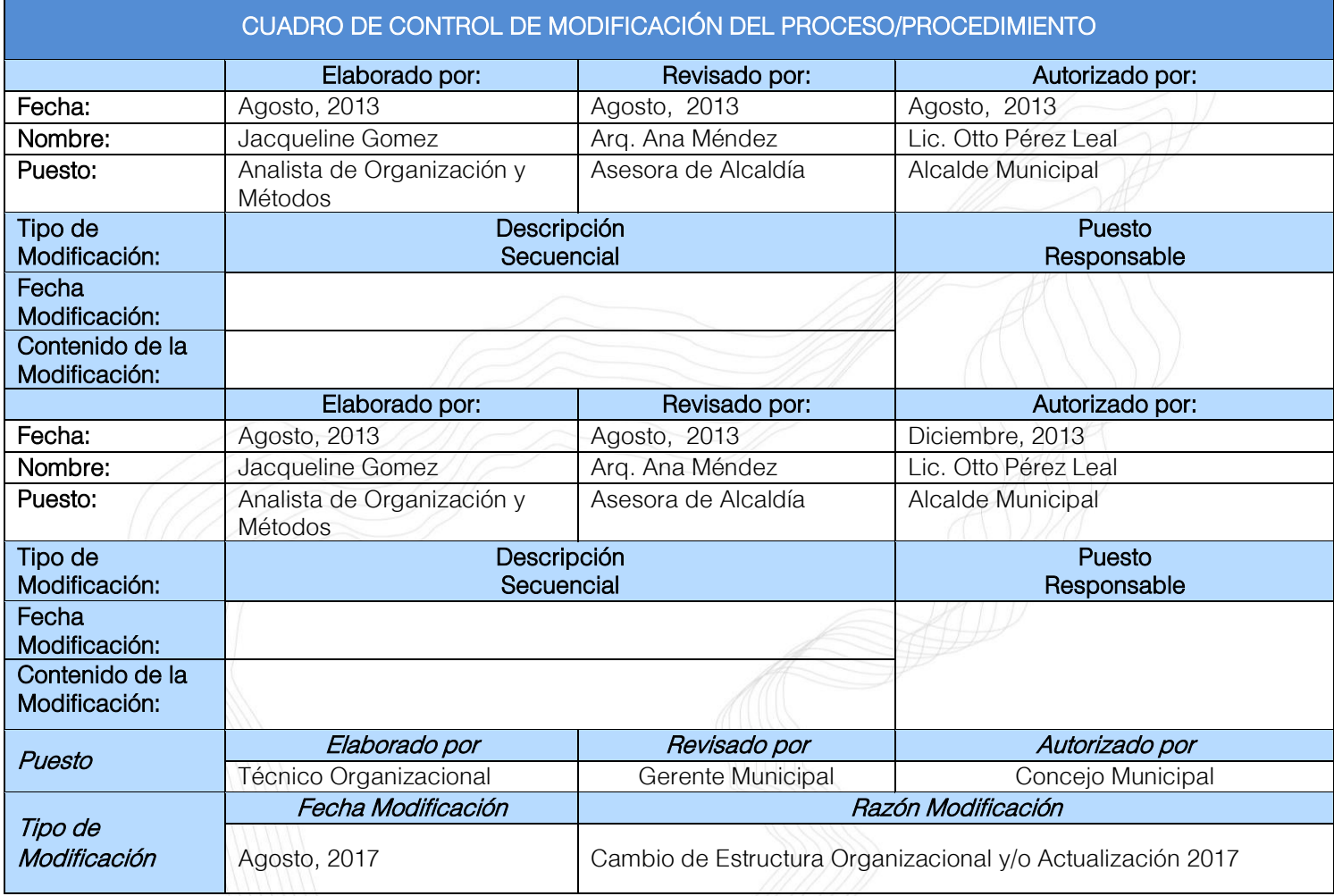

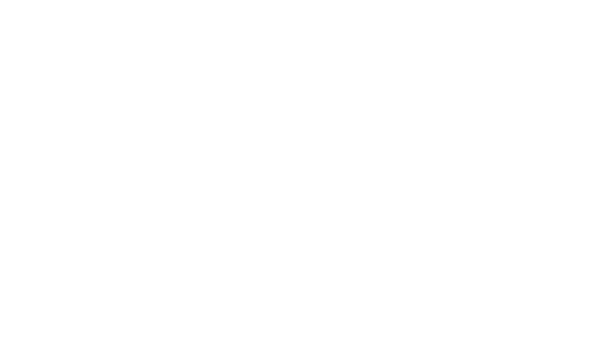

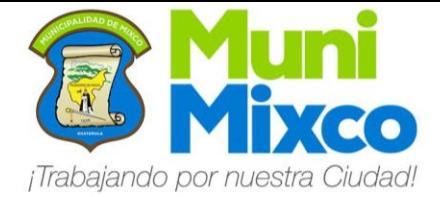

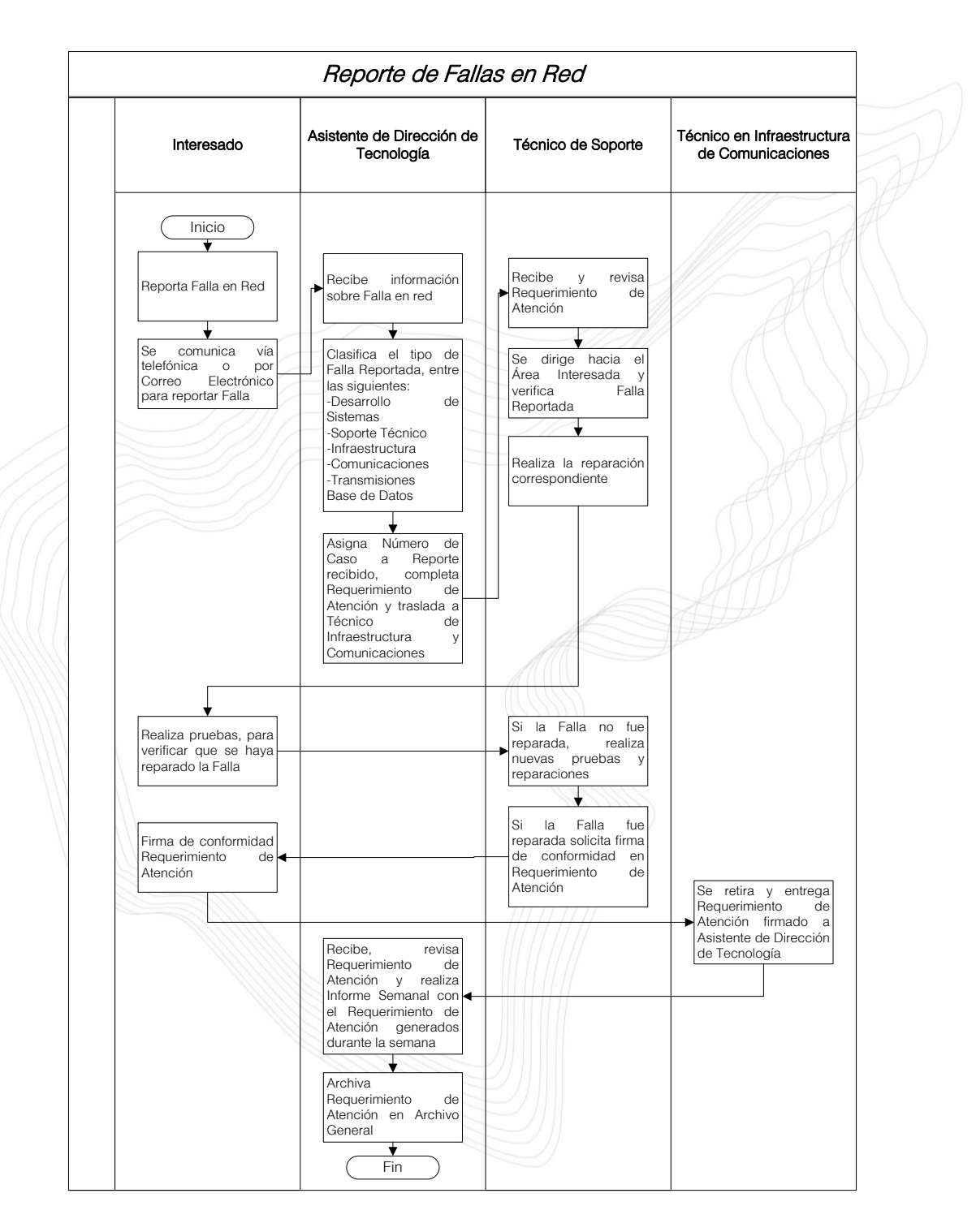

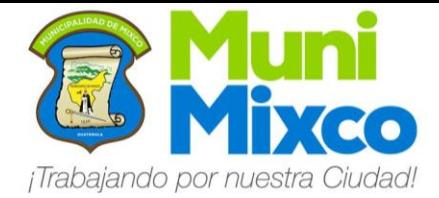

#### NOMBRE DEL PROCEDIMIENTO

### 6.12 CARGA DE SOFTWARE A LOS EQUIPOS DE CÓMPUTO

### ÁREA ADMINISTRATIVA

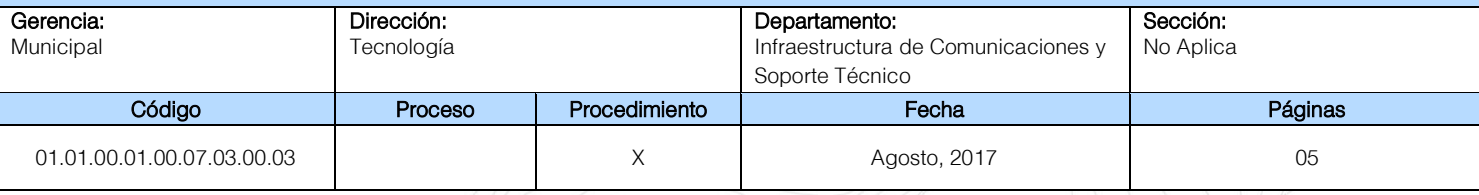

#### Descripción General:

Este procedimiento tiene por objeto describir cada uno de los pasos a seguir para Instalar Software Nuevo a los Equipos de Cómputo de la Municipalidad de Mixco, según el tipo de uso que se le dará a la computadora.

#### Fundamento Jurídico:

Ninguno.

#### Normas:

Ninguna.

#### Usuarios:

- Trabajadores de la Administración Municipal.
- Funcionarios de la Administración Municipal.

#### Requisitos Previos:

Ninguno.

#### Definiciones:

CD: Disco Compacto para almacenamiento.

CD-ROM: Disco Compacto que utiliza rayos láser para almacenar y leer grandes cantidades de información en formato digital.

DVD: Disco Versátil Digital para almacenamiento.

Dirección IP: Es una etiqueta numérica que identifica un interfaz en orden jerárquico una computadora que utilice el protocolo Internet Protocolo.

Software: Conjunto de programas, instrucciones y reglas informáticas.

USB: Sus siglas significan Conductor Universal en Serie y es una clase de conexión que posibilita el envío y la recepción de información, una interfaz que permite la conexión de periféricos a diversos dispositivos.

WEB: Red informática Mundial.

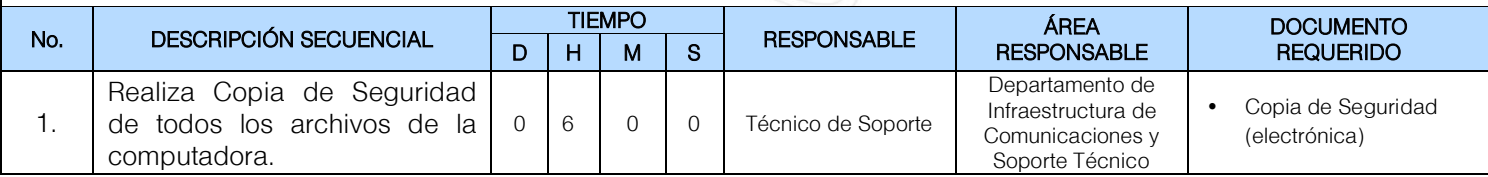

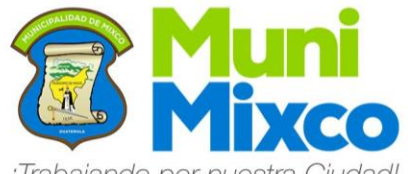

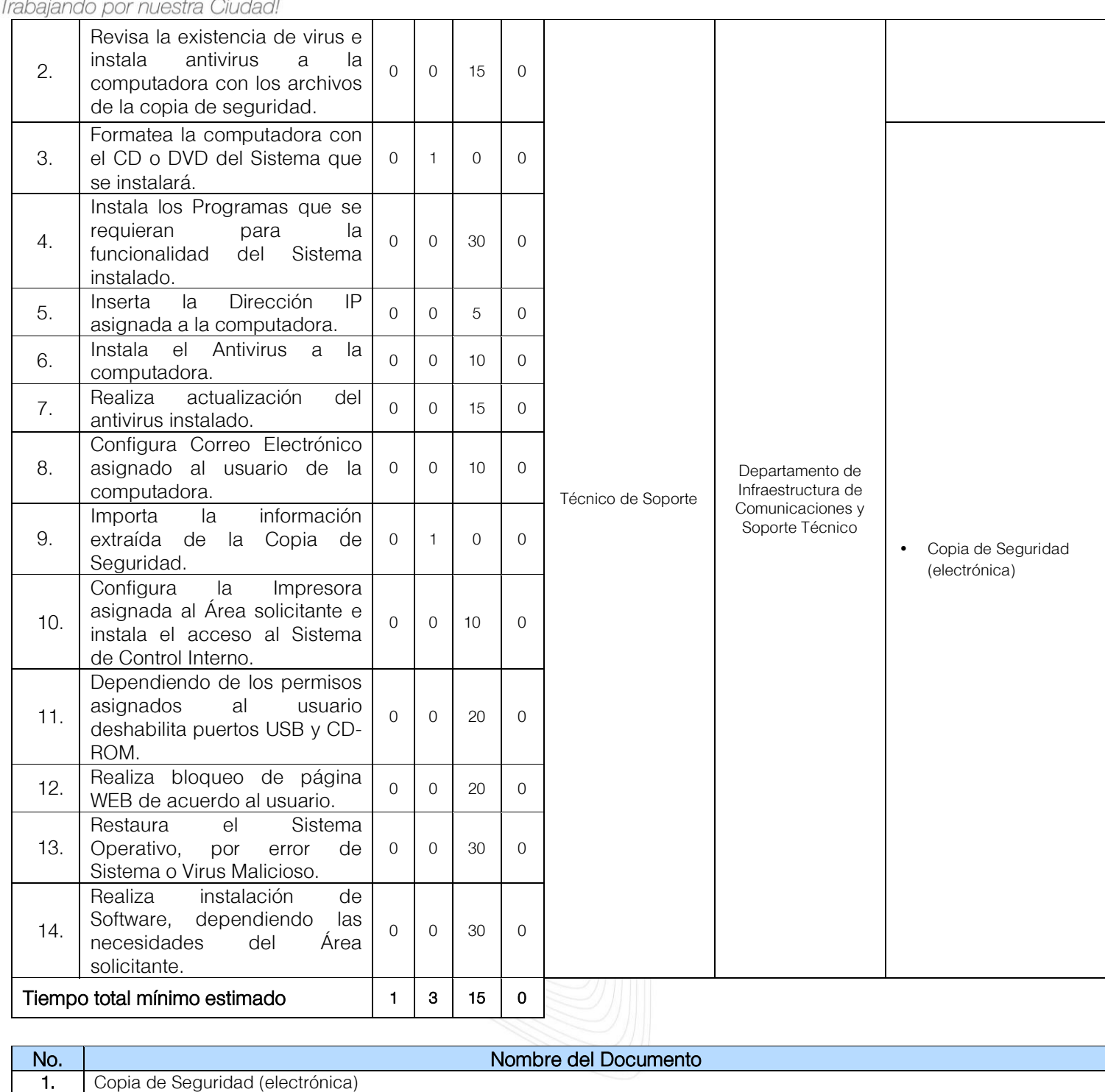

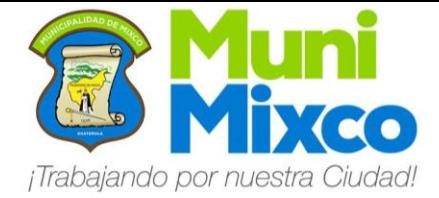

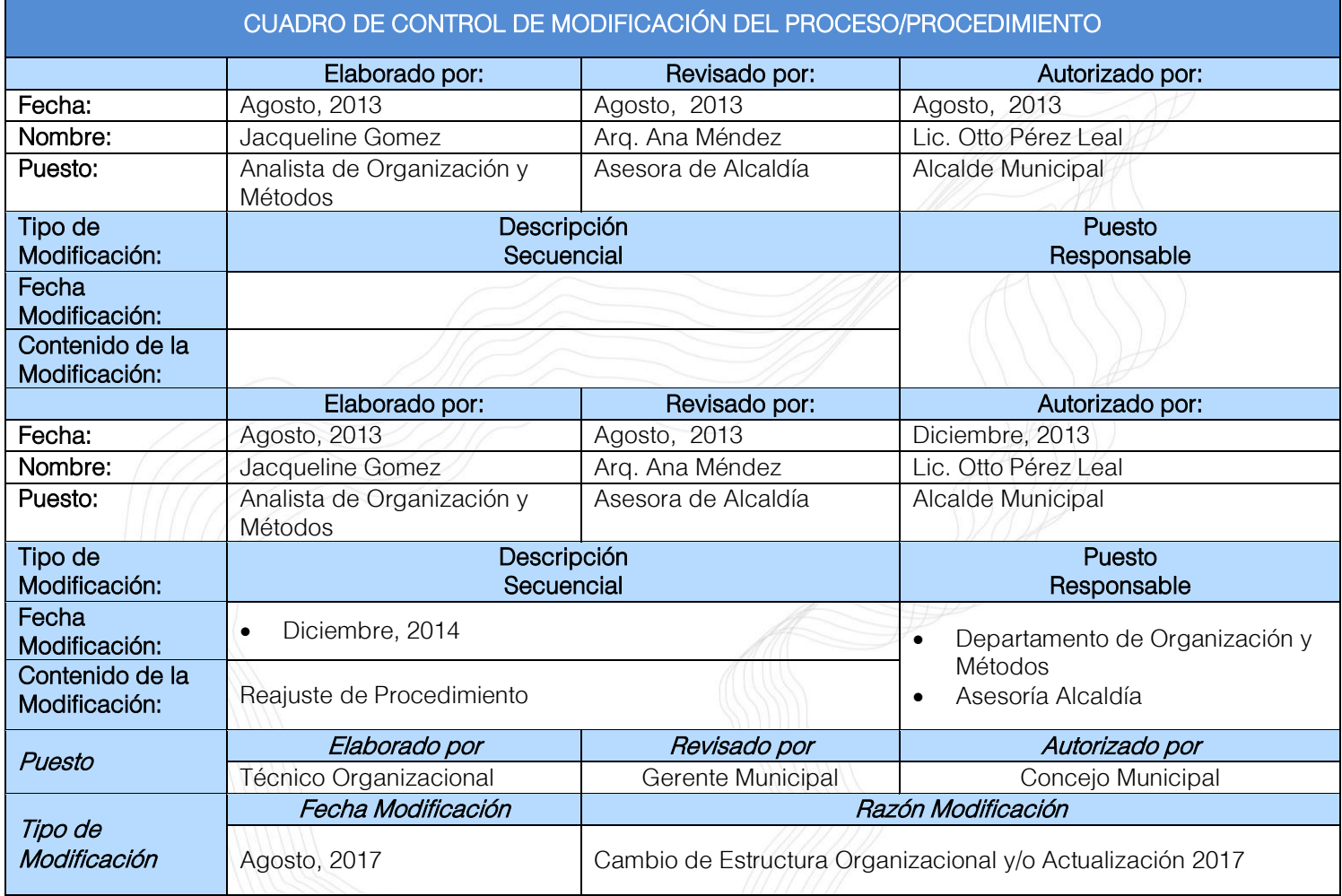

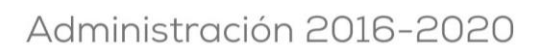

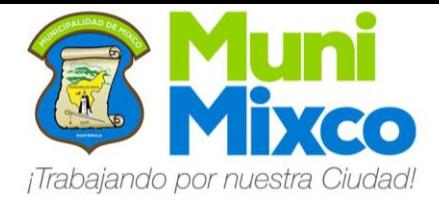

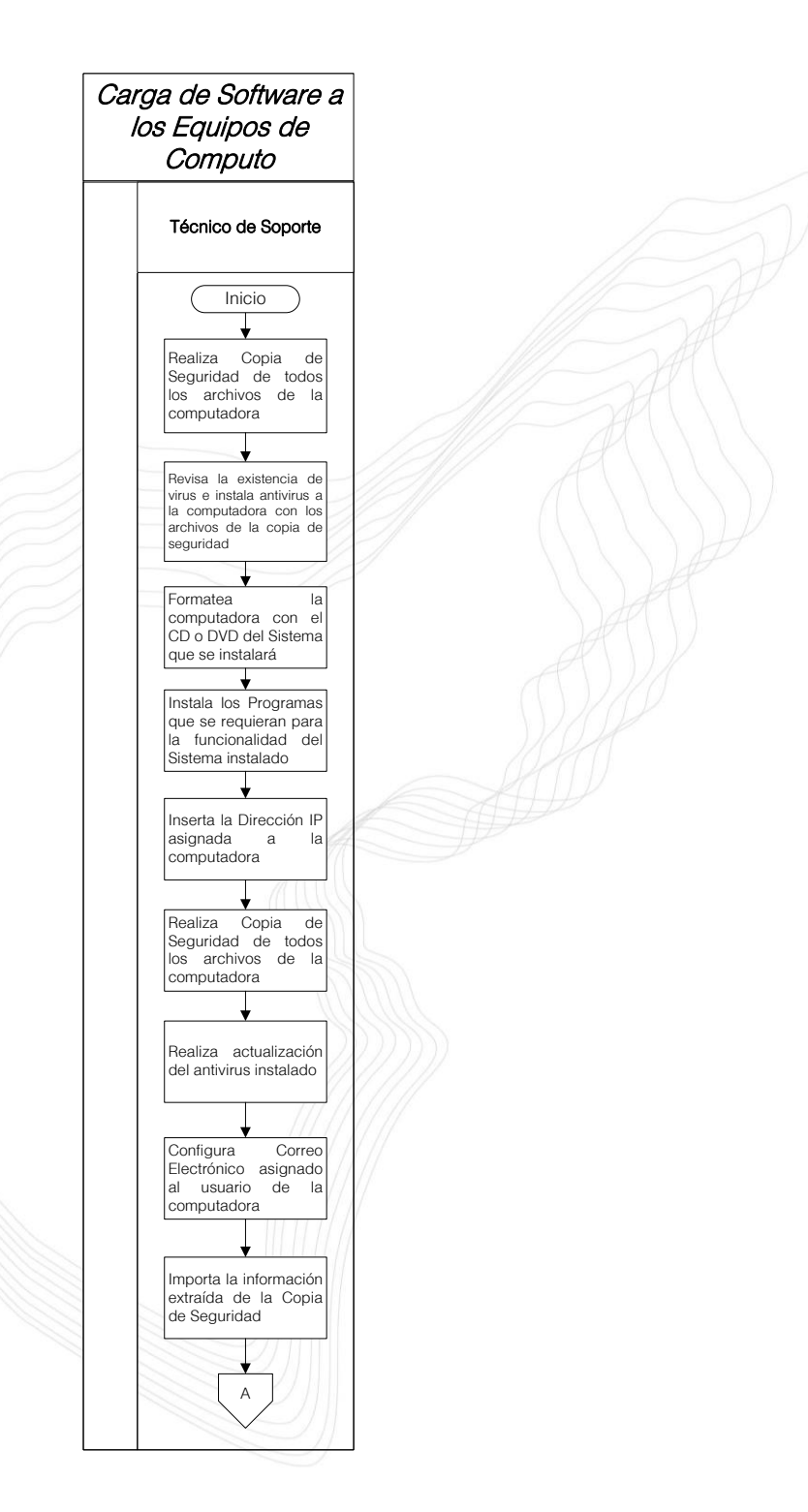

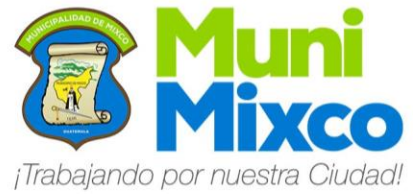

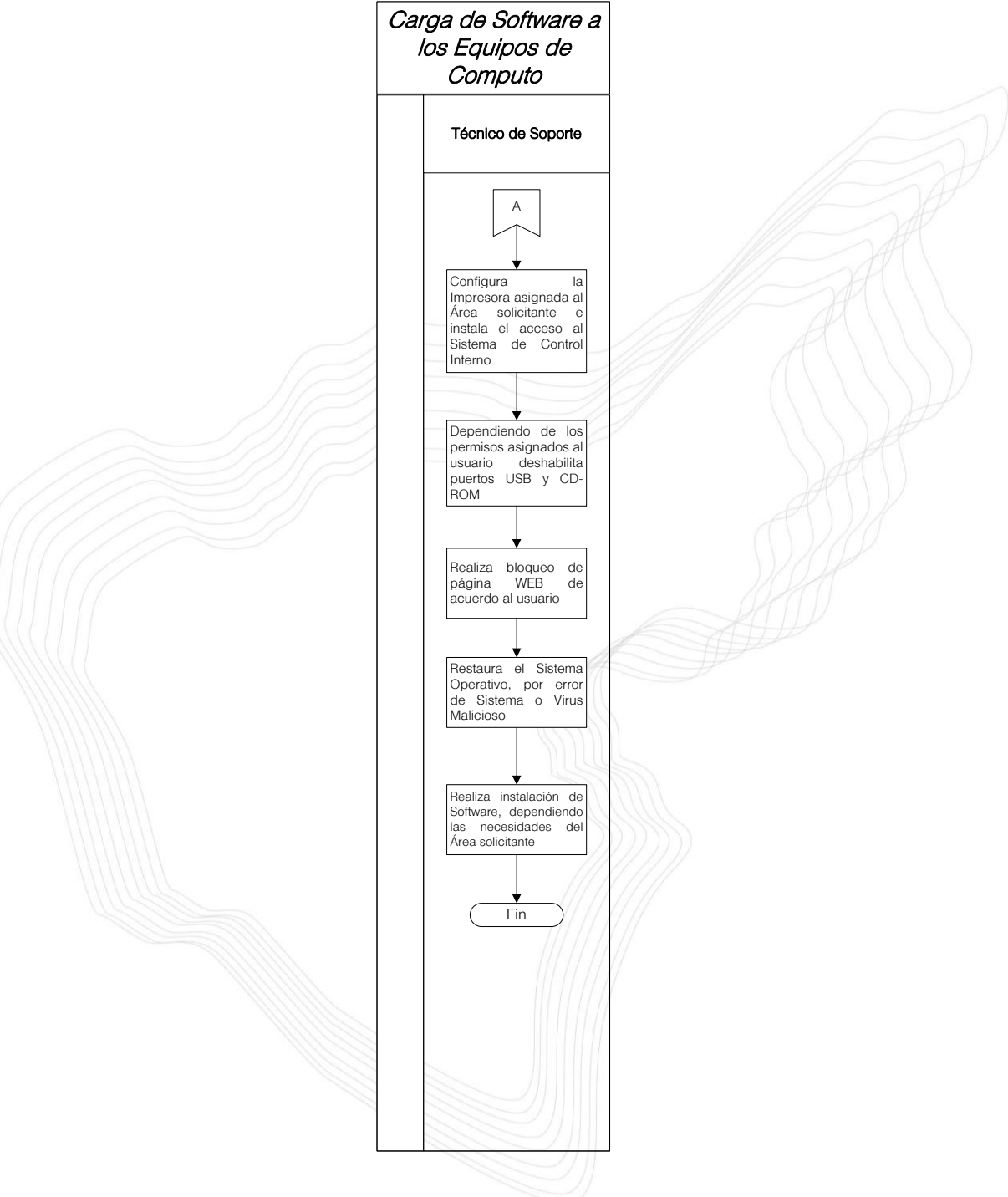

55

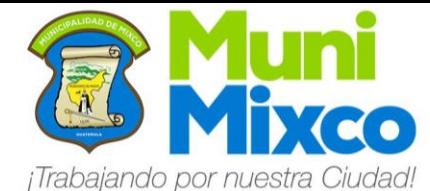

#### NOMBRE DEL PROCEDIMIENTO

### 6.13 ATENCIÓN DE FALLAS DE RADIOS PORTÁTILES

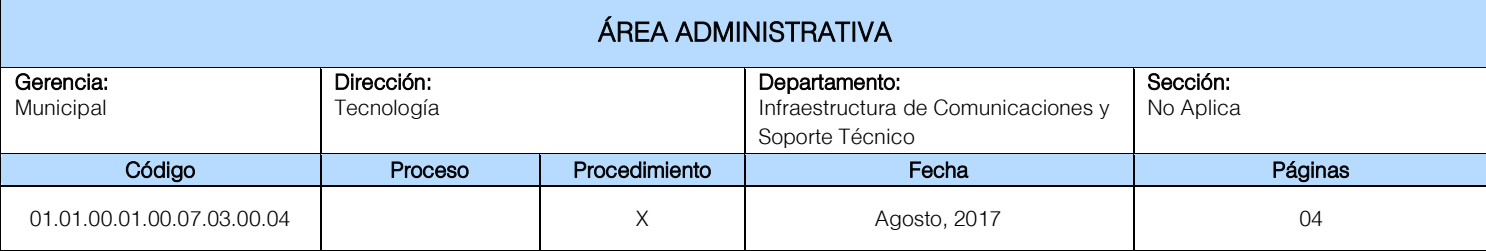

#### Descripción General:

Este procedimiento tiene por objeto describir cada uno de los pasos a seguir para resolver de forma eficiente las Fallas en Radios Portátiles.

#### Fundamento Jurídico:

Ninguno.

#### Normas:

Ninguna.

#### Usuarios:

- Trabajadores de la Administración Municipal.
- Funcionarios de la Administración Municipal.

#### Requisitos Previos:

Ninguno.

#### Definiciones:

Ninguno.

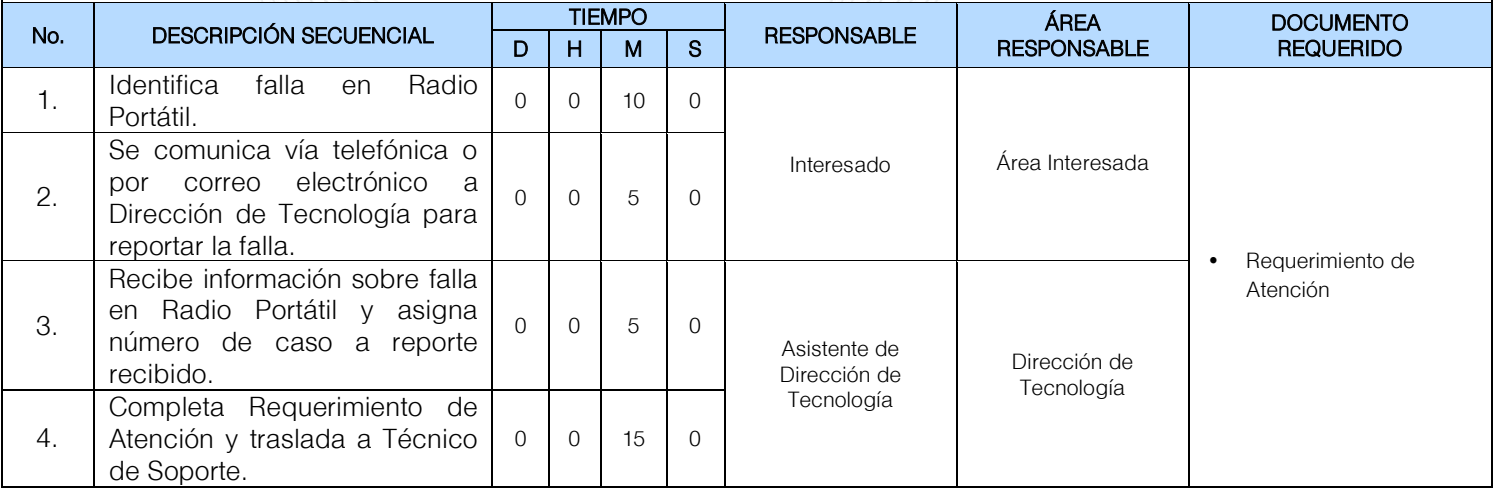

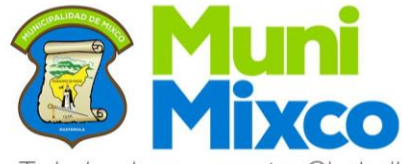

¡Trabajando por nuestra Ciudad!

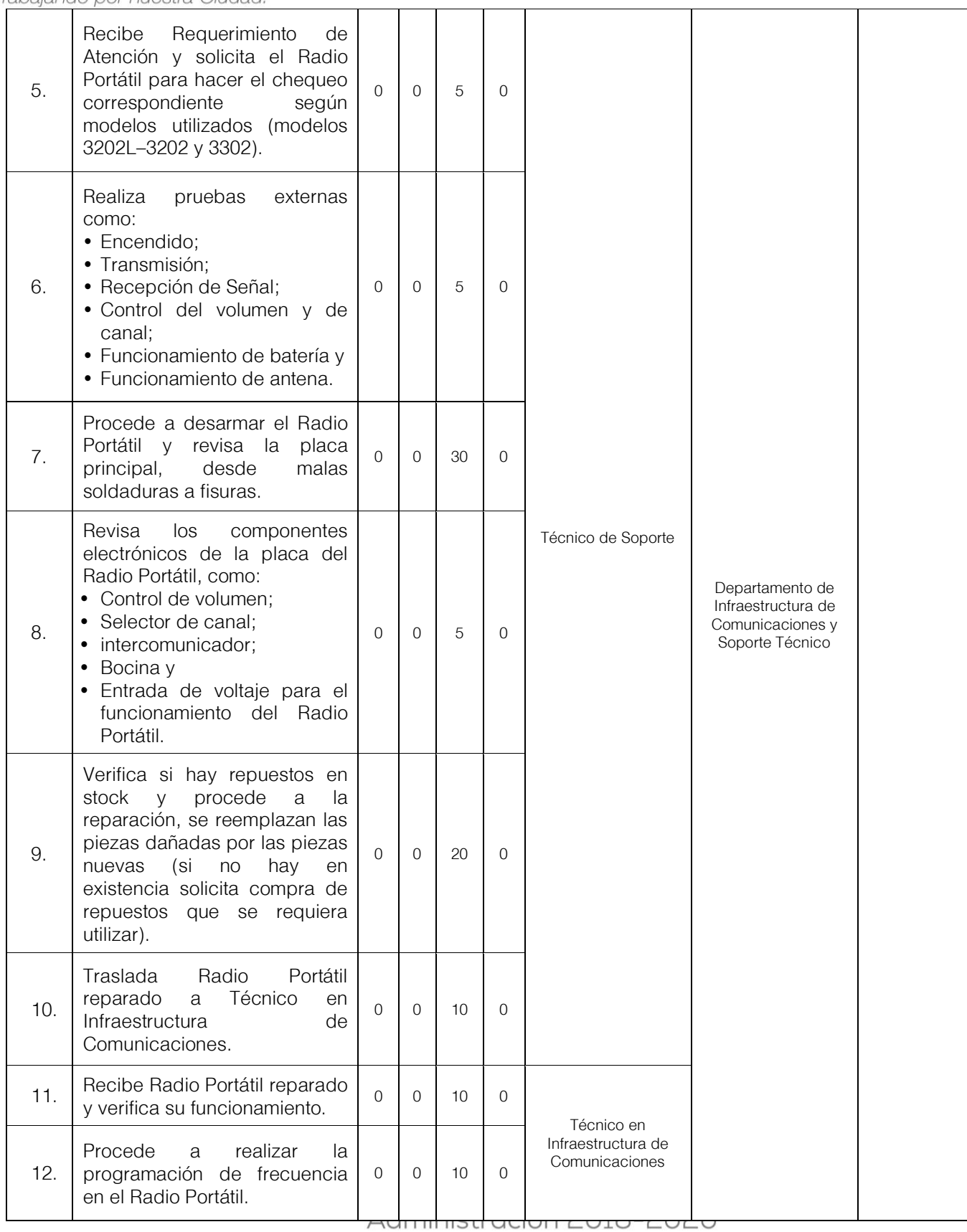

57

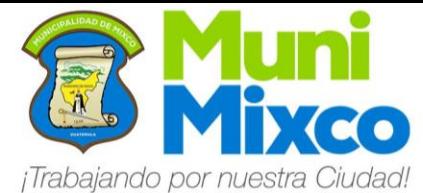

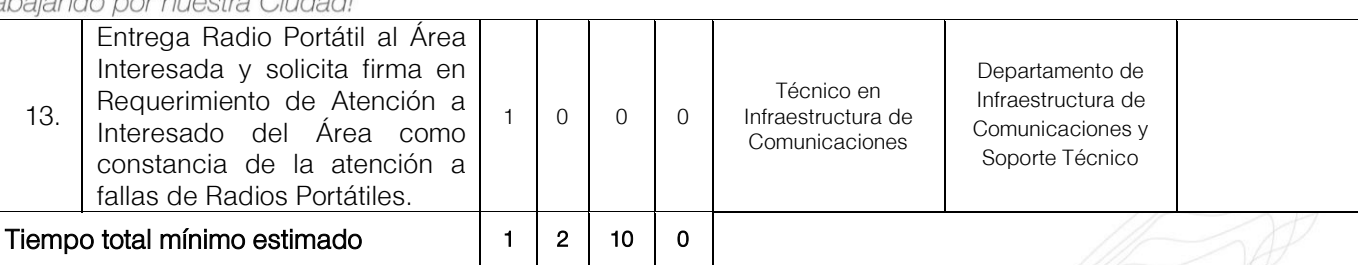

No.<br>
1. Requerimiento de Atención<br>
1. Requerimiento de Atención Requerimiento de Atención

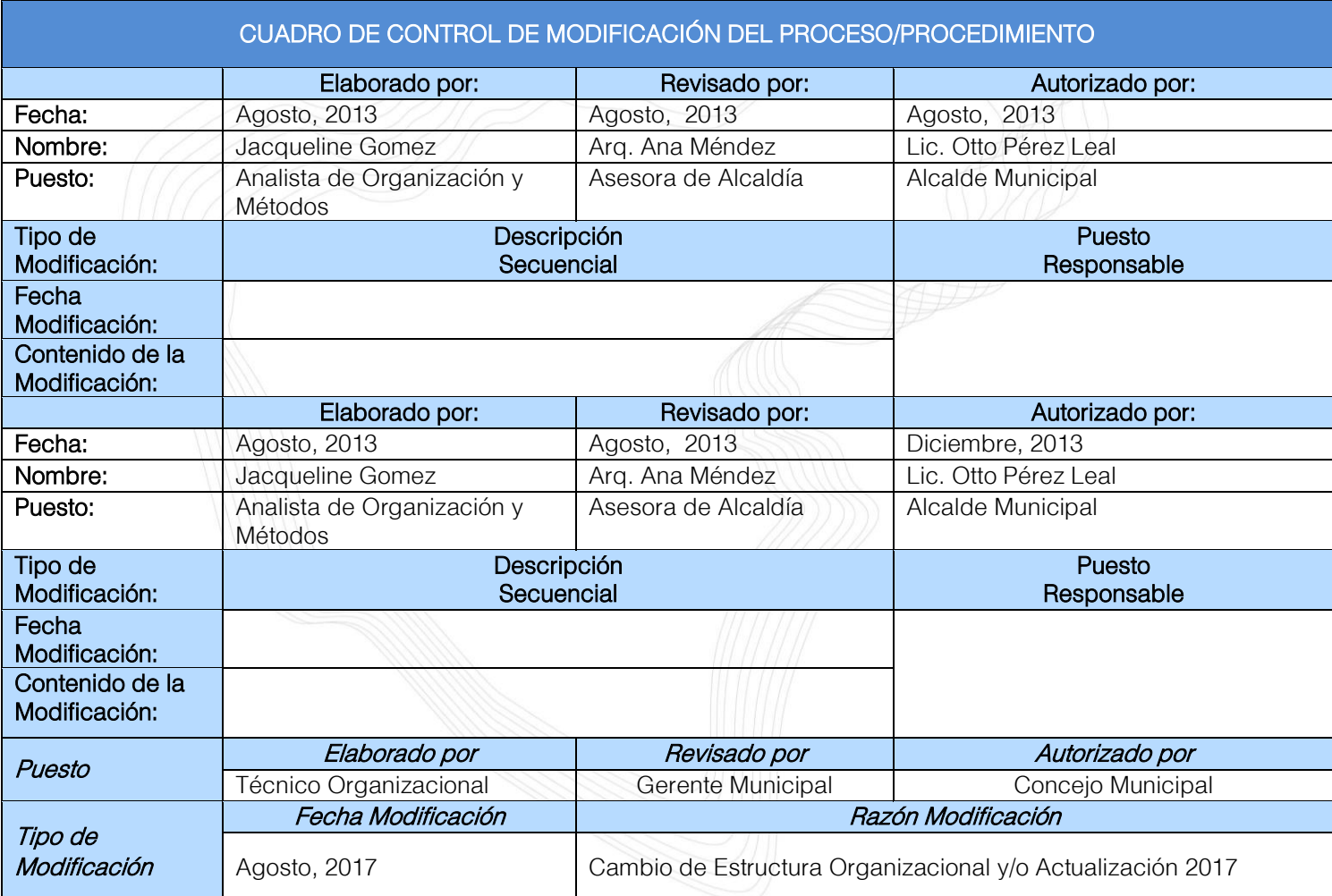

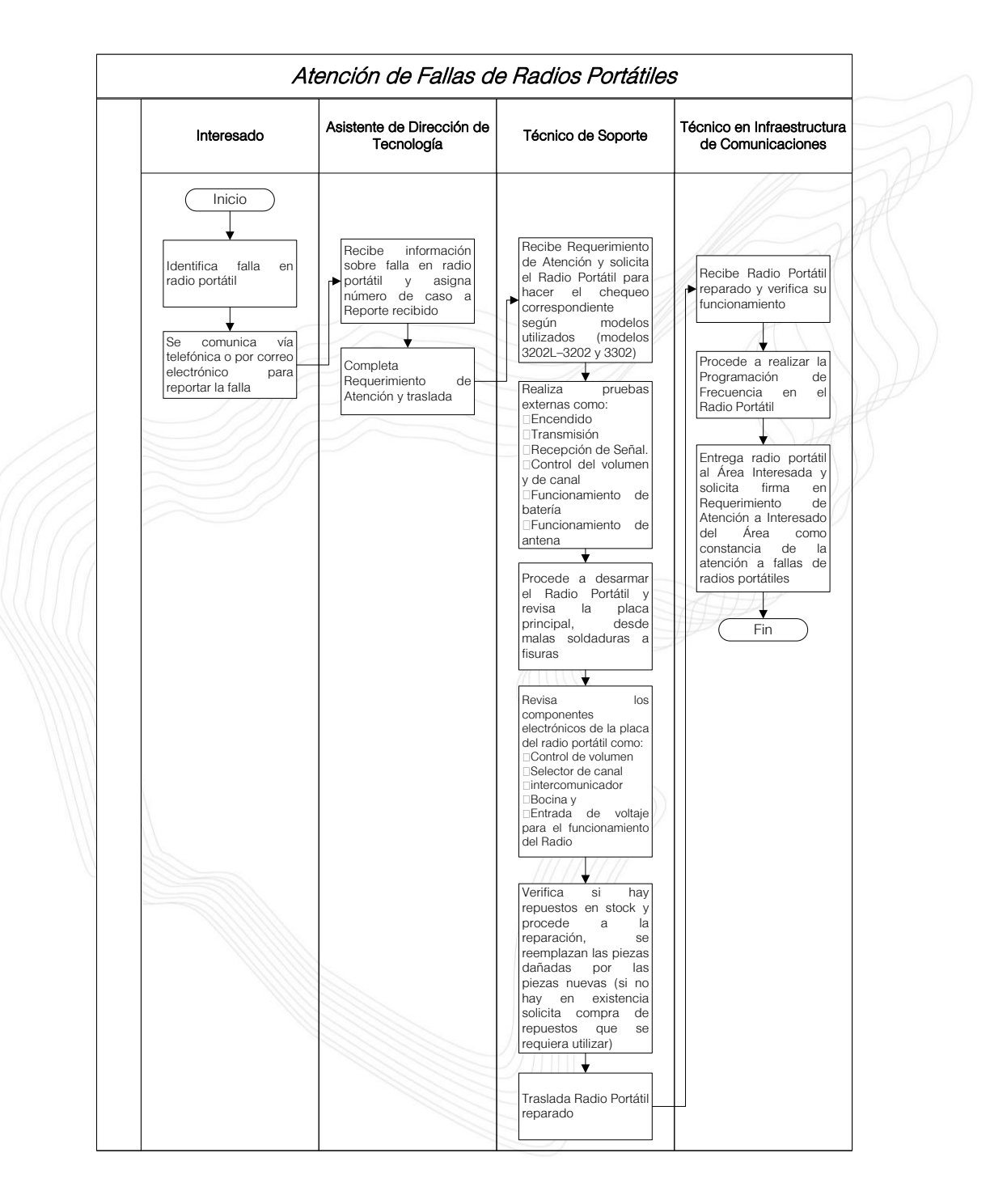

59

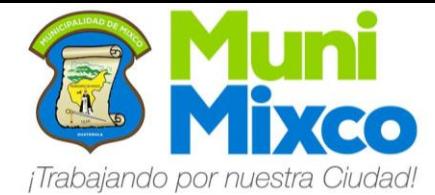

#### NOMBRE DEL PROCEDIMIENTO

### 6.14 ATENCIÓN DE FALLAS DE EQUIPOS DE CÓMPUTO

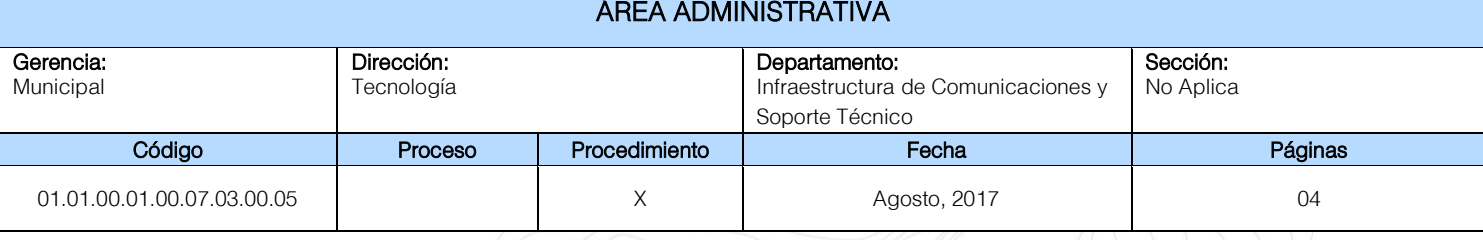

#### Descripción General:

Este procedimiento tiene por objeto describir cada uno de los pasos a seguir para resolver de forma eficiente las Fallas de Equipos de Cómputo.

#### Fundamento Jurídico:

Ninguno.

#### Normas:

Ninguna.

#### Usuarios:

- Trabajadores de la Administración Municipal.
- Funcionarios de la Administración Municipal.

#### Requisitos Previos:

Ninguno.

#### Definiciones:

Motherboard: Placa base, también conocida como placa madre o placa principal, es una tarjeta de circuito impreso a la que se conectan los componentes que constituyen la computadora.

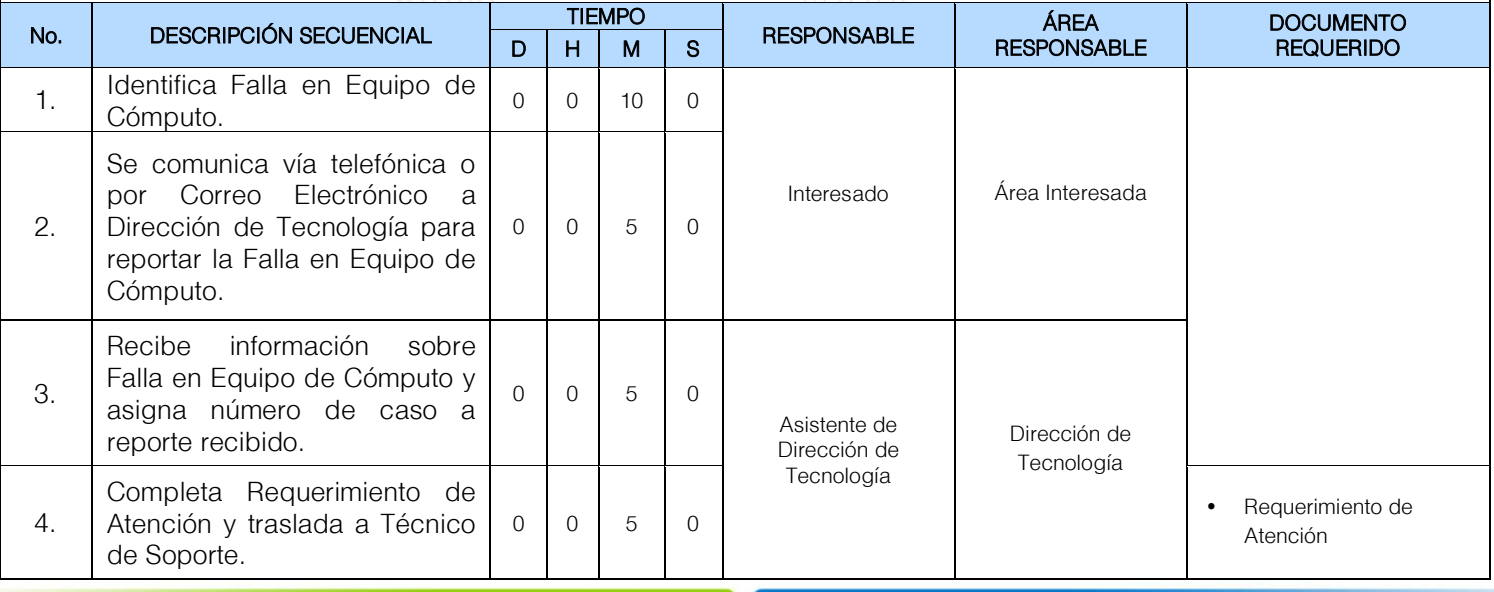

60

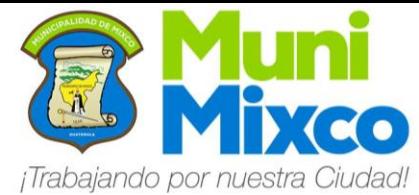

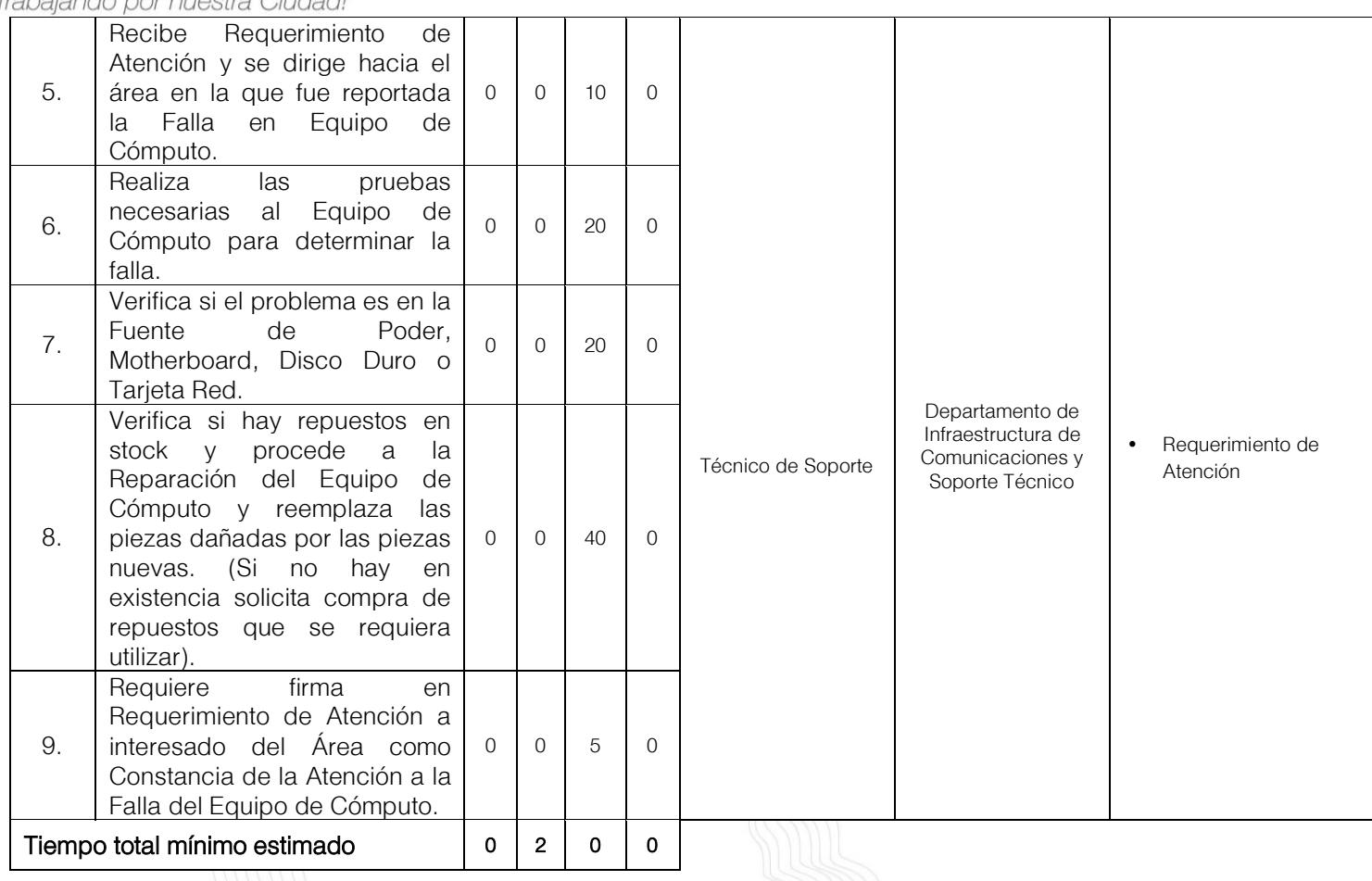

No.<br>
1. Requerimiento de Atención<br>
1. Requerimiento de Atención Requerimiento de Atención

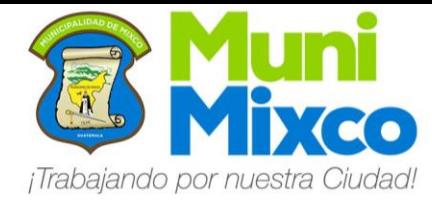

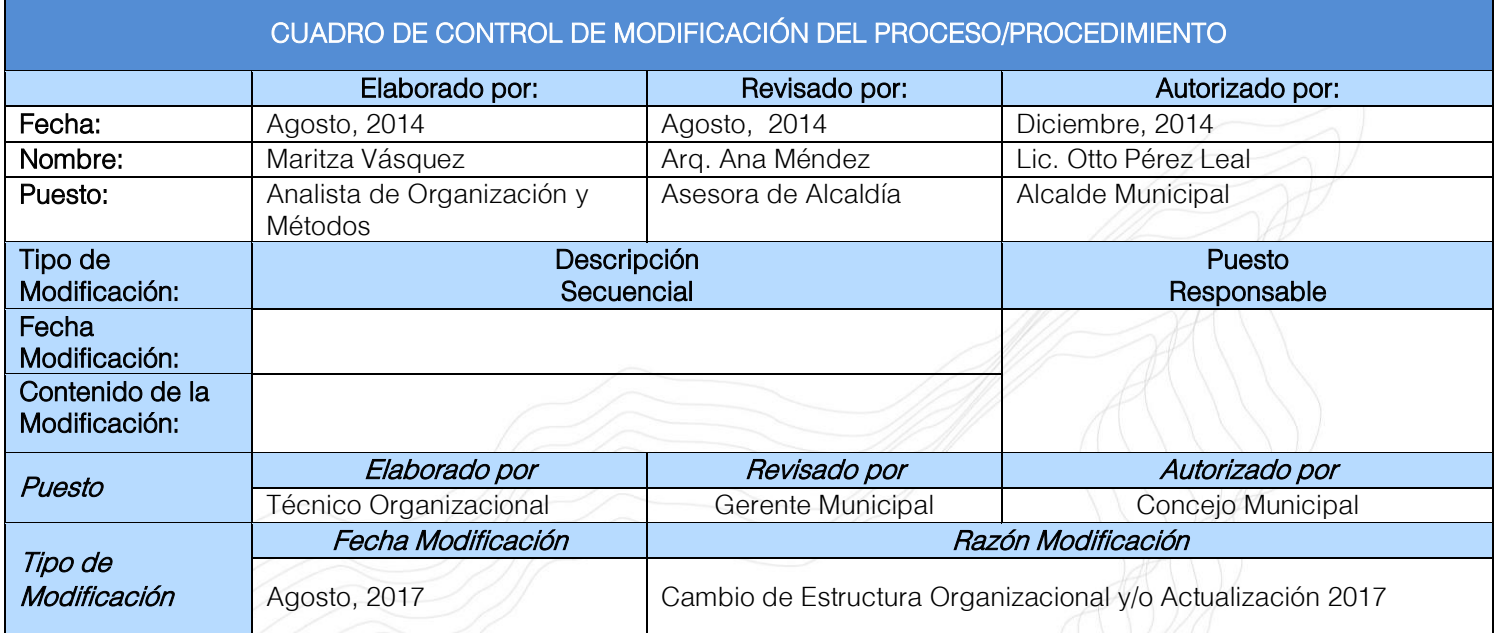

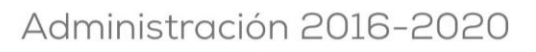

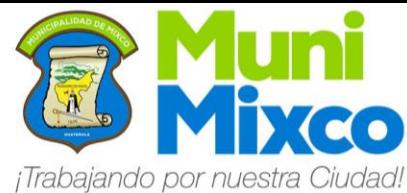

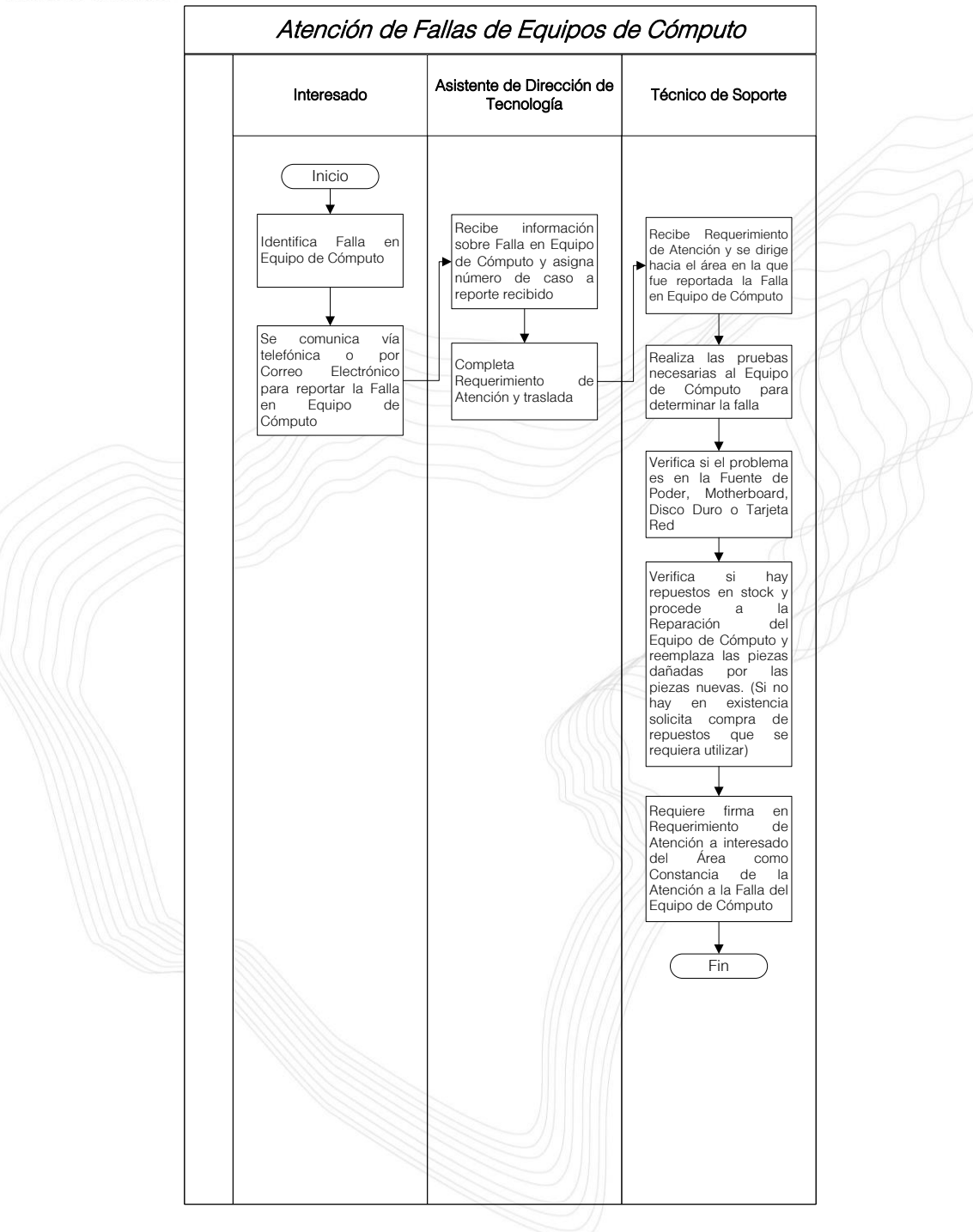

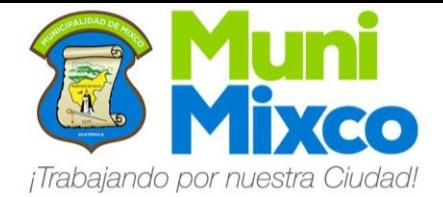

## VII. CUADRO HISTÓRICO DE MODIFICACIONES DEL MANUAL DE NORMAS, PROCESOS Y PROCEDIMIENTOS

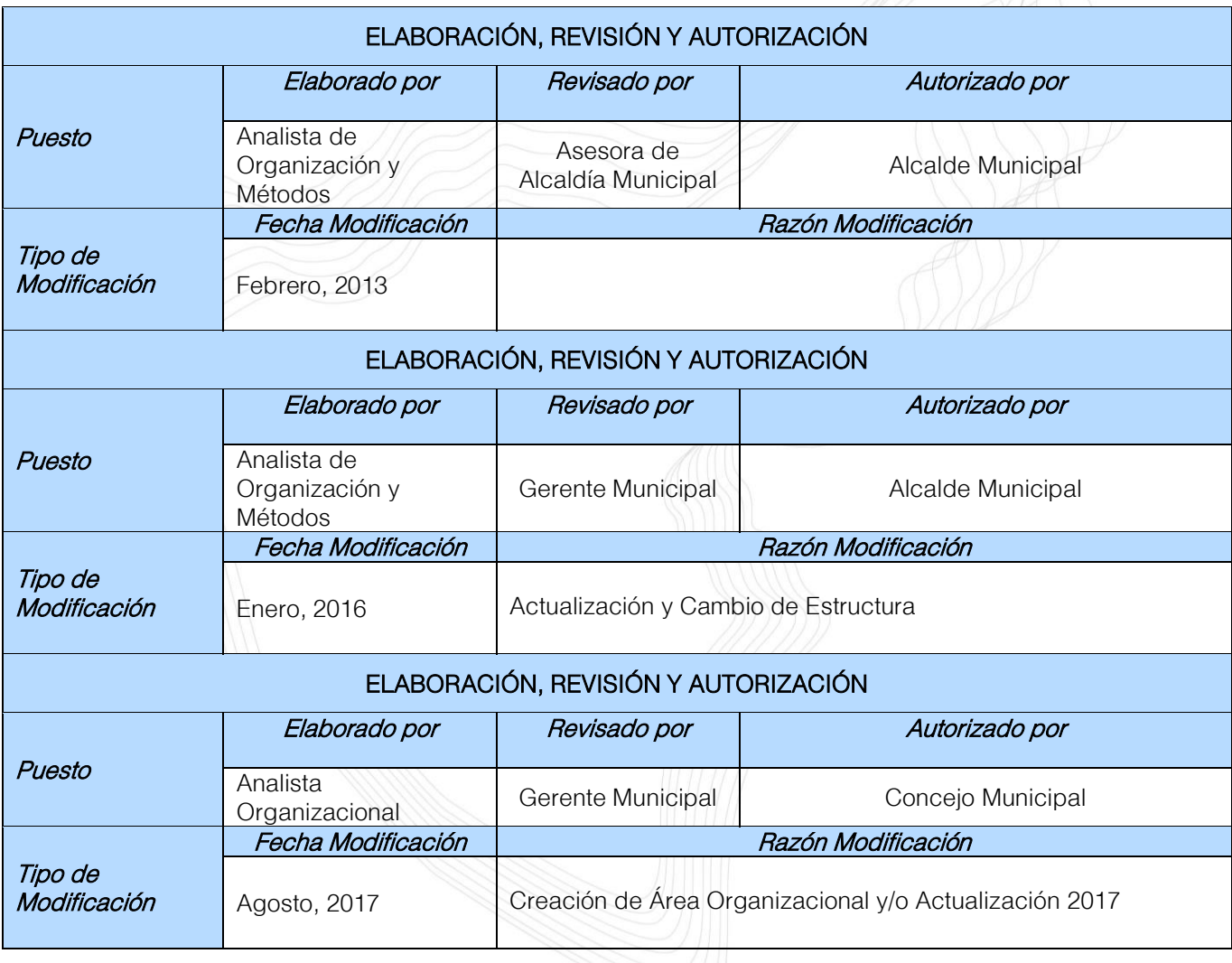

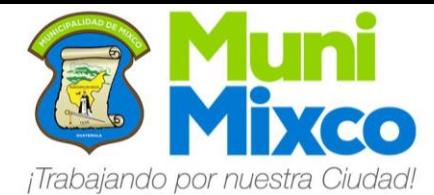

**MANUAL DE NORMAS, PROCESOS Y PROCEDIMIENTOS** 

# VIII. HOJA DE EDICIÓN

# MANUAL DE NORMAS, PROCESOS Y PROCEDIMIENTOS

# Municipalidad de Mixco

Punto Octavo Acta 142-2017 Actualícese Anualmente Agosto, 2017

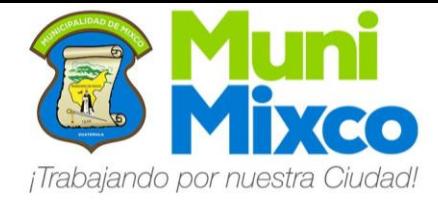

# IX. FECHA DE VIGENCIA

El presente Manual inicia su vigencia de forma inmediata al ser notificado el Acuerdo de Aprobación a cada Área de Trabajo.